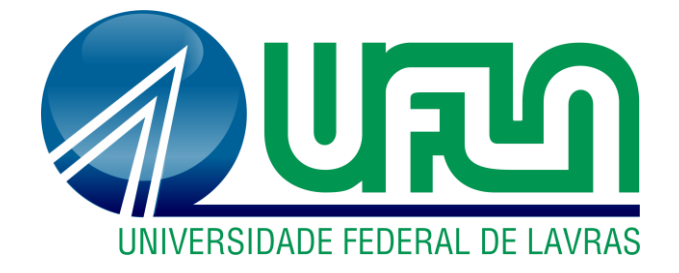

# **CASSIO FERNANDES DE ARAUJO**

# **DELIMITAÇÃO DE CORREDOR ECOLÓGICO NA SERRA DA PIEDADE, MINAS GERAIS, UTILIZANDO GEOTECNOLOGIAS**

**LAVRAS – MG 2022**

# **CASSIO FERNANDES DE ARAUJO**

# **DELIMITAÇÃO DE CORREDOR ECOLÓGICO NA SERRA DA PIEDADE, MINAS GERAIS, UTILIZANDO GEOTECNOLOGIAS**

Dissertação apresentada à Universidade Federal de Lavras, como parte das exigências do Programa de Pós-Graduação do Mestrado Profissional em Tecnologias e Inovações Ambientais, área de concentração em Conservação e Restauração de Ecossistemas, para obtenção do título de Mestre.

Profa. Dra. Rosângela Alves Tristão Borém Orientadora

**Ficha catalográfica elaborada pelo Sistema de Geração de Ficha Catalográfica da Biblioteca Universitária da UFLA, com dados informados pelo(a) próprio(a) autor(a).**

Araujo, Cassio Fernandes de.

 Delimitação de corredor ecológico na Serra da Piedade, Minas Gerais, utilizando geotecnologias. / Cassio Fernandes de Araujo. - 2022.

73 p. : il.

Orientador(a): Rosângela Alves Tristão Borém.

 Dissertação (mestrado profissional) - Universidade Federal de Lavras, 2022.

Bibliografia.

 1. Análise multicritério. 2. Corredores ecológicos. 3. Sistemas de Informação Geográfica. I. Borém, Rosângela Alves Tristão. II. Título.

### **CASSIO FERNANDES DE ARAUJO**

# **DELIMITAÇÃO DE CORREDOR ECOLÓGICO NA SERRA DA PIEDADE, MINAS GERAIS, UTILIZANDO GEOTECNOLOGIAS**

# **DELIMITATION OF ECOLOGICAL CORRIDOR IN SERRA DA PIEDADE, MINAS GERAIS, USING GEOTECHNOLOGIES**

Dissertação apresentada à Universidade Federal de Lavras, como parte das exigências do Programa de Pós-Graduação do Mestrado Profissional em Tecnologias e Inovações Ambientais, área de concentração em Conservação e Restauração de Ecossistemas, para obtenção do título de Mestre.

APROVADA em 29 de julho de 2022. Dra. Margarete Marin Lordelo Volpato EPAMIG Dr. Felipe Santana Machado UFLA

> Profa. Dra. Rosângela Alves Tristão Borém Orientadora

> > **LAVRAS - MG 2022**

#### **AGRADECIMENTOS**

Sou grato à Professora Dra. Rosângela Alves Tristão Borém, minha orientadora, que me recebeu de braços abertos, pela paciência, conselhos, ensinamentos e apoio para a conclusão do curso.

Sou grato aos professores e funcionários da Universidade Federal de Lavras, em especial as secretárias do Programa de Pós-Graduação em Tecnologias e Inovações Ambientais (PPGTIA), que, com tanta dedicação e atenção, atenderam minhas demandas e questionamentos.

Sou grato aos membros da minha banca de qualificação pelas valiosas contribuições ao meu trabalho.

Sou grato aos colegas do Mestrado por partilharem momentos de alegria mesmo nas horas mais difíceis, pela ajuda mútua e pela troca de experiências.

À Fundação Estadual do Meio Ambiente (FEAM), pela oportunidade, sem a qual este trabalho não seria possível.

Aos meus irmãos, Antonio Otavio Fernandes de Araujo e Maria Christina Fernandes de Araujo, e aos seus familiares, que tanto me auxiliaram, com carinho, motivação e compreensão durante este período de dedicação ao Mestrado. Muito obrigado pelo apoio e pela moradia durante a pandemia, seja em Inhapim ou em Nova Lima!

Aos meus irmãos Aldo Maurici Araujo Alves e Marco Maurici Araujo Alves, à Sônia Aparecida Alves Araujo e às minhas cunhadas, que sempre torceram por mim!

Por fim, sou grato à Deus no qual tenho fé de que, mesmo num mundo marcado por injustiças, faremos dele um lugar melhor.

#### **RESUMO**

A inclusão de corredores é uma estratégia para mitigar efeitos da fragmentação de habitat sobre a biodiversidade. Os corredores possibilitam a conectividade e o fluxo gênico entre populações de plantas e animais entre manchas de habitat isoladas e inseridas em paisagens fragmentadas. Ao longo das duas últimas décadas consolidou-se o uso de modelos para desenho e localização de corredores ecológicos tendo como suporte as geotecnologias. Um dos modelos mais difundidos é o de Caminho de Menor Custo – *Least- Cost Path Analysis* (LCP) – que resulta na melhor rota para localização de corredores. Este trabalho tem como objetivo principal propor a melhor metodologia para a implantação de corredor ecológico entre duas áreas prioritárias para conservação da biodiversidade na região da Serra da Piedade, utilizando o QGIS. Com isso pretendeu-se propor uma metodologia para mitigar os efeitos da fragmentação florestal na Serra da Piedade, Estado de Minas Gerais. Os objetivos específicos foram: (i) processar o Modelo Digital de Elevação ALOS PALSAR para gerar o mapa de declividade; (ii) gerar as imagens matriciais de custo de uso e cobertura da terra, de Áreas de Preservação Permanente, de declividade e de fragmentos de vegetação nativa; e (iii) aferir a superfície de custo total, obter os traçados de corredores e escolher o melhor traçado para compor o corredor ecológico final. Dessa forma, o corredor foi delimitado usando os seguintes fatores: uso e cobertura da terra, Áreas de Preservação Permanente, fragmentos de vegetação nativa e declividade. Para cada imagem matricial de custo, foi calculado seu respectivo peso estatístico utilizando o método de análise multicritério – *Analytic Hierarchy Process* (AHP). Com o desenvolvimento deste trabalho, determinou-se que a classe "Floresta Nativa" é a classe predominante na área de estudo. Já o percentual da área destinada à preservação permanente em conflito com o estabelecido pela legislação vigente é de 26,58%. No corredor proposto pelo modelo há o predomínio da classe "Floresta Nativa", perfazendo o percentual de 72,7% da área do corredor. A interligação entre as duas áreas prioritárias com o corredor escolhido respeitou a largura igual a 10% do seu comprimento, conforme a orientação constante da Resolução Conama nº 09/1996. Assim, o Corredor Ecológico escolhido tem comprimento de 15.768,920 metros e largura de 1.576,892 metros. Conclui-se que o modelo LCP associado ao resultado gerado pelo método de decisão multicritério (AHP) e aliado ao QGIS constitui uma ferramenta importante para o planejamento, desenho e implantação de corredores ecológicos por considerar fatores chave ao processo de tomada de decisão.

Palavras-chave: *Least-Cost Path Analysis*. Análise Multicritério. Corredor Ecológico. QGIS.

#### **ABSTRACT**

The inclusion of corridors is a strategy to mitigate the effects of habitat fragmentation on biodiversity. Corridors enable connectivity and gene flow between plant and animal populations across isolated patches of habitat and within fragmented landscapes. Over the last two decades, the use of models for the design and location of ecological corridors has been consolidated, supported by geotechnologies. One of the most widespread models is the Least-Cost Path Analysis (LCP), which results in the best route for locating corridors. The main objective of this work is to propose the best methodology for the implementation of an ecological corridor between two priority areas for biodiversity conservation in the Serra da Piedade region, using QGIS. With this, we intend to propose a methodology to mitigate the effects of forest fragmentation in Serra da Piedade, State of Minas Gerais. The specific objectives were: (i) to process the ALOS PALSAR Digital Elevation Model to generate the slope map; (ii) generate the matrix images of land use and land cover costs, Permanent Preservation Areas, slope and fragments of native vegetation; and (iii) measure the total cost surface, obtain the routes of corridors and choose the best way to compose the final ecological corridor. Thus, the corridor was delimited using the factors: land use and cover, Permanent Preservation Areas, fragments of native vegetation and slope. For each cost matrix image, its respective statistical weight was calculated using the multicriteria decision method – Analytic Hierarchy Process (AHP). With the development of this work, it was determined that the class "Native Forest" is the predominant class in the study area. The percentage of the area destined to permanent preservation in the conflict with the established by the current legislation is 26,58%. In the final corridor proposed by the model, there is a predominance of the "Native Forest" class, accounting for 72,7% of corridor area. The interconnection between the two priority areas with the chosen corridor respected a width equal to 10% of its lenght, in accordance with the guidelines contained in Conama nº 09/96. Thus, the chosen Ecological Corridor is 15.768,920 meters long and 1.576,892 meters wide. It is concluded that the LCP model associated with the result generated by multi-criteria decision method (AHP) and combined with QGIS is an important tool for planning, design and implementation of ecological corridors because it considers key factors in the decision-making process.

Keywords: Least-Cost Path Analysis. Multicriteria Analysis. Ecological Corridor. QGIS.

# **LISTA DE FIGURAS**

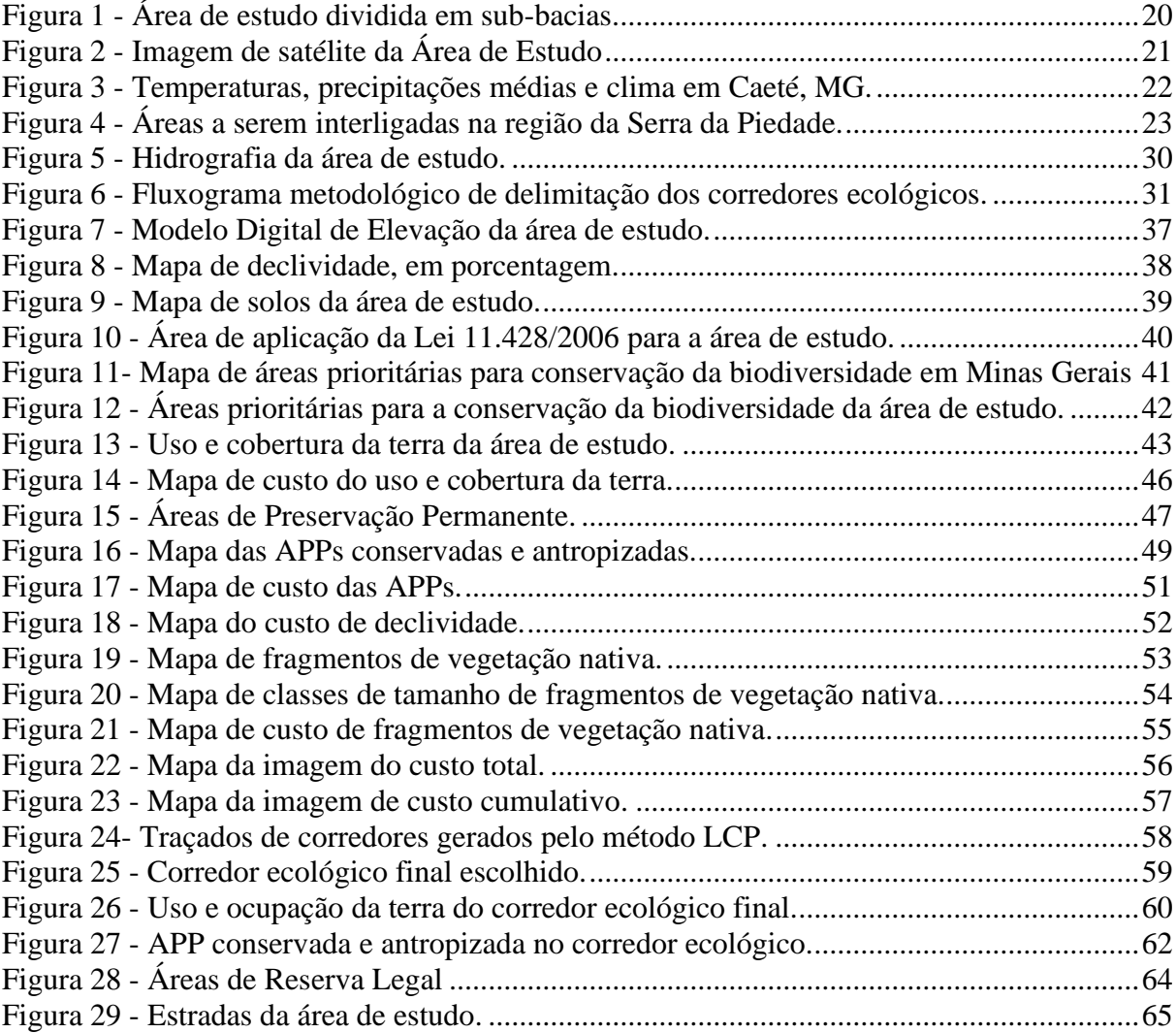

# **LISTA DE TABELAS**

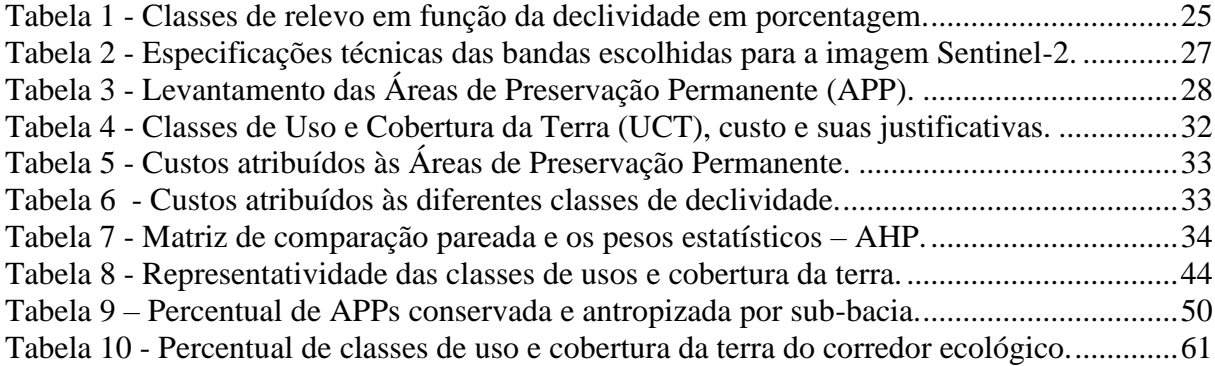

# **LISTA DE SIGLAS**

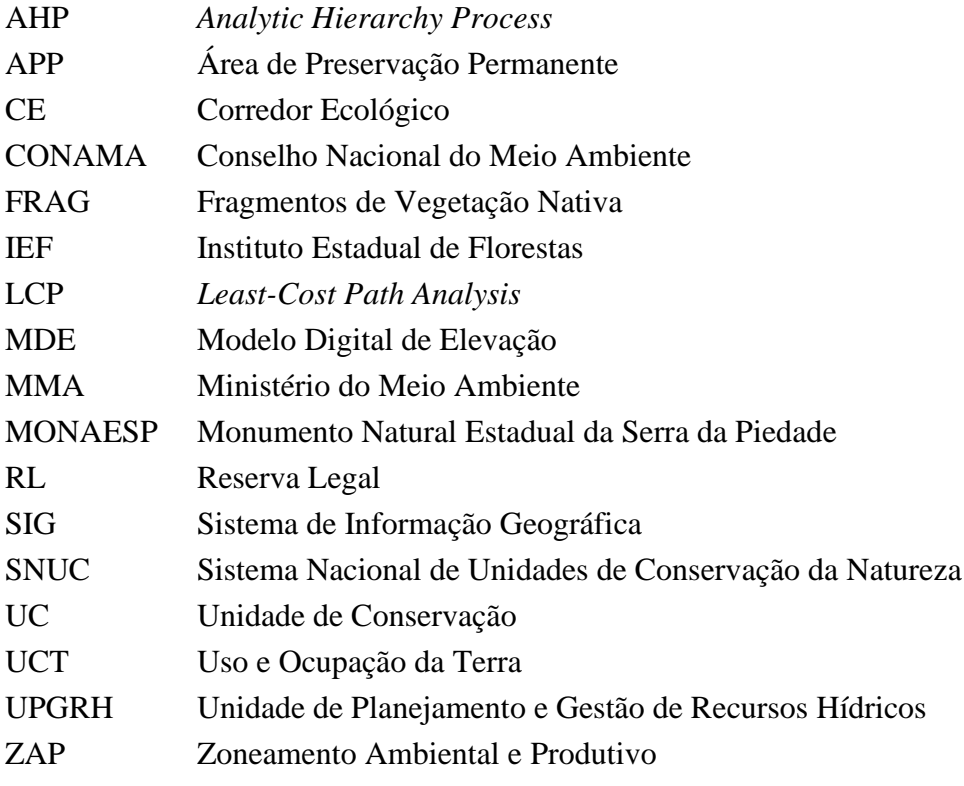

# **SUMÁRIO**

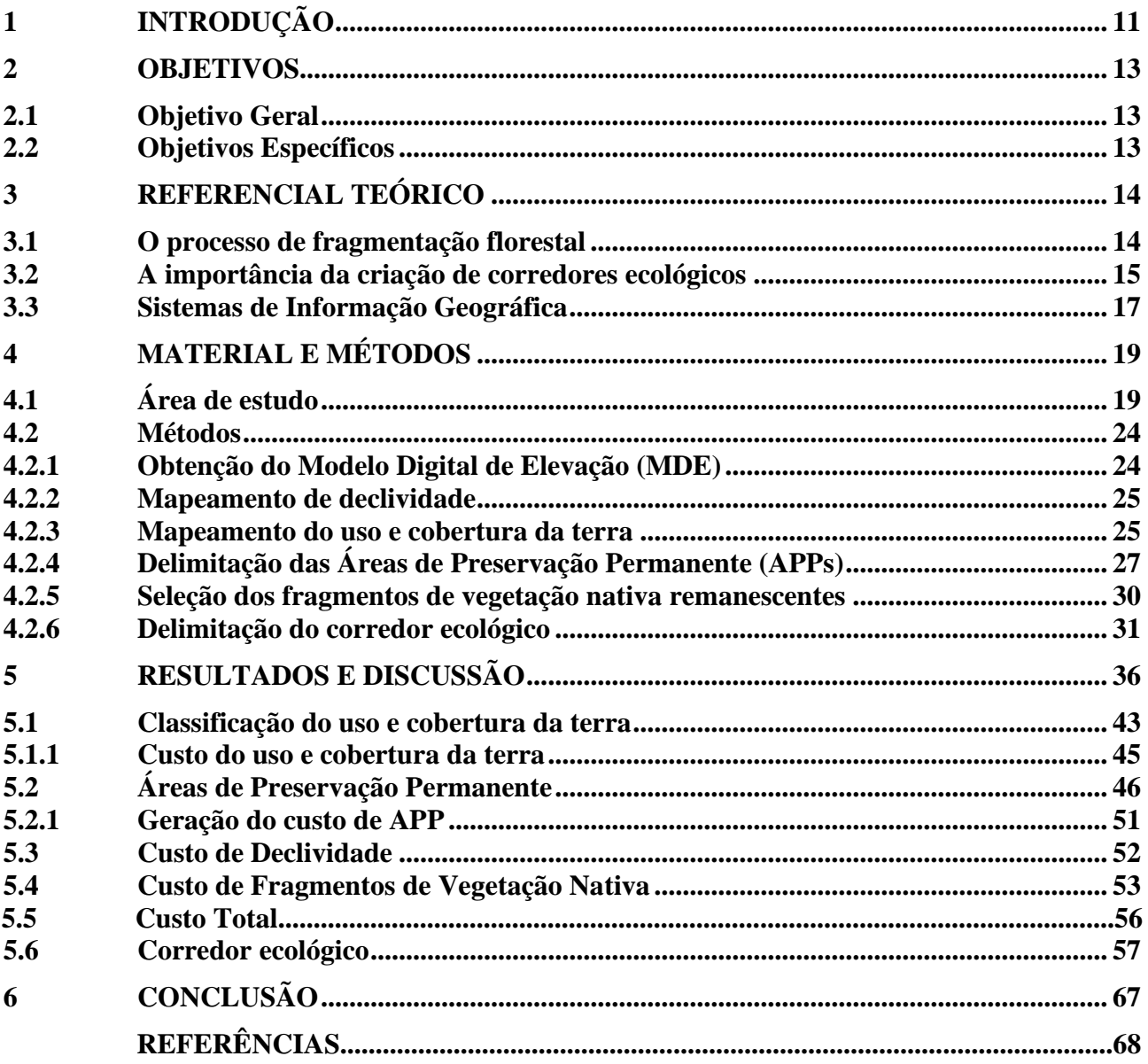

# <span id="page-11-0"></span>**1 INTRODUÇÃO**

A Serra da Piedade está localizada na região central do Estado de Minas Gerais. Está inserida em uma formação geológica formada por rochas do Supergrupo Minas, da Formação Cauê, constituída por itabiritos. A Serra alcança aproximadamente 1.800 metros acima do nível do mar, é continuação da Serra do Curral e delimita a região norte do Quadrilátero Ferrífero (RUCHKYS et al., 2009).

A fim de proteger a Serra da Piedade e seu entorno foi criado o Monumento Natural Estadual da Serra da Piedade (MONAESP), uma Unidade de Conservação de Proteção Integral destinada à preservação de lugares singulares, raros e de grande beleza cênica, permitindo diversas atividades de visitação (ADERI; IEF, 2020).

A Serra da Piedade apresenta uma complexidade dos fatores ambientais que cria condições propícias à coocorrência de espécies, gerando uma alta diversidade biológica associada à variação do relevo (ADERI; IEF, 2020; MMA, 2000). Em face da sua importância biológica, no entorno do MONAESP foram identificadas duas áreas prioritárias para conservação da biodiversidade, sendo uma classificada com prioridade extrema (DRUMMOND et al., 2005).

Entretanto, o desenvolvimento da infraestrutura de transportes com destaque para as rodovias, a intensificação de atividades agrossilvipastoris, a presença de mineração e, sobretudo, a expansão urbana têm causado à perda de habitat com a conversão de áreas contínuas e extensas de floresta nativa em fragmentos florestais de tamanhos menores (ADERI; IEF, 2020).

A fragmentação florestal resultante da perda de habitat reduz as áreas de ecossistemas naturais, aumenta os riscos de endogamia e de deriva genética, reduz a viabilidade das populações e provoca extinções locais (FAHRIG, 2003; SEOANE et al., 2010).

O uso insustentável dos recursos naturais aliado à fragmentação e perda de florestas têm causado um cenário de conflito pelo uso dos recursos hídricos no território da Serra da Piedade, sobretudo na Bacia Hidrográfica do Ribeirão Ribeiro Bonito. Esta bacia foi declarada, pelo Instituto Mineiro de Gestão das Águas (IGAM), em 2007, área de conflito pelo uso dos recursos hídricos. Como as águas do Ribeiro Bonito são predominantemente usadas para abastecimento público do município de Caeté, outras comunidades do entorno e para irrigação, ocorrem conflitos entre os irrigantes e o Sistema Autônomo de Água e Esgoto de Caeté (COSTA, 2019).

Os Corredores Ecológicos (CE) são apontados como uma das soluções viáveis tanto para a conexão de ecossistemas degradados como para a manutenção da biodiversidade, pois aumentam o fluxo gênico e a recolonização de fragmentos (SEOANE et al., 2010). Ademais, os CE podem beneficiar as comunidades locais, pois melhoram a qualidade dos recursos naturais, aumentam a provisão de serviços ecossistêmicos e promovem desenvolvimento de base conservacionista (IBAMA, 2007; RAMBALDI; OLIVEIRA, 2003).

O planejamento e a delimitação de CE demandam uma análise integrada de diversos fatores cujo processo, aplicado a uma base de dados geoespaciais, pode ser realizado por meio de Sistemas de Informação Geográfica (SIG) (LOUZADA et al., 2012; MOREIRA, 2019).

Um dos métodos mais difundidos para a delimitação de CE é a análise de caminho de menor custo (*Least-Cost Path Analysis* –LCP), que é implementada dentro de ambiente SIG (SANTOS et al., 2018). A LCP permite que os tomadores de decisão encontrem a maneira ideal de conectar dois locais dentro de uma superfície de custo, que pode ser atribuída combinandose diferentes fatores, como impacto ambiental, investimento econômico, dentre outros (EFFAT; HASSAN, 2013).

Neste trabalho, utiliza-se da LCP por meio do QGIS, com a finalidade de conectar uma área prioritária para conservação da biodiversidade classificada na categoria "extrema", denominada "Florestas da Borda Leste do Quadrilátero Ferrífero", ao Monumento Natural Estadual da Serra da Piedade (MONAESP).

A promoção da conectividade vai beneficiar o território da Serra da Piedade ao contribuir para a melhoria da qualidade dos habitats interligados e para o aumento da viabilidade das populações da fauna e da flora, pode servir como uma estratégia para maior efetividade da gestão das áreas protegidas da região, sobretudo do MONAESP, e pode contribuir com a redução de conflitos pelo uso dos recursos hídricos na região.

### <span id="page-13-0"></span>**2 OBJETIVOS**

#### <span id="page-13-1"></span>**2.1 Objetivo Geral**

Propor o melhor traçado para implantação de corredor ecológico entre uma área prioritária "extrema" para conservação da biodiversidade e o Monumento Natural Estadual da Serra da Piedade (MONAESP).

## <span id="page-13-2"></span>**2.2 Objetivos Específicos**

- ➢ Processar a imagem matricial do Modelo Digital de Elevação ALOS PALSAR para gerar o mapa de declividade;
- ➢ Gerar as imagens matriciais de custo de Uso e Cobertura da Terra, de Áreas de Preservação Permanente, Declividade e Fragmentos Florestais;
- ➢ Aplicar análise multicritério para a geração da imagem matricial de custo total;
- ➢ Aferir o custo cumulativo e a direção de movimento para proposição do Corredor Ecológico.

### <span id="page-14-0"></span>**3 REFERENCIAL TEÓRICO**

#### <span id="page-14-1"></span>**3.1 O processo de fragmentação florestal**

A fragmentação florestal é um processo de redução da vegetação original que resulta na perda de habitats e se caracteriza pela alteração da paisagem que passa a ser constituída de fragmentos florestais com tamanho, forma e graus de isolamento distintos. A fragmentação pode ter origem natural devido ao isolamento causado por outras formações vegetais, lagos naturais, montanhas, e devido a eventos extremos, tais como furacões, deslizamentos causados por chuvas intensas etc. (VIANA; PINHEIRO, 1998).

Entretanto, a dinâmica do uso e ocupação da terra produzida pelo homem levou à perda extensiva de florestas tropicais. A grande maioria dessas florestas está localizada em países em desenvolvimento que tendem a ter uma expansão desordenada e inadequada das suas atividades antrópicas e tendem a contar com baixa aplicação de suas políticas de conservação (HADDAD et al., 2015).

Como a fragmentação implica na perda de habitat, ela causa efeitos negativos sobre a biodiversidade (DIXO et al., 2009; LINO et al., 2019; PFEIFER et al., 2017). A magnitude dos efeitos sobre a abundância e diversidade de espécies depende de algumas variáveis, tais como o tamanho dos fragmentos, seu grau de isolamento, a sua qualidade e a resiliência das populações de plantas e animais diante dos distúrbios provocados pela perda de habitat e pela limitação da dispersão de sementes e da colonização entre os fragmentos (FAHRIG, 2003; GROSS, 2017; SANTOS-SILVA et al., 2016). Também há de se considerar outros fatores determinantes em nível de paisagem, tais como a qualidade da matriz, composta de usos introduzidos pelo homem, e o grau de contraste desta com os fragmentos florestais (ARROYO-RODRÍGUEZ et al., 2020).

Além dos impactos negativos sobre a biodiversidade, a grande perda de florestas causada pela alteração o uso e ocupação da terra afeta a provisão de serviços ecossistêmicos essenciais ao bem-estar humano, tais como a regulação do clima, conservação do solo, polinização, controle de pragas e regulação de organismos prejudiciais aos humanos (JOLY et al., 2019).

Com isso, a fragmentação contribui fortemente para aumento dos riscos de erosão, assoreamento dos cursos d'água e desertificação que causam efeitos deletérios sobre a biodiversidade (MITCHELL; BENNETT; GONZALEZ, 2014). Nesse contexto, o planejamento e o estabelecimento de Corredores Ecológicos tornam-se uma necessidade premente para mitigar os efeitos da fragmentação florestal sobre a biodiversidade (HILTY; LIDICKER JR; MERENLENDER, 2006; RUSHDI; HASSAN, 2015).

#### <span id="page-15-0"></span>**3.2 A importância da criação de corredores ecológicos**

As áreas protegidas e outras áreas prioritárias interconectadas são muito mais efetivas para a conservação da biodiversidade do que áreas desconectadas inseridas em paisagens modificadas pelo homem (ARROYO-RODRÍGUEZ et al., 2020; HILTY et al., 2020).

A melhoria da conectividade da paisagem por meio da implantação de rede corredores ecológicos é uma das recomendações para a conservação e preservação de espécies (ARROYO-RODRÍGUEZ et al., 2020). Quando bem planejados e desenhados, os corredores ecológicos podem permitir que as espécies colonizem novos habitats, colaborando com o aumento da resiliência das populações (HILTY et al., 2020).

As estratégias de conservação mais efetivas incluem o aumento do número e do tamanho das áreas protegidas, manejo de habitats para aumentar a resiliência das populações, estabelecendo ou ampliando áreas de conectividade, locando reservas em áreas de alta heterogeneidade, e abrangendo gradientes de altitude juntamente com outros gradientes críticos (ELSEN; MONAHAN; MERENLENDER, 2018). No entanto, a conservação de uma rede adequada de habitats deve ser uma prioridade, em vez de apenas aumentar o tamanho de algumas áreas protegidas (HILTY et al., 2020).

De acordo com a Lei Federal nº 9.985/2000, que criou o Sistema Nacional de Unidades de Conservação da Natureza, os corredores ecológicos são porções de ecossistemas naturais ou seminaturais, ligando Unidades de Conservação (UCs), que possibilitam entre elas o fluxo de genes e o movimento da biota, facilitando a dispersão de espécies e a recolonização de áreas degradadas, bem como a manutenção de populações que demandam para sua sobrevivência áreas com extensão maior do que aquela das unidades individuais (BRASIL, 2000).

Para Hilty e colaboradores (2020) o corredor ecológico é um espaço geográfico que é governado e administrado a longo prazo para manter a conectividade ecológica efetiva, especialmente em regiões onde áreas protegidas adicionais não são possíveis e a conectividade é necessária para conservar seus elementos e processos.

A estratégia mais viável, se não a única, para a desfragmentação de florestas tropicais é a manutenção ou restauração de corredores ecológicos, que fornecem valor de conectividade das áreas protegidas e outras áreas importantes para conservação (SEOANE et al., 2010). Pesquisas indicam que corredores ecológicos aumentam o movimento entre manchas de habitat em até 50% quando comparado a fragmentos isolados (GILBERT-NORTON et al., 2010).

Para o desenvolvimento da sua pesquisa meta-analítica, Gilbert-Norton e colaboradores (2010) revisaram 78 experimentos de 35 estudos, publicados entre 1985 e 2008, que testaram a efetividade de corredores ecológicos. Os autores chegaram à conclusão que os corredores incrementam o movimento em paisagens fragmentadas e são uma estratégia de conservação vantajosa, mas a eficácia de corredores varia entre *taxa*. Além disso, os estudos mostraram que os corredores associados a um rio apresentaram maior movimento quando comparados àqueles não associados a cursos d'água (GILBERT-NORTON et al., 2010).

Resasco (2019) também conduziu uma revisão de literatura nos moldes de Gilbert-Norton et al. (2010), mas com estudos conduzidos no período entre 2008 e 2018. Os resultados obtidos por este autor reforçam a ideia de que os corredores são eficazes para aumentar o movimento de animais e propágulos da vegetação, e estendem ainda mais as conclusões, mostrando efeitos positivos em uma variedade de populações e comunidades.

No Brasil, o planejamento e implantação de corredores ecológicos devem considerar outras áreas além da conexão de UCs. Estima-se que 53% da vegetação nativa do país se encontram em propriedades rurais particulares, e não dentro de UCs (SOARES-FILHO et al., 2014). Na Mata Atlântica, tal proporção chega a 90% porque neste domínio morfoclimático o tamanho médio das UCs é significativamente menor (RIBEIRO et al., 2009). Além disso, alguns desses remanescentes de vegetação nativa localizados em propriedades rurais constituem áreas prioritárias para conservação da biodiversidade e, portanto, devem ser considerados no planejamento de corredores ecológicos (PEREIRA; CESTARO, 2016).

Para a proposição de corredores ecológicos é crucial o uso de geotecnologias, que auxiliam na delimitação e identificação de locais favoráveis, sobretudo quando se pretende conectar áreas extensas (OLIVEIRA et al., 2015).

O planejamento de corredores ecológicos demanda uma análise integrada de diversos fatores cujo processo, aplicado a um conjunto de dados, pode ser realizado através de um de Sistema de Informação Geográfica (SIG) (LOUZADA et al., 2012). Umas das técnicas mais consolidadas para propor corredores ecológicos é a análise de menor custo (*Least-Cost Path Analysis* – LCP), que é rodada na maioria dos ambientes SIG (DRIEZEN et al., 2007).

A LCP é uma técnica que pode incorporar custos de travessia em uma paisagem para medir a distância de menor custo entre dois pontos em função da distância percorrida (ETHERINGTON, 2016). A LCP permite que os tomadores de decisão encontrem a maneira ideal de conectar dois locais dentro de uma superfície de custo, que pode ser atribuída combinando-se diferentes fatores (EFFAT; HASSAN, 2013).

No Brasil, o algoritmo LCP tem sido usado, associado com SIG, em vários estudos e pesquisas para interconectar fragmentos maiores visando a mitigação dos efeitos deletérios da fragmentação e da perda de habitats. O uso de SIG com LCP na proposição de corredores ecológicos foi utilizado em Louzada (2010), que fez uma proposta de corredor ecológico interligando dois parques estaduais no estado do Espírito Santo. Já Moreira (2019), tendo por base o trabalho de Louzada (2010), propôs a delimitação de corredores ecológicos como estratégia para a mitigação de impactos ambientais na bacia rio Doce oriundos do desastre ambiental ocorrido em 2015. Por sua vez, Santos et al. (2018) utilizou o LCP para propor a delimitação de corredores ecológicos para a Mata Atlântica, a fim de conectar o Parque Nacional do Caparaó a uma área prioritária para conservação da biodiversidade. Já Oliveira (2022) utilizou a LCP para delimitar corredores ecológicos na região de Sorocaba.

# <span id="page-17-0"></span>**3.3 Sistemas de Informação Geográfica**

Os Sistemas de Informação Geográfica (SIGs) são sistemas automatizados usados para armazenar, analisar e manipular dados geográficos (CÂMARA et al., 1996). Os SIGs realizam análises complexas, integram dados de diversas fontes, criam bancos de dados georreferenciados e automatizam a produção de documentos cartográficos (CÂMARA; DAVIS; MONTEIRO, 2004).

Desta forma, o SIG apoia a análise de diferentes temas, como a estrutura fundiária, o tipo de cobertura vegetal, o uso da terra e a hidrografia, a fim de estabelecer quais os fluxos e caminhos com melhor recurso florestal para a conectividade (LOUZADA, 2010). A ferramenta auxilia na visualização das áreas mais preservadas e aquelas mais alteradas, a fim de estabelecer estratégias diferenciadas para a recuperação das áreas do corredor ecológico (MOREIRA, 2019). Neste trabalho o SIG utilizado para a delimitação do corredor foi o QGIS.

O QGIS é um SIG de Código Aberto, ou seja, é um *software* gratuito. Desenvolvido pelo projeto oficial da *Open Source Geospatial Foundation* (OSGeo) conta com a colaboração de voluntários. Por ser impulsionado por voluntários, o programa do QGIS é aprimorado constantemente (QGIS, 2020).

Foi realizado um levantamento das geotecnologias voltadas para a análise ambiental para saber quais estão sendo utilizadas em instituições e empresas. Foi verificado que o QGIS é uma das ferramentas geotecnológicas utilizadas como auxílio na análise ambiental para mapear a biodiversidade, delimitar corredores ecológicos, gerar mapa de declividade, mapeamento de uso e cobertura da terra, georreferenciamento de imagem *raster*, curvas de nível etc. (SOUZA; CUNHA, 2020).

Através de um trabalho de revisão bibliométrica sistemática de 2009 a 2018, Oliveira (2022) encontrou dois estudos que utilizaram o QGIS para delimitação de corredores ecológicos, sendo o ArcGis o software mais utilizado. Pierik et al. (2016) utilizaram o QGIS e a LCP para delimitar corredores ecológicos em uma paisagem fragmentada da planície do rio Pó, na Itália. Já Fenu e Pau (2018) utilizaram a teoria dos grafos no QGIS para propor uma rede de conexão ecológica na região metropolitana de Cagliari.

# <span id="page-19-0"></span>**4 MATERIAL E MÉTODOS**

#### <span id="page-19-1"></span>**4.1 Área de estudo**

O estudo foi realizado na área do Monumento Natural Estadual Serra da Piedade (MONAESP) e de seu entorno, localizado na região centro-leste de Minas Gerais. O MONAESP é uma Unidade de Conservação (UC) de proteção integral destinada à preservação de lugares singulares, raros e de grande beleza cênica, permitindo diversas atividades de visitação (ADERI; IEF/MG, 2020).

Nesta região foi realizado o Zoneamento Ambiental e Produtivo (ZAP) do Conjunto de Sub-bacias Hidrográficas do MONAESP e de seu Entorno – ZAP Serra da Piedade, que é um instrumento de planejamento e gestão territorial para o uso sustentável dos recursos naturais, a fim de conciliar a conservação ambiental com o desenvolvimento de atividades agrossilvipastoris. Como o ZAP Serra da Piedade avalia de forma preliminar o potencial de adequação conservacionista ele aponta para uma gestão mais adequada do território (EMATER-MG; SEAPA; SEMAD; ADERI, 2019).

O ZAP Serra da Piedade mapeou o uso e ocupação da terra e identificou na região a presença de Campo Rupestre, Cerrado, Matas Ciliares e de Floresta Estacional Semidecidual. As florestas da região ocupam área muito superior às demais classes de vegetação nativa (EMATER-MG; SEAPA; SEMAD; ADERI, 2019).

A área de estudo selecionada abrange parte dos municípios de Barão de Cocais, Caeté, Nova União, Sabará, Santa Luzia e Taquaraçu de Minas. É composta pelo conjunto de subbacias hidrográficas do Alto e Médio Ribeirão do Peixe (5.151,9 ha), Alto e Médio Ribeirão Sabará (9.703,2 ha), Alto Ribeirão Vermelho (8.034,3 ha), Córrego do Engenho Velho (4.418,4 ha) e Ribeirão Ribeiro Bonito (10.450,7 hectares). Foram consideradas todas as sub-bacias hidrográficas que possuem nascentes na área do MONAESP (EMATER-MG; SEAPA; SEMAD; ADERI, 2019). Estas sub-bacias se encontram na área de atuação dos Subcomitês Poderoso Vermelho, do Rio Taquaraçu e dos Ribeirões Caeté-Sabará, pertencentes ao Comitê da bacia hidrográfica do Rio das Velhas (CBH VELHAS, 2015). Em pesquisa ao visualizador da Infraestrutura de Dados Espaciais do Sistema Estadual de Meio Ambiente e Recursos Hídricos (IDE-SISEMA), a área de estudo está totalmente inserida na Unidade de Planejamento e Gestão de Recursos Hídricos – UPGRH SF5 – CBH Rio das Velhas (SISEMA, 2021). A área de estudo é mostrada na Figura 1.

<span id="page-20-0"></span>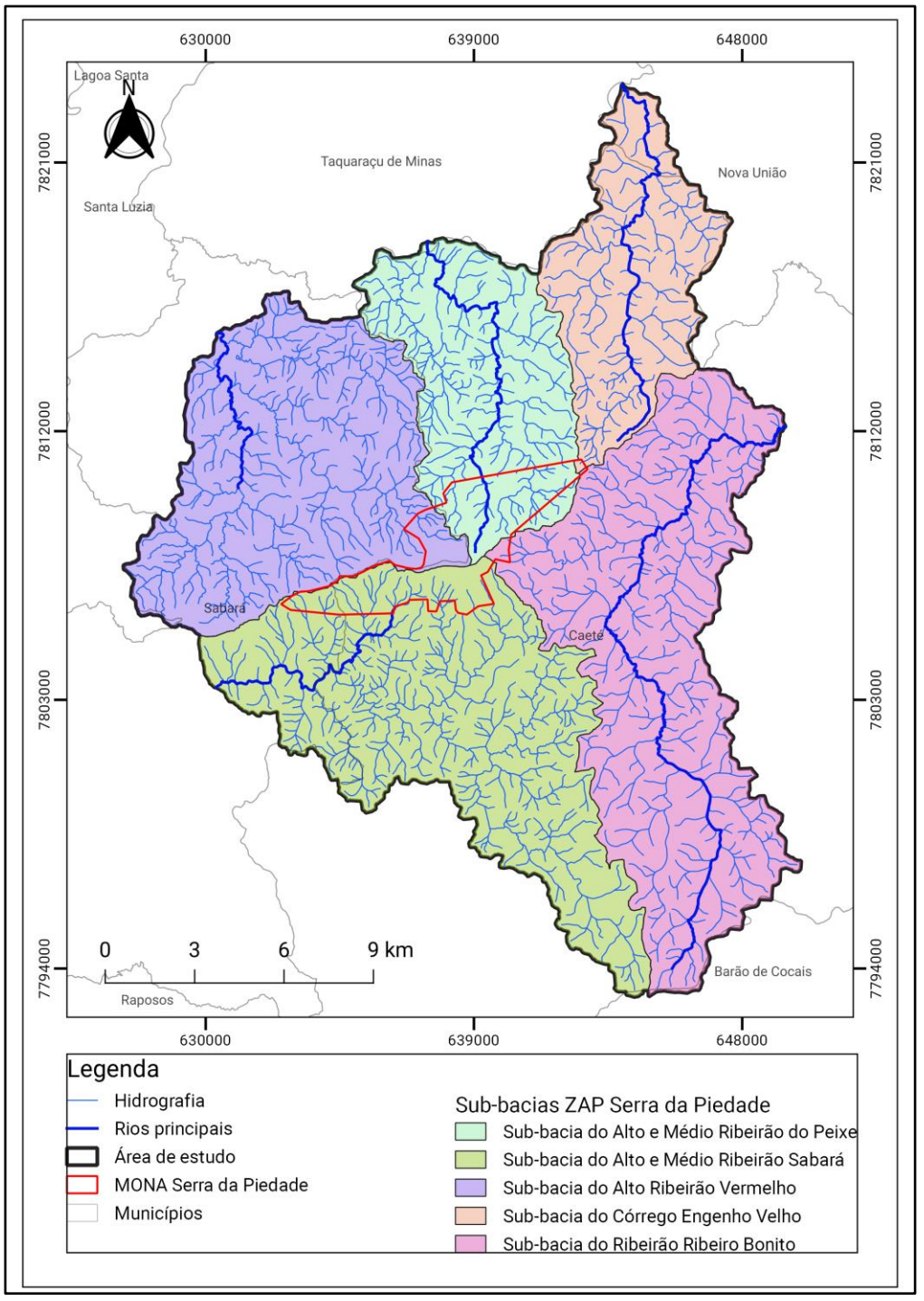

Figura 1 - Área de estudo dividida em sub-bacias.

Fonte: Adaptado de EMATER-MG; SEAPA; SEMAD; ADERI (2019).

<span id="page-20-1"></span>Na Figura 2 pode ser visualizado o mapa da imagem de satélite Google da área de estudo, obtida do *plug-in QuickMapServices* do QGIS.

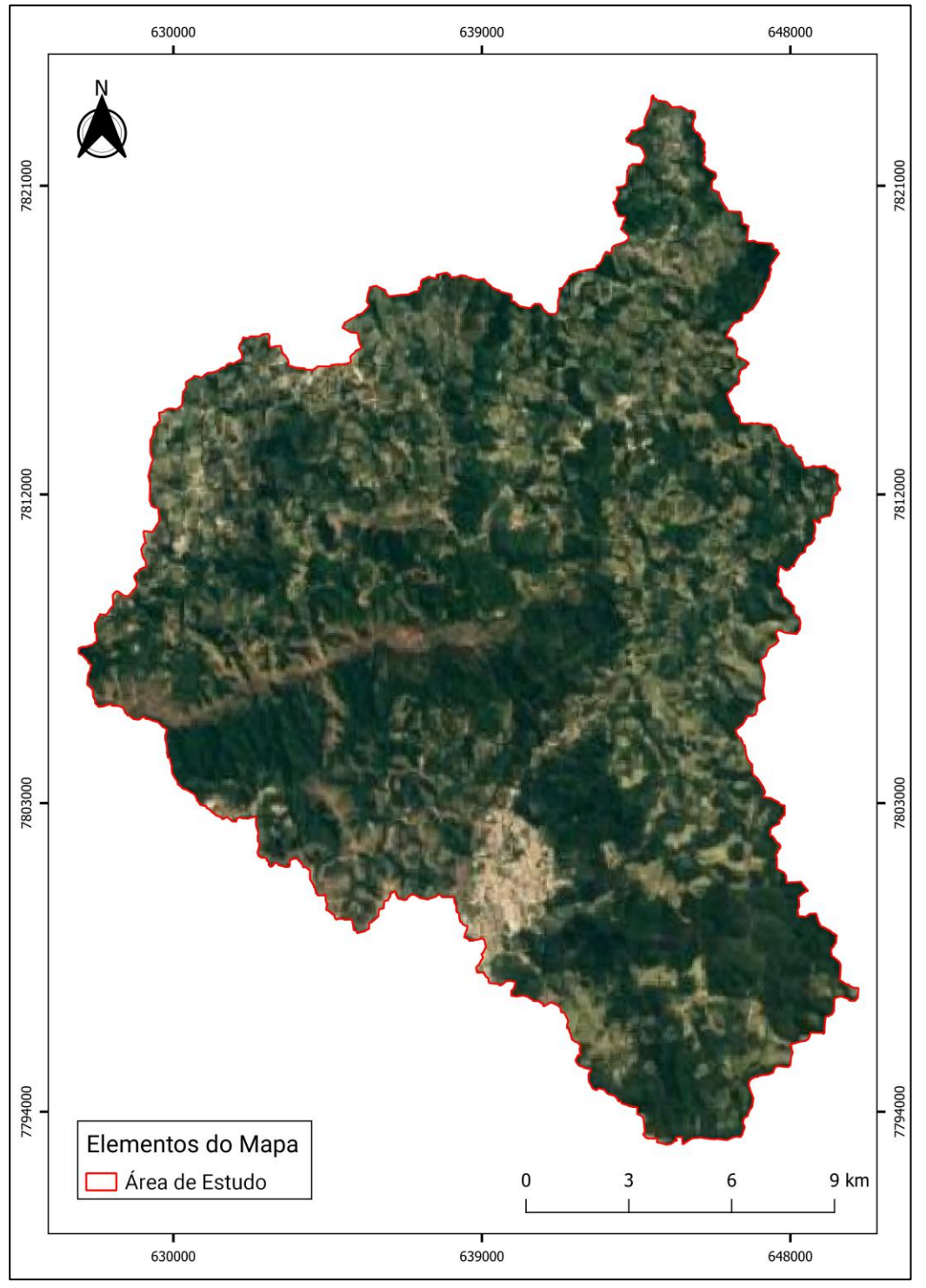

Figura 2 - Imagem de satélite da Área de Estudo

Fonte: Google Earth (2022).

O clima da área de estudo pode ser caracterizado como tropical de altitude. Há mais pluviosidade no verão que no inverno. A classificação do clima é Cwb, segundo classificação de Köppen. A temperatura média em Caeté é de, aproximadamente, 19,6 ºC, com pluviosidade média anual de 1.258 mm, conforme apresentado na Figura 3. O mês de julho é mais seco, com precipitação média de 10 mm, enquanto em dezembro ocorrem as maiores precipitações, com média de 270 mm. Com relação às temperaturas, o mês mais quente do ano é fevereiro, com temperatura média de 21,7 °C. As temperaturas mais baixas de todo o ano ocorrem em julho, com média de 16,5 °C. A diferença entre a precipitação do mês mais seco e do mês mais chuvoso é de 260 mm. Durante o ano as temperaturas médias variam 5,2 °C (CLIMATE-DATA.ORG, 2021).

<span id="page-22-0"></span>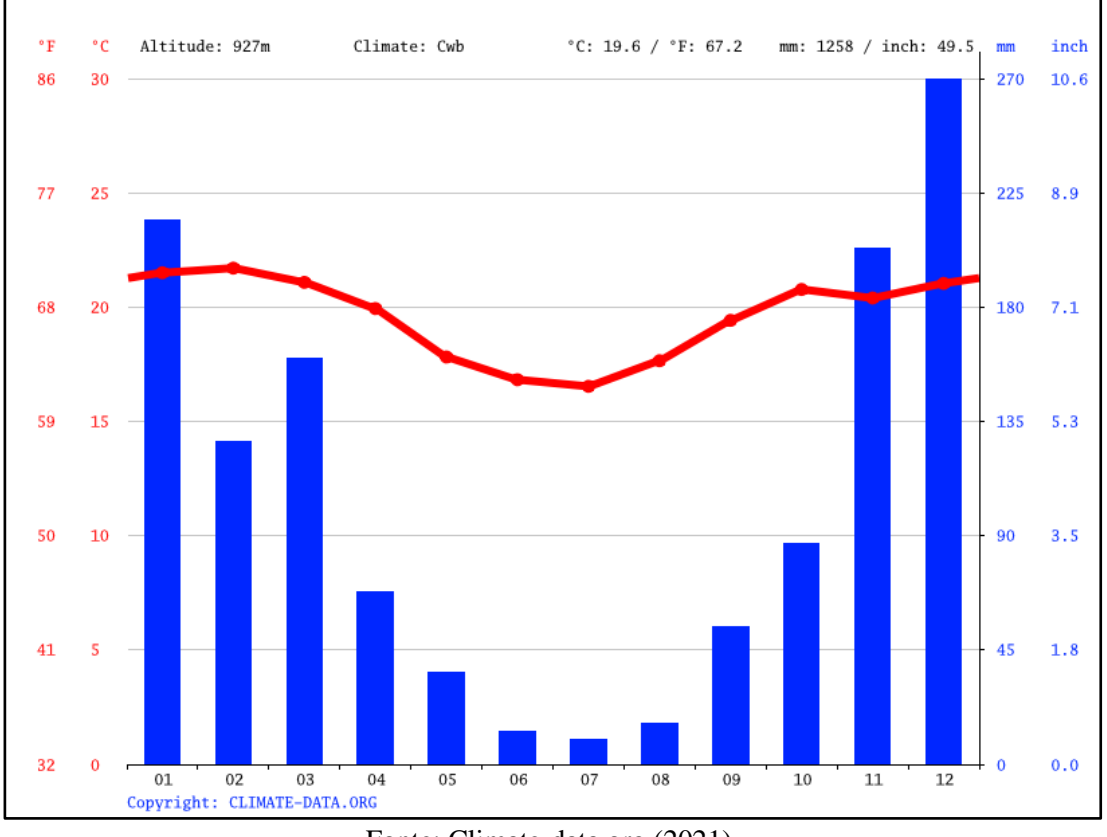

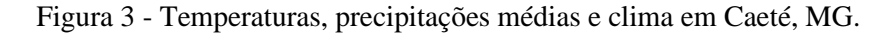

Fonte: Climate-data.org (2021).

Em face da sua importância biológica, no território da Serra da Piedade foram identificadas duas áreas prioritárias para conservação da biodiversidade, sendo uma classificada na categoria de extrema prioridade (DRUMMOND et al., 2005).

Com o intuito de contribuir para a conservação da biodiversidade na área de estudo, pretendeu-se delimitar corredor ecológico visando interligar a área classificada na categoria de prioridade "Extrema" ao Monumento Natural Estadual da Serra da Piedade (MONAESP), visando a conectividade de importantes áreas remanescentes de vegetação nativa. A Figura 4 mostra as áreas a serem interligadas.

<span id="page-23-0"></span>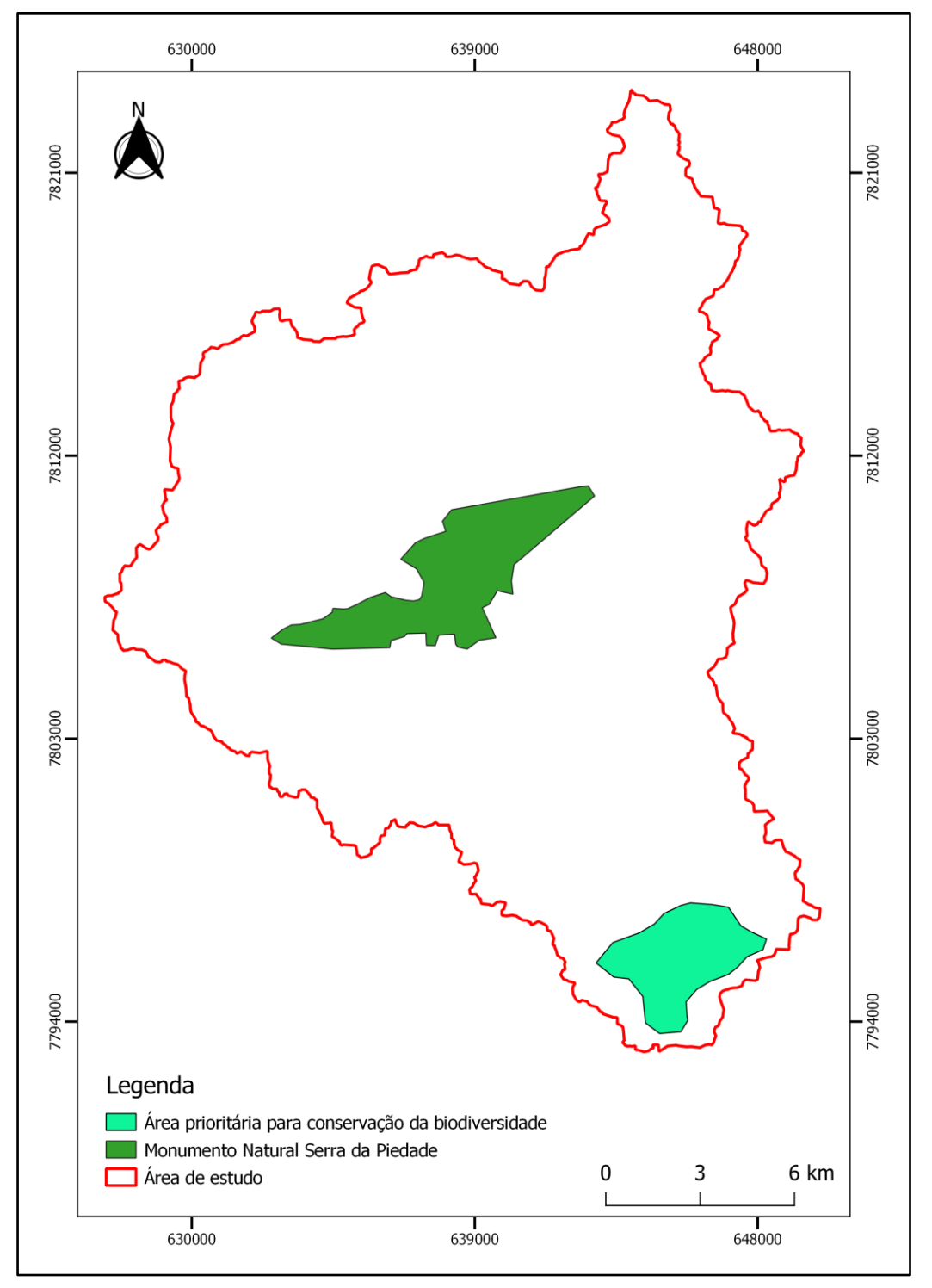

Figura 4 - Áreas a serem interligadas na região da Serra da Piedade.

Fonte: Do autor (2022).

#### <span id="page-24-0"></span>**4.2 Métodos**

#### <span id="page-24-1"></span>**4.2.1 Obtenção do Modelo Digital de Elevação (MDE)**

Pesquisas recentes têm sido desenvolvidas no aspecto de verificar a qualidade altimétrica dos MDEs para diversas áreas que necessitam dessas informações. Neste cenário, em um trabalho efetivado por Rocha et al. (2017) com o intuito de comparar os resultados gerados por MDEs obtidos a partir do SRTM, ALOS e IBGE com o LIDAR, considerado como referência. Os resultados apontam que os produtos do MDE, gerado pelo ALOS/PALSAR aproximaram quantitativamente e qualitativamente (geometria das curvas de nível) do LIDAR, apresentando assim um melhor produto final quando comparado aos dos outros MDEs.

Nesse contexto, foi utilizada imagem de radar do sensor PALSAR (*Phased Array Lband Synthetic Aperture Radar*) do satélite ALOS (*Advanced Land Observing Satellite*), disponibilizada de forma gratuita no banco de dados da Alaska Satellite Facility (ASF, 2021). A obtenção do MDE ALOS PALSAR pode ser realizada a partir da plataforma EARTH DATA, supervisionada pela NASA que processa, faz correção radiométrica e distribui vários dados de forma gratuita. Foi necessária apenas uma cena para abranger a área de estudo, com data de imageamento em 28 de dezembro de 2009, disponibilizada no modo de imagem FBS, em polarização HH, com uma resolução espacial de 12,5m. O MDE ALOS PALSAR vem projetado no datum WGS84, zona 23 do sistema UTM.

Desta forma, fundamenta-se a escolha desse satélite pela possibilidade de aquisição dos dados de forma gratuita e, principalmente, por ter se mostrado ser um MDE que apresenta bons resultados na geração dos produtos dependentes da qualidade altimétrica.

Para realizar o processamento das imagens, transformar vetor em raster e vice-versa e geração de mapas foi utilizado o software QGIS 3.16.14 (Hannover), um Sistema de Informação Geográfica (SIG) de código aberto licenciado segundo a Licença Pública Geral GNU (QGIS, 2020).

Todos os dados utilizados neste trabalho foram projetados no Sistema de Projeção Universal Transversa de Mercator (UTM), zona 23 sul, no datum horizontal SIRGAS 2000.

#### <span id="page-25-1"></span>**4.2.2 Mapeamento de declividade**

Foram adotadas as classes de declividade estabelecidas em função das características do terreno. O mapa de declividade foi elaborado por meio da ferramenta "Declividade" (Menu *Raster*>Geometrias>Declividade) do software QGIS, utilizando o *raster* do MDE ALOS PALSAR, com resolução espacial de 12,5 metros.

A imagem de declividade obtida foi reprojetada no QGIS para o DATUM SIRGAS 2000, Fuso 23 Sul, código 31983 definido pela *European Petroleum Survey Group* (EPSG). Desse modo, a simbologia contendo essa camada foi alterada para banda simples falsa-cor, adotando-se a classificação proposta por INCRA (2007), que classifica em sete classes de declividade, conforme mostrado na Tabela 1.

<span id="page-25-0"></span>

| <b>Classe de Relevo</b> |
|-------------------------|
| Plano                   |
| Suave Ondulado          |
| Moderadamente Ondulado  |
| Ondulado                |
| Forte Ondulado          |
| Montanhoso              |
| Escarpado               |
|                         |

Tabela 1 - Classes de relevo em função da declividade em porcentagem.

Fonte: INCRA (2007).

#### <span id="page-25-2"></span>**4.2.3 Mapeamento do uso e cobertura da terra**

O mapeamento do uso e cobertura da terra utilizado neste trabalho foi realizado no âmbito do Zoneamento Ambiental e Produtivo do Conjunto de Sub-bacias Hidrográficas do Monumento Natural Serra da Piedade e de seu Entorno – ZAP Serra da Piedade (EMATER-MG; SEAPA; SEMAD; ADERI, 2019).

Conforme sugerido na 3ª edição da Metodologia do Zoneamento Ambiental e Produtivo (ZAP) (FEAM; SEAPA, 2020), a classificação do uso e cobertura da terra deverá ser realizada, prioritariamente, por meio de um dos seguintes métodos: 1) classificação automática supervisionada; ou 2) vetorização manual das feições identificadas na imagem. A definição do melhor procedimento deve levar em conta as características da área de trabalho, a possibilidade

de realização de estudo de campo, a gama de feições a ser mapeada, dentre outros (FEAM; SEAPA, 2020).

As classes de uso e ocupação do solo do conjunto de sub-bacias do Monumento Natural Estadual Serra da Piedade (MONAESP) foram produzidas a partir de Processamento Digital de Imagens (PDI) através do sensor Orbital Sentinel-2 e imagens Google, e validados através verificação em campo. Para o mapeamento do uso e cobertura da terra foram utilizados os softwares QGIS e SNAP e as seguintes imagens: 1) Sentinel-2 com resolução espacial de 10 metros, obtida em 02 de julho de 2019; e Google Satélite, de 09 de setembro de 2018 e 07 de julho de 2019, com resolução espacial de até 0,5 metros.

O método de classificação automática supervisionada se baseia na aquisição de pontos amostrais na imagem representativos das feições identificadas, em que cada pixel é associado à respectiva classe de feição (FEAM; SEAPA, 2020).

Já o método manual de vetorização das feições identificadas na imagem é indicado em situações onde há a possibilidade de ocorrência de dados levantados em trabalho de campo prévio, o que otimiza a veracidade das informações classificadas e torna a classificação mais precisa. Contudo, a utilização deste método para grandes extensões territoriais pode promover uma alta demanda de tempo e de recursos humanos para a sua realização (FEAM; SEAPA, 2020).

Dessa forma, a utilização dos métodos de classificação automática se traduz em ganho de tempo e minimização de recursos humanos, enquanto a classificação manual possibilita um produto de maior precisão e qualidade. Nesse sentido, recomenda-se o uso dos dois métodos, visando garantir uma supervisão humana sob o método automático (FEAM; SEAPA, 2020).

A imagem Sentinel-2 foi adquirida por meio do *Earth Explorer*, site de Pesquisa Geológica dos Estados Unidos (*United States Geological Survey* – USGS) e processada utilizando o programa SNAP da Agência Espacial Europeia (ESA) em que foi realizada a separação das bandas necessárias para o procedimento, além do corte da cena de acordo com a delimitação do ZAP Serra da Piedade, reduzindo consideravelmente o tamanho do arquivo. Foram utilizadas as bandas 2, 3, 4 e 8 intercalando entre cor-real e falsa-cor para identificação de diferentes feições (EMATER-MG; SEAPA; SEMAD; ADERI, 2019). A Tabela 2 mostra as especificações técnicas das bandas utilizadas para o procedimento.

<span id="page-27-0"></span>

| Data da<br><b>Imagem</b> | <b>Banda</b>   | <b>Cor Espectral</b>     | Resolução espectral<br>(nm) | Resolução espacial<br>(m) |
|--------------------------|----------------|--------------------------|-----------------------------|---------------------------|
| 02/08/2019               | 2              | Azul                     | 490                         |                           |
|                          | 3              | Verde                    | 560                         |                           |
|                          | $\overline{4}$ | Vermelho                 | 655                         | 10                        |
|                          | 8              | Infravermelho<br>Próximo | 842                         |                           |

Tabela 2 - Especificações técnicas das bandas escolhidas para a imagem Sentinel-2.

Fonte: EMATER-MG; SEAPA; SEMAD; ADERI (2019).

Foi escolhida uma imagem do mês de agosto, por ser na época seca quando não há formações de nuvens volumosas, o que facilitou o processo de vetorização. A classificação automática não se mostrou viável para o estudo do ZAP Serra da Piedade, uma vez que há muitas classes a serem identificadas devido à área de estudo estar localizada na Região Metropolitana de Belo Horizonte. Portanto, para o ZAP Serra da Piedade optou-se pela classificação através da vetorização manual (EMATER-MG; SEAPA; SEMAD; ADERI, 2019).

Foi realizado um mapeamento preliminar que foi levado para verificação em campo, principalmente dos pontos que geraram dúvidas quanto à vetorização. No total foram identificadas 16 classes de uso e cobertura da terra no ZAP Serra da Piedade.

As classes identificadas no estudo estão de acordo com a metodologia do ZAP (FEAM; SEAPA, 2020), sendo acrescentadas outras feições que são relevantes para o contexto da área de estudo. O arquivo vetorial do mapeamento de uso e ocupação da terra foi obtido por meio do visualizador da Infraestrutura de Dados Espaciais do Sistema Estadual de Meio Ambiente e Recursos Hídricos – IDE-SISEMA, disponível no sítio eletrônico [https://idesisema.meioambiente.mg.gov.br/webgis.](https://idesisema.meioambiente.mg.gov.br/webgis)

# <span id="page-27-1"></span>**4.2.4 Delimitação das Áreas de Preservação Permanente (APPs)**

Para a delimitação das APPs na área de estudo foram consideradas as classes mencionadas na Tabela 3, de acordo com os critérios estabelecidos pela Lei Estadual nº 20.922, de 16 de outubro de 2013 (MINAS GERAIS, 2013).

<span id="page-28-0"></span>

| <b>Tipo</b>                              | Legislação<br>(Lei Estadual nº 20.922/2013)                                                                                                    | <b>Tamanho da APP</b><br>(raio buffer)                                                                             |
|------------------------------------------|----------------------------------------------------------------------------------------------------|----------------------------------------------------------------------------------------------------|
| Cursos d'água<br>(menos de 10<br>metros) | "As faixas marginais de cursos d'água naturais<br>perenes e intermitentes, excluídos os efêmeros,<br>medidas a partir da borda da calha do leito<br>regular, em largura mínima de 30 m para os<br>cursos d'água de menos de 10 m de largura."<br>Alínea a, inciso I do Art. 9°.                                                                                                    | 30 <sub>m</sub>                                                                                                    |
| <b>Nascentes</b>                         | "As áreas no entorno das nascentes e dos olhos<br>d'água perenes, no raio mínimo de 50 m."<br>Inciso $4^\circ$ do Art. $9^\circ$ .                                                                                                    | 50 <sub>m</sub>                                                                                                    |
| Reservatórios<br>d'água artificiais      | "As áreas no entorno dos reservatórios d'água<br>artificiais, decorrentes de<br>barramento<br>ou<br>represamento de cursos d'água naturais, na faixa<br>de proteção definida na licença ambiental do<br>empreendimento."<br>Inciso III do Art. 9 <sup>o</sup> .<br>"No entorno dos reservatórios artificiais,<br>situados em áreas rurais com até 20 ha de<br>superfície, a APP terá, no mínimo, 15 m,<br>medidos a partir da cota máxima de operação,<br>observado a faixa máxima de 50 m."<br>$$3^{\circ}$ do Art. 9°.<br>"Nas acumulações naturais ou artificiais de água<br>com superfície inferior a 1 ha, fica dispensada a<br>reserva da faixa de proteção." §5º do Art. 9º.<br>Fonte: FEAM; SEAPA (2020). | Não tendo o valor<br>definido na licença<br>ambiental para cada<br>represa foi definido o<br>mais restritivo: 50 m |

Tabela 3 - Levantamento das Áreas de Preservação Permanente (APP).

Como não há barragens de hidrelétricas na área de estudo, esta classe de APP não foi considerada. Tal informação foi obtida junto ao Sistema de Informações Georreferenciadas do Setor Elétrico – SIGEL/ANEEL. Também não foi identificada APP de altitude visto que, conforme o Modelo Digital de Elevação, não há áreas com altitude superior a 1.800 m.

A delimitação das APPs hídricas foi obtida do Zoneamento Ambiental e Produtivo – ZAP Serra da Piedade (EMATER-MG; SEAPA; SEMAD; ADERI, 2019). Para obtenção das APPs de cursos d'água foi necessária uma base de dados contendo os cursos d'água. Os cursos d'água em formato vetorial de linha foram obtidos da base ottocodificada de Minas Gerais (IGAM, 2012), disponibilizada pelo visualizador da Infraestrutura de Dados Espaciais – IDE-SISEMA (SISEMA, 2021). Posteriormente foram reprojetados, para projeção compatível com o banco de dados.

Com o intuito delimitar as APPs corretamente, um estudo de correção da hidrografia foi realizado, uma vez que os cursos d'água da base do IGAM possuem um deslocamento em relação a posição real (EMATER-MG; SEAPA; SEMAD; ADERI, 2019). De acordo com a metodologia do ZAP, são necessários ajustes e correção na rede hidrográfica, uma vez que a escala, na qual a hidrografia original foi vetorizada, difere daquela necessária para a área de estudo (FEAM; SEAPA, 2020). Utilizando a imagem do Google Earth como suporte para a vetorização, foram adicionados cerca de 250 trechos e alguns foram removidos (EMATER-MG; SEAPA; SEMAD; ADERI, 2019). Foram identificadas 1.046 nascentes após a correção da hidrografia. A vetorização não identificou cursos d'água com largura superior a 10 metros na área de estudo, tendo como referência o leito regular. O resultado da correção da hidrografia pode ser visualizado na Figura 5.

As nascentes foram marcadas manualmente utilizando a imagem do Google Earth, embasando-se na hidrografia gerada na etapa anterior. A identificação dos reservatórios d'água artificiais com área superior a 1 hectare também foi realizada manualmente, utilizando-se da imagem do Google Earth.

Após a correção, aplicou-se a ferramenta *Buffer* do QGIS utilizando valores de raio mostrados na Tabela 3.

As APPs hídricas foram confrontadas com o uso e cobertura da terra por meio de cruzamento tabular dos dois mapas, utilizando-se a técnica de sobreposição no QGIS. Assim, foi possível quantificar e determinar as APPs conservadas e aquelas antropizadas.

<span id="page-30-0"></span>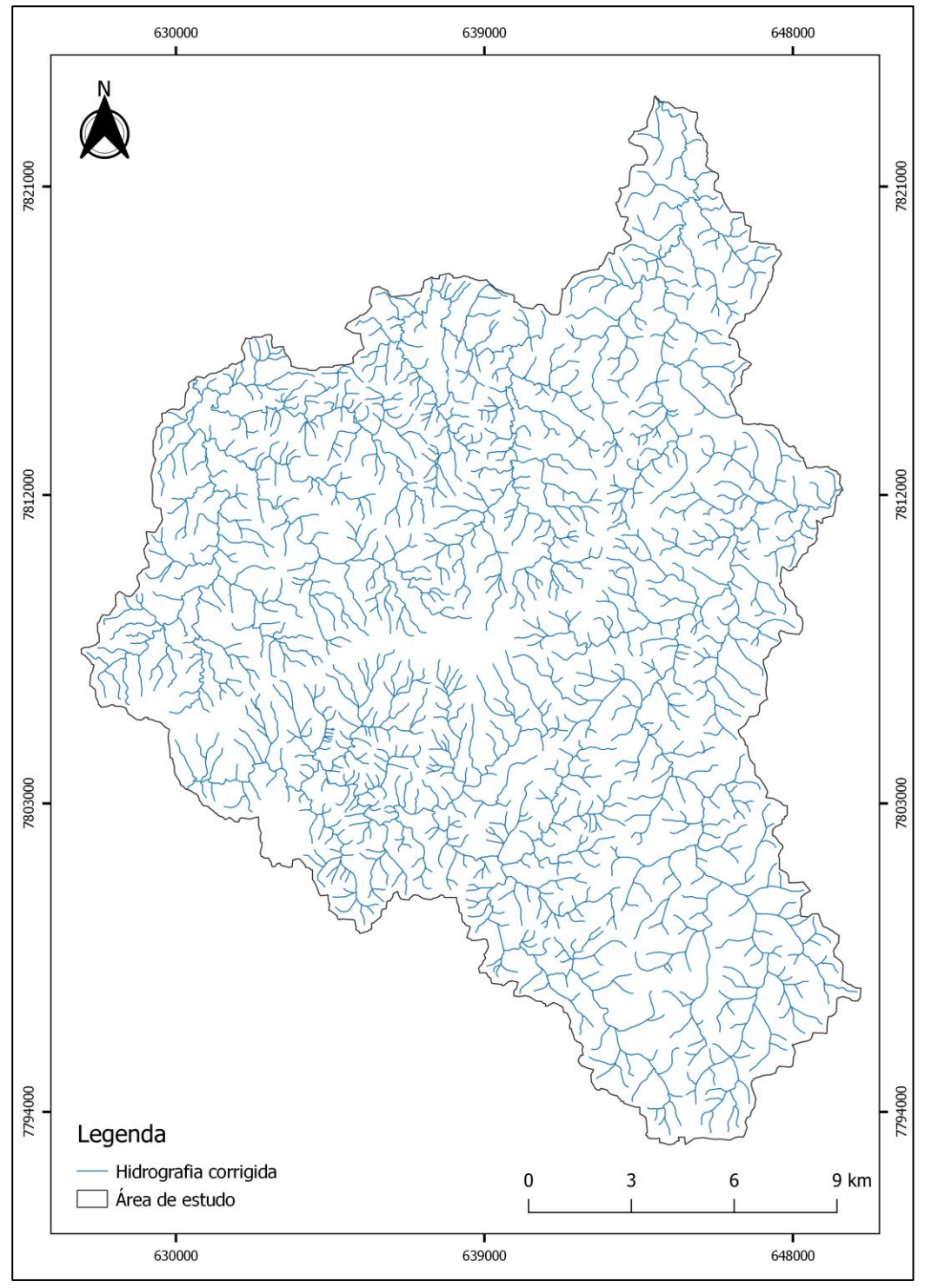

Figura 5 - Hidrografia da área de estudo.

Fonte: Adaptado de EMATER-MG; SEAPA; SEMAD; ADERI (2019).

# <span id="page-30-1"></span>**4.2.5 Seleção dos fragmentos de vegetação nativa remanescentes**

Para identificação dos fragmentos de vegetação nativa foram selecionadas as feições de campos rupestres, cerrado e floresta nativa do mapa de uso e ocupação da terra. Após a seleção, procedeu-se com a função salvar feições selecionadas.

<span id="page-31-1"></span>Para a delimitação do Corredor Ecológico (CE) foi utilizada uma adaptação da metodologia de menor custo (LCP) (LOUZADA, 2010; LOUZADA et al., 2012; MOREIRA, 2019; SANTOS et al., 2018). Na Figura 6 apresenta-se a metodologia de delimitação de corredores ecológicos.

<span id="page-31-0"></span>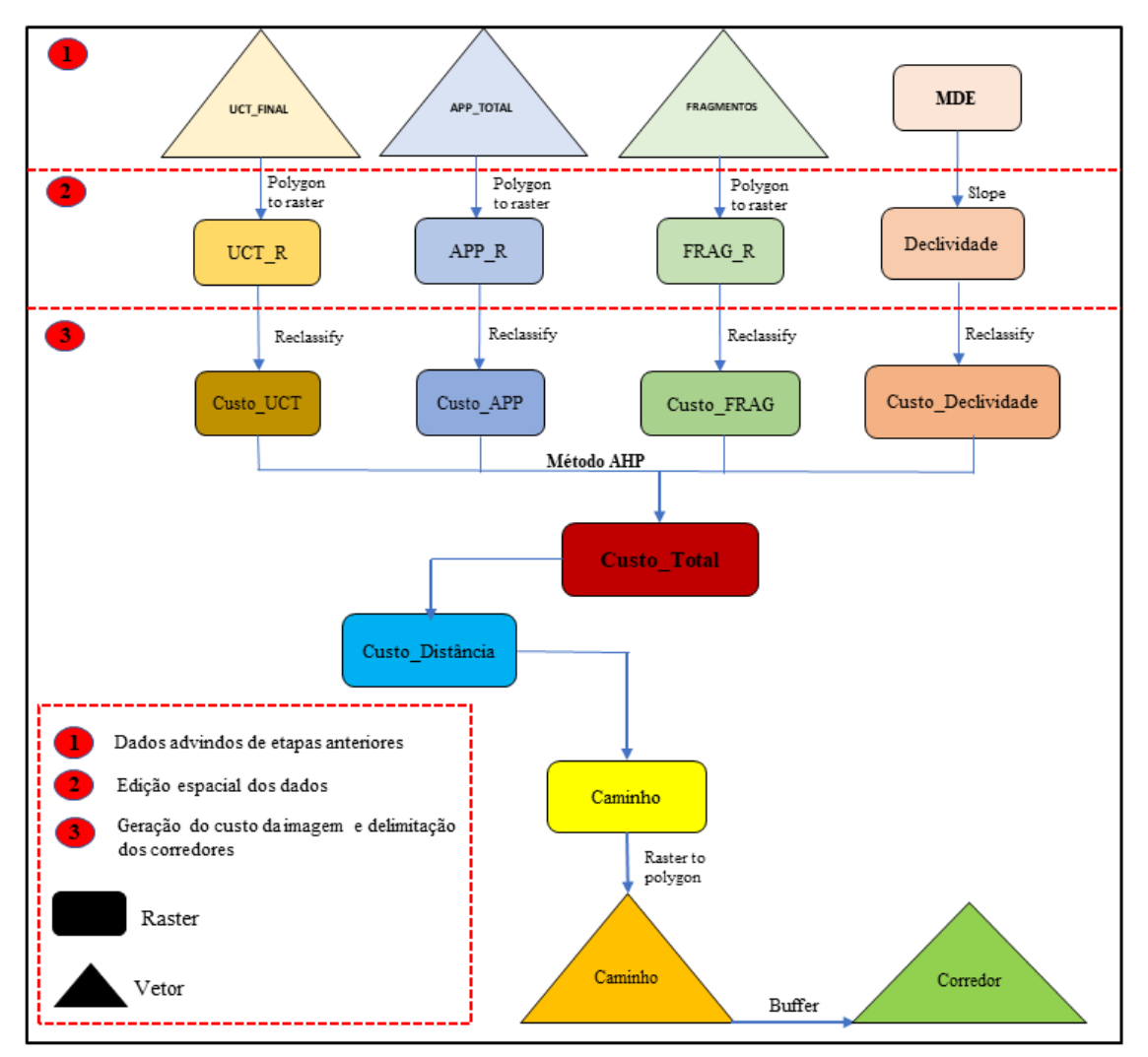

Figura 6 - Fluxograma metodológico de delimitação dos corredores ecológicos<sup>1</sup>.

Fonte: Do autor (2022).

Na análise de LCP, que consiste em determinar o caminho de menor resistência entre dois pontos (origem e destino), a resistência de cada célula é representada por pesos, tendo como base algum fator. Foram geradas imagens matriciais de custos no QGIS.

<sup>1</sup> UCT - Uso e Cobertura da Terra; APP - Áreas de Preservação Permanente; Frag - Fragmentos de Vegetação Nativa; MDE: - Modelo Digital de Elevação; R - *Raster*; AHP - *Analytic Hierarchy Process*.

Os custos foram atribuídos de modo a impedir ou limitar a possibilidade da passagem do corredor por áreas não desejáveis com áreas edificadas e estradas. Para cada classe foi determinado o custo de adequabilidade, numa escala de 1 a 100, sendo os custos mais elevados atribuídos àqueles por onde os corredores não deveriam passar.

A partir do mapa de UCT foram definidos os custos para cada classe, de acordo com Moreira (2019), conforme mostrado na Tabela 4.

<span id="page-32-0"></span>

| <b>Classes</b>                                                                                                    | <b>Custo</b> | <b>Justificativas</b>                                                                                                    |
|----------------------------------------------------------------------------------------------------|--------------|----------------------------------------------------------------------------------------------------|
| Área Edificada<br>Agricultura (cultivos)<br><b>Afloramento Rochoso</b><br>Estradas<br>Massa d'água                    | 100          | Consideradas como barreiras para a passagem de<br>corredores ecológicos, além de sua aquisição para esta<br>implantação ser muito complexa.                                                                                                    |
| Mineração<br>Solo Exposto                                                                                             | 75           | As áreas com solo exposto estão em regiões bem<br>próximas às áreas edificadas e à agricultura, não sendo<br>adequado para a passagem de corredores ecológicos.                                                                                                    |
| Pastagem                                                                                                    | 50           | São áreas que podem ser utilizadas para fins de<br>agropecuária e seria necessário recuperá-la com plantio de<br>espécies nativas.                                                                                                    |
| Floresta plantada                                                                                                    | 50           | São áreas plantadas, em sua maioria com objetivo<br>econômico, sendo suprimida após alguns anos ficando a<br>área desflorestada.                                                                                                    |
| Cerrado/Campo Rupestre/Campo de<br>Altitude                                                                           | 5            | Áreas importantes para a preservação ambiental.                                                                                                    |
| Floresta nativa                                                                                                    | 1            | adequadas para integrar os corredores<br>São áreas<br>ecológicos.                                                                                                    |
| Origem – Área prioridade "extrema"<br>para conservação<br>Destino - Monumento Natural<br>Estadual da Serra da Piedade | 1            | Área classificada na categoria de prioridade "extrema"<br>para conservação da biodiversidade em Minas Gerais,<br>denominada de Florestas da Borda Leste do Quadrilátero<br>Ferrífero (BIODIVERSITAS, 2005).<br>Unidade de Conservação Estadual de Proteção Integral,<br>de grande biodiversidade. |

Tabela 4 - Classes de Uso e Cobertura da Terra (UCT), custo e suas justificativas.

Fonte: Adaptado de Moreira (2019).

Para as Áreas de Preservação Permanentes de cursos d'água, nascentes e reservatórios de água artificiais, foram considerados os seguintes custos, apresentados na Tabela 5.

<span id="page-33-0"></span>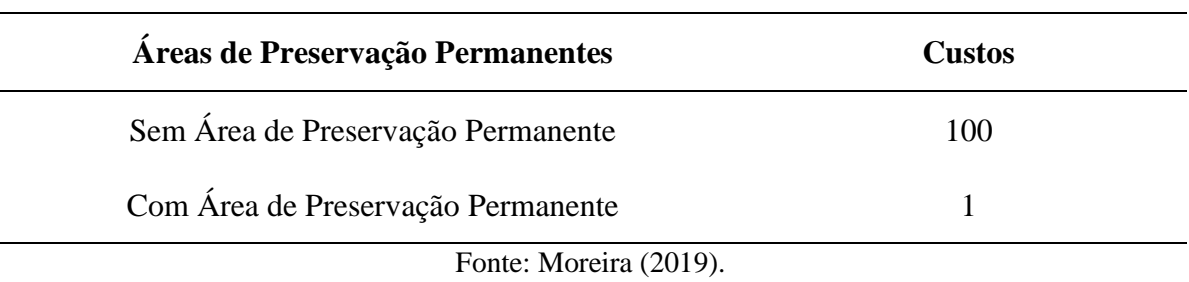

Tabela 5 - Custos atribuídos às Áreas de Preservação Permanente.

Os fragmentos florestais selecionados foram valorados com custo 1 de modo a gerar uma imagem matricial que possibilite a passagem do corredor por tais áreas.

O mapa de declividade foi obtido por meio de imagem ALOS PALSAR, de 12,5 metros, sendo dividido em três classes, sendo elas: baixa declividade < 20°; média com declividade entre 20° a 45° e alta com declividade > 45°. Dos autores pesquisados para a realização deste trabalho, Louzada, Santos e Silva (2010) utilizaram o padrão para estabelecimento do custo de declividade apresentado na Tabela 6, no qual se baseou este estudo. Conforme se depreende da leitura da Tabela 6 as áreas de maior declive têm menor custo por serem mais conservadas quando se compara com as áreas mais planas. Já Moreira (2019) atribui menor custo para os terrenos com declividade mais suave, pois demandam menor gasto de energia pela fauna.

<span id="page-33-1"></span>

| <b>Declividade</b><br>(graus) | <b>Novo</b><br>Valor | <b>Custos</b> | <b>Justificativa</b>                                                                                                    |  |
|-------------------------------|----------------------|---------------|----------------------------------------------------------------------------------------------------|--|
| $< 20^{\circ}$                |                      | 100           | Agricultável mecanicamente: considerada como<br>barreiras para a passagem de CEs.                                                          |  |
| $20 - 45^{\circ}$             |                      | 50            | Uso Restrito.                                                                                                    |  |
| $> 45^{\circ}$                | 3                    |               | Área de Preservação Permanente: são as áreas mais<br>adequadas a integrar CEs, com maior probabilidade<br>de ter cobertura vegetal nativa. |  |
|                               |                      |               |                                                                                                    |  |

Tabela 6 - Custos atribuídos às diferentes classes de declividade.

Fonte: Louzada, Santos e Silva (2010).

A partir dos pesos atribuídos, foram geradas imagens matriciais de custo para cada parâmetro. Para cada imagem matricial, foi calculado seu respectivo peso estatístico utilizando o método *Analytic Hierarchy Process* – AHP (SAATY, 1977). O AHP é um método de decisão multicritério para julgar os pesos relativos aos diferentes fatores do modelo. Matrizes de comparação de pares são construídas, e as preferências resumidas em termos de valor de importância relativa (LI et al. 2010), conforme mostrado na Tabela 7. A matriz de comparação pareada utilizada neste trabalho foi elaborada por Moreira (2019).

<span id="page-34-0"></span>

| <b>Fatores</b> | <b>Declividade</b> | <b>APP</b> | <b>FRAG</b> | <b>UCT</b> | Peso<br>estatístico |
|----------------|--------------------|------------|-------------|------------|---------------------|
| Declividade    |                    | 1/3        | 1/5         | 1/9        | 0,0499              |
| <b>APP</b>     | 3                  |            | 1/3         | 1/5        | 0,1141              |
| <b>FRAG</b>    | 5                  | 3          |             | 1/3        | 0,2554              |
| <b>UCT</b>     | 9                  | 5          | 3           |            | 0,5806              |

Tabela 7 - Matriz de comparação pareada e os pesos estatísticos – AHP.

Razão de Consistência = 0,028 < 0,10 - considerada aceitável. Fonte: Moreira (2019).

De posse das imagens matriciais de custo de cada parâmetro e dos seus respectivos pesos estatísticos, obteve-se a imagem matricial de custo total (Equação 1).

$$
CT = P1*UCT_C + P2*APP_C + P3*FRAG_C + P4*DEC_C
$$
 (Eq. 1)

Em que:

CT: imagem matricial de custo (adimensional);

P1: peso estatístico da imagem matricial de custo de uso e cobertura da terra (adimensional);

P2: peso estatístico da imagem matricial de custo de APP (adimensional);

P3: peso estatístico da imagem matricial de custo de fragmentos;

P4: peso estatístico da imagem matricial de custo de declividade (adimensional);

UCT\_C: imagem matricial de custo de uso e cobertura da terra (adimensional);

APP\_C: imagem matricial de custo de área de preservação permanente (adimensional);

FRAG\_C: imagem matricial de custo de fragmentos (adimensional); e

DEC\_C: imagem matricial de custo de declividade (adimensional).

Após a geração da imagem matricial de custo total, utilizou-se o QGIS para gerar os mapas de distância e direção de custo. O mapa de distância de custo representa como os custos se acumulam à medida que se afasta da origem mais próxima. O mapa de direção de custo

indica o rumo de menor custo acumulado, a partir de cada *pixel*, de volta para a fonte mais próxima.

O corredor ecológico principal foi delimitado através do polígono de origem da área de prioridade "extrema" para conservação da biodiversidade, denominada de Florestas da Borda Leste do Quadrilátero Ferrífero, e do polígono de destino do Monumento Natural Estadual Serra da Piedade.

Definido o caminho de menor custo, a rota gerada foi individualizada, em seguida, para determinar a largura do corredor, realizou-se um buffer de 10% do valor do seu comprimento, respeitando-se a largura mínima de 100 metros, conforme Resolução CONAMA nº 09/1996 (BRASIL, 1996). Calculou-se o comprimento, largura e área do corredor ecológico.

A partir dos mapas temáticos de uso e cobertura da terra, APP e do corredor ecológico, realizou-se a análise de cotejo de uso e cobertura da terra e das áreas de preservação permanente dentro do corredor ecológico sugerido, avaliando-se o percentual de ocorrência de cada classe de uso e cobertura da terra do percentual de APP dentro dos corredores ecológicos.
#### **5 RESULTADOS E DISCUSSÃO**

Inicialmente serão apresentados os resultados dos mapeamentos realizados que contribuem para a caracterização da área de estudo, que envolvem o entendimento do relevo, da pedologia e das áreas prioritárias para conservação da biodiversidade.

Quanto ao relevo da área de estudo, nas Figura 7 e 8 estão representados os mapas de elevação e declividade, respectivamente, derivados do Modelo Digital de Elevação (MDE ALOS PALSAR), disponibilizado pelo Alaska Satellite Facility (ASF, 2021). O ponto culminante da área de estudo é a serra da Piedade (1.723 m). Conforme se vê na Figura 07, as áreas mais declivosas são representadas pelas cristas e escarpas da Serra da Piedade e da Serra do Espinhaço que correspondem às regiões serranas e soerguidas da área de estudo, classificadas nas classes de relevo montanhoso (45-70%) e escarpado (>70%). Os tipos de relevo predominantes presentes estão representados pelas faixas de declividade entre 10% a 15% e 15% a 45%, caracterizado como relevo do tipo ondulado e forte ondulado, respectivamente (INCRA, 2007).

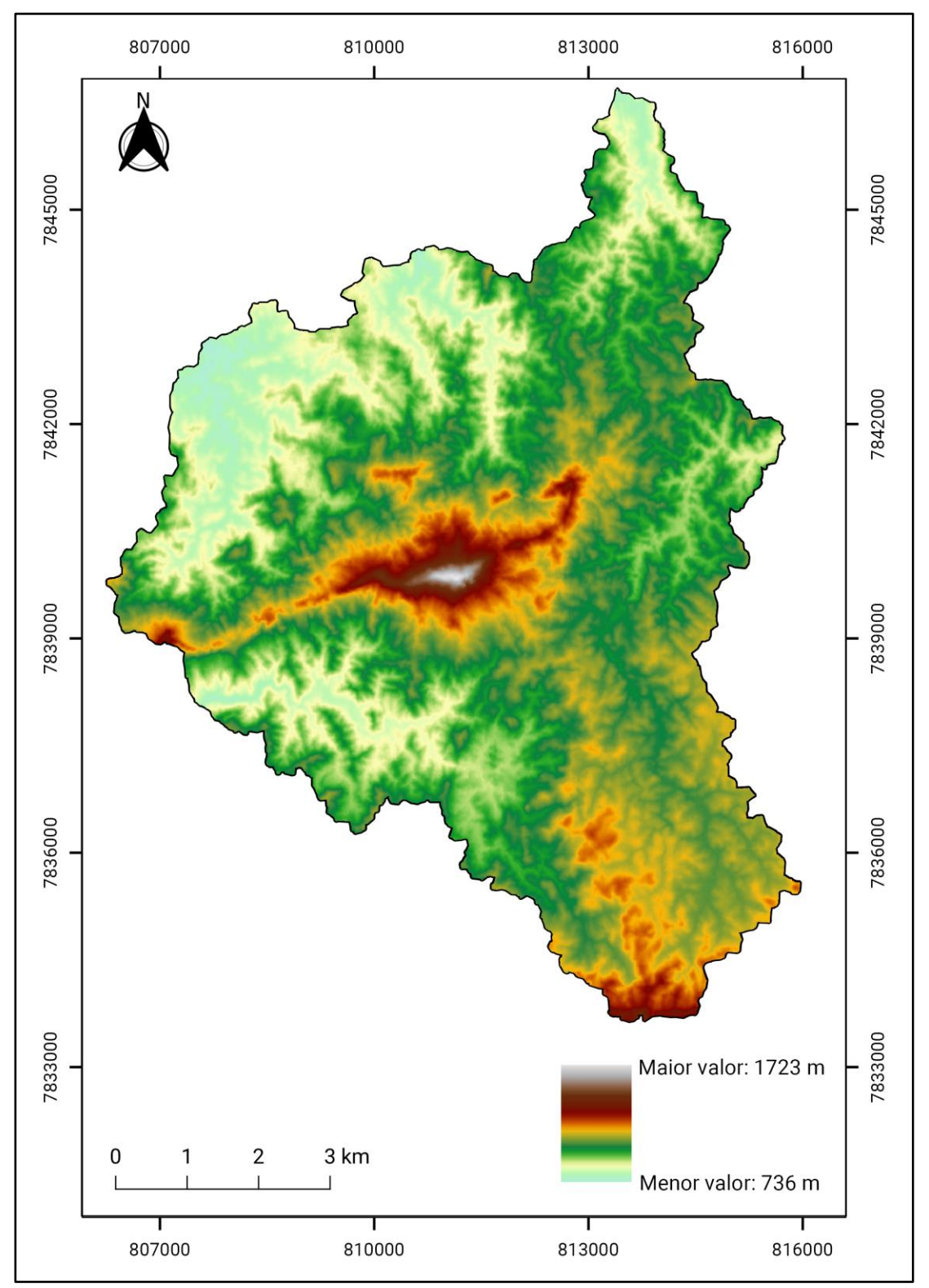

Figura 7 - Modelo Digital de Elevação da área de estudo.

Fonte: Elaborado pelo autor (2022), obtido de ASF (2021).

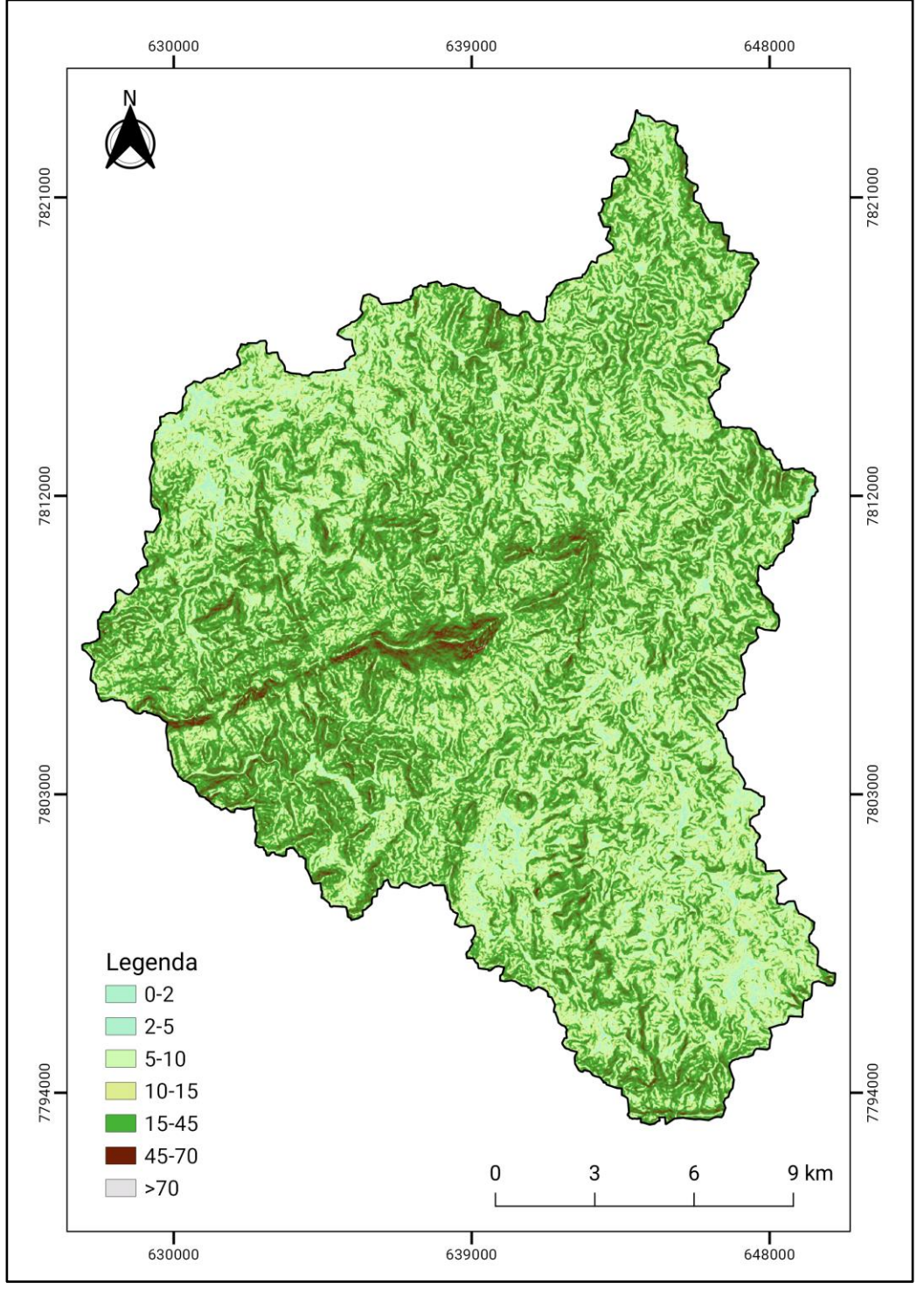

Figura 8 - Mapa de declividade, em porcentagem.

Fonte: Elaborado pelo autor (2022) a partir do MDE Alos Palsar (ASF, 2021).

O mapa de solos da área de estudo, mostrado na Figura 9, corresponde às classes de Latossolo Vermelho-Amarelo Distrófico (LVAd1 e LVAd23), Latossolo Vermelho Distroférrico (LVAdf3), Argissolo Vermelho Amarelo Distrófico (PVAd6), Cambissolo Háplico Tb Distrófico (CXbd 21) e Neossolo Litólico Distrófico (RLd4), com predomínio de Latossolos. Essa informação sobre a pedologia da área de estudo foi obtida do Mapa de Solos

do Estado de Minas Gerais que foi desenvolvido por um consórcio que envolveu a Universidade Federal de Viçosa (UFV), o Centro Tecnológico de Minas Gerais (CETEC-MG), a Universidade Federal de Lavras (UFLA) e a Fundação Estadual do Meio Ambiente (FEAM) (UFV et al., 2010).

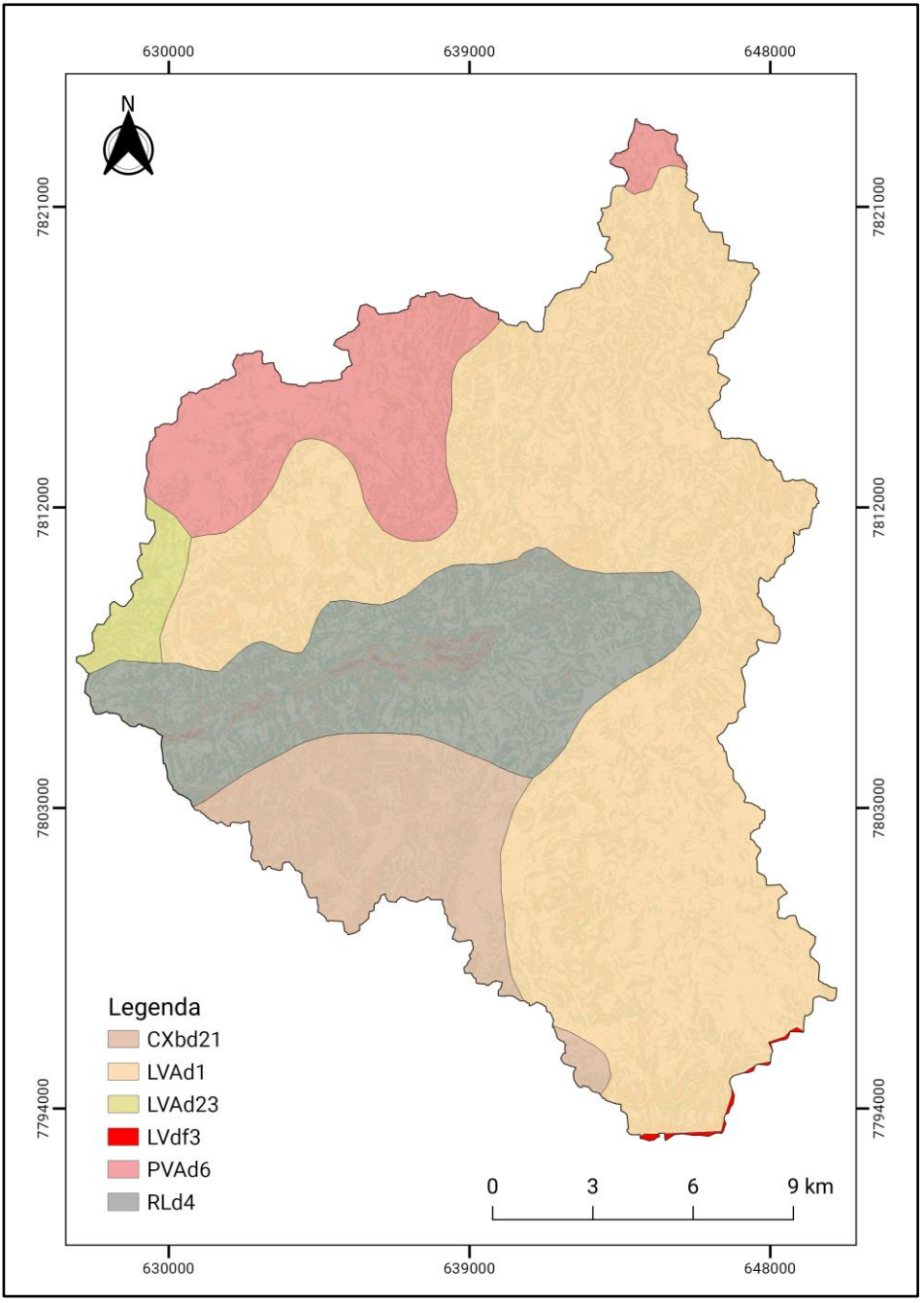

Figura 9 - Mapa de solos da área de estudo.

Fonte: O autor (2022), adaptado de SISEMA (2021).

A serra da Piedade corresponde ao limite norte do Quadrilátero Ferrífero e é um ecótono de dois importantes biomas, o Cerrado e a Mata Atlântica, os quais têm sido foco de ações para conservação de sua elevada biodiversidade, devido ao grau de ameaça a que estão

constantemente sujeitos (MITTERMEIER et al., 2004; TABARELLI et al., 2010). A Figura 10 mostra a extensão da Mata Atlântica na área de estudo, de acordo com a Lei 11.428/2006.

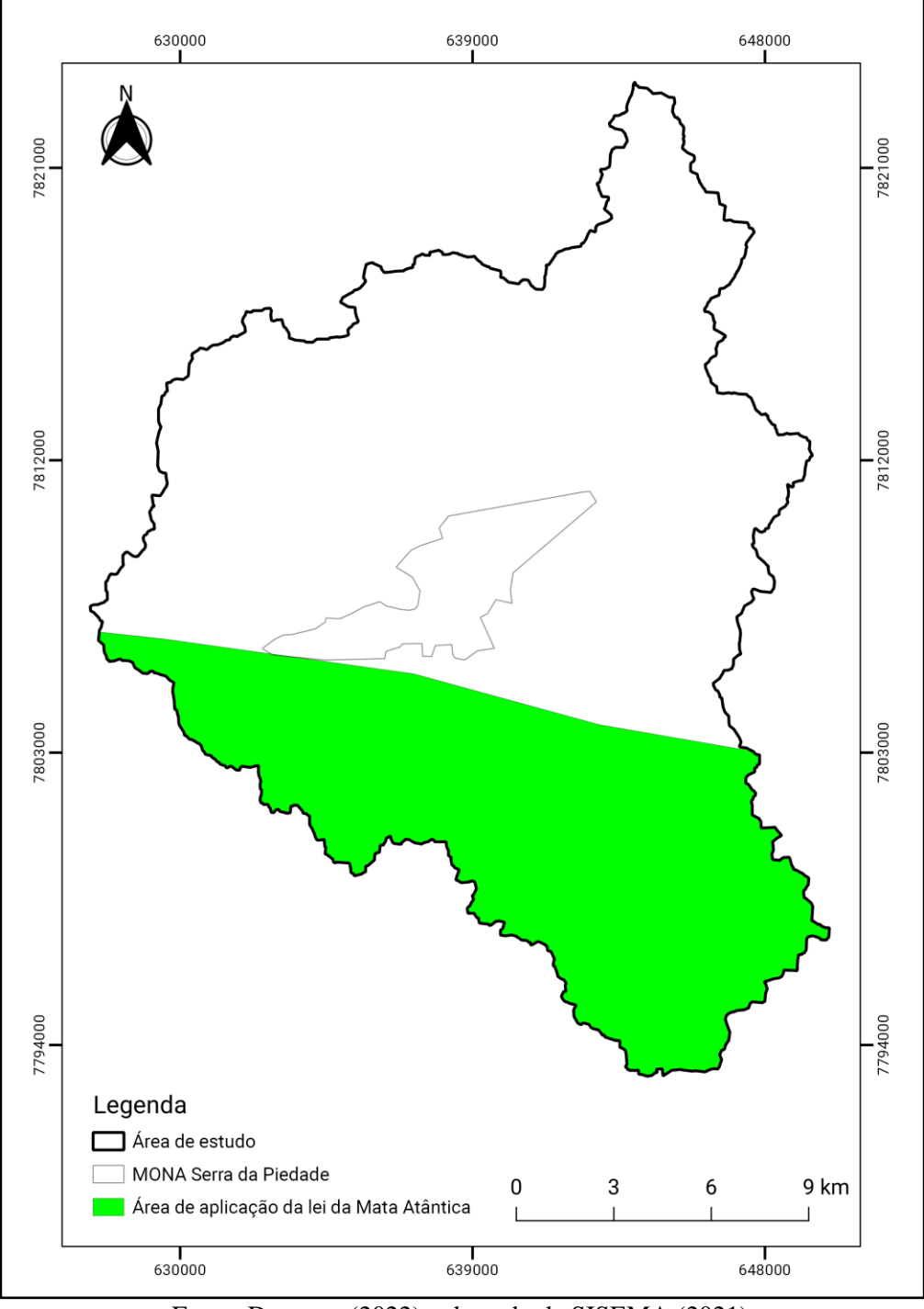

Figura 10 - Área de aplicação da Lei 11.428/2006 para a área de estudo.

Fonte: Do autor (2022), adaptado de SISEMA (2021).

Em 2005, foi publicado o documento intitulado "Biodiversidade em Minas Gerais: um atlas para a sua conservação" (DRUMMOND et al., 2005). De acordo com estes autores, o conhecimento das áreas e das ações prioritárias para a conservação do uso sustentável e para a

repartição de benefícios da biodiversidade é um subsídio essencial para a gestão ambiental, diante da carência de informações sobre como e o que preservar. Na Figura 11 pode ser visualizado o mapa com as classes de prioridade para conservação da biodiversidade e sua distribuição pelo território de Minas Gerais. De acordo com Drummond et al., 2005 a classe "Especial" tem maior importância para conservação da biodiversidade e a classe "Alta" tem uma importância menor entre todas as classes. O arquivo vetorial (*shapefile*) das áreas prioritárias foi obtido da Infraestrutura de Dados Espaciais do Sistema Estadual de Meio Ambiente e Recursos Hídricos – IDE-SISEMA (SISEMA, 2021).

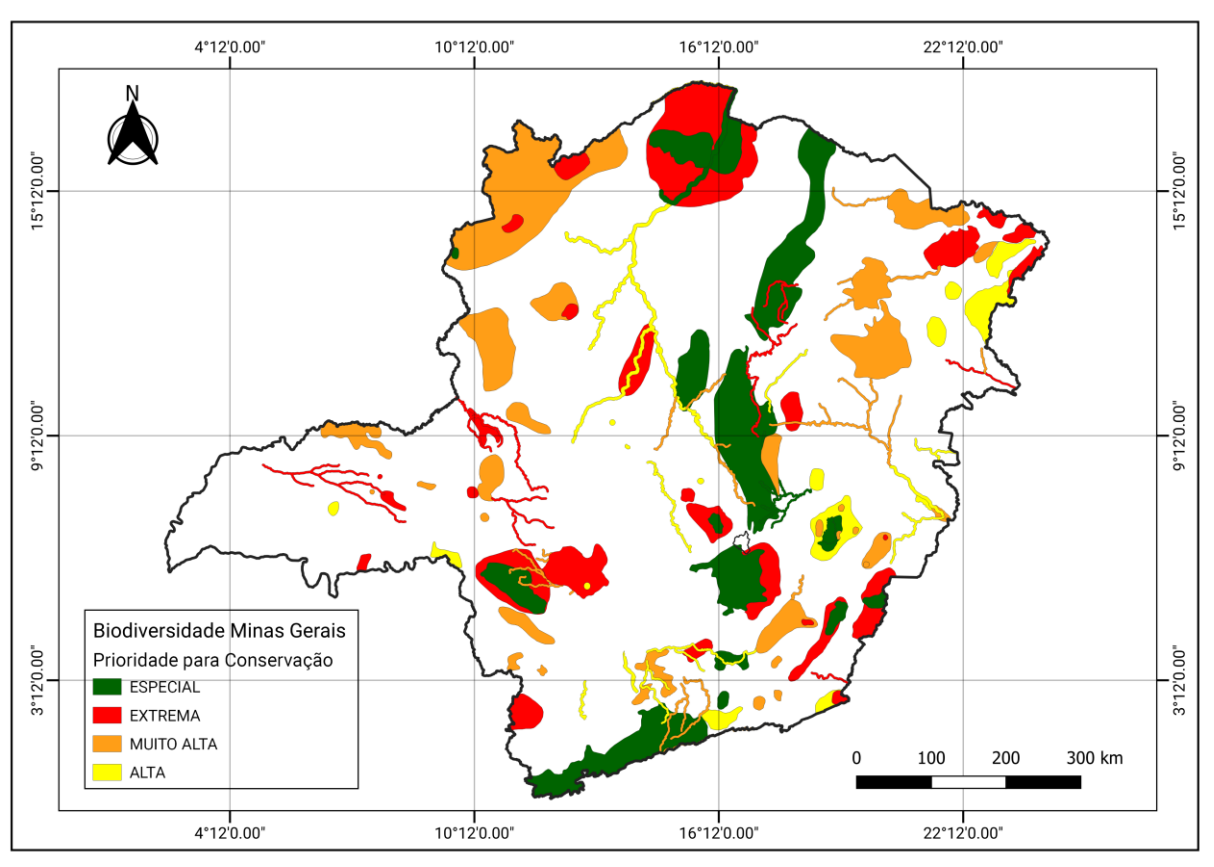

Figura 11- Mapa de áreas prioritárias para conservação da biodiversidade em Minas Gerais

Fonte: Do autor (2022), adaptado de SISEMA (2021).

Com base no mapa da Figura 11, foi realizado o recorte para a área de estudo deste trabalho. Conforme pode ser visualizado na Figura 12, no entorno do MONAESP tem duas áreas prioritárias para conservação da biodiversidade sendo uma classificada na categoria "Especial" e a outra na categoria "Extrema".

Embora a classe "Especial" tem maior importância para a conservação da biodiversidade (DRUMMOND et al., 2005), neste trabalho escolhemos a área prioritária classificada na categoria "Extrema" para compor o CE, pois ela está situada numa área mais conservada. Já a área de classe "Especial" é menos conservada devido à sua proximidade com a cidade de Caeté e está muito próxima ao MONAESP. A área de importância extrema é denominada de "Florestas da Borda Leste do Quadrilátero Ferrífero" e tem o manejo da paisagem como ação prioritária. Dessa forma, a delimitação de CE na área de extrema prioridade vai ao encontro das recomendações do documento elaborado por Drummond et al., (2005).

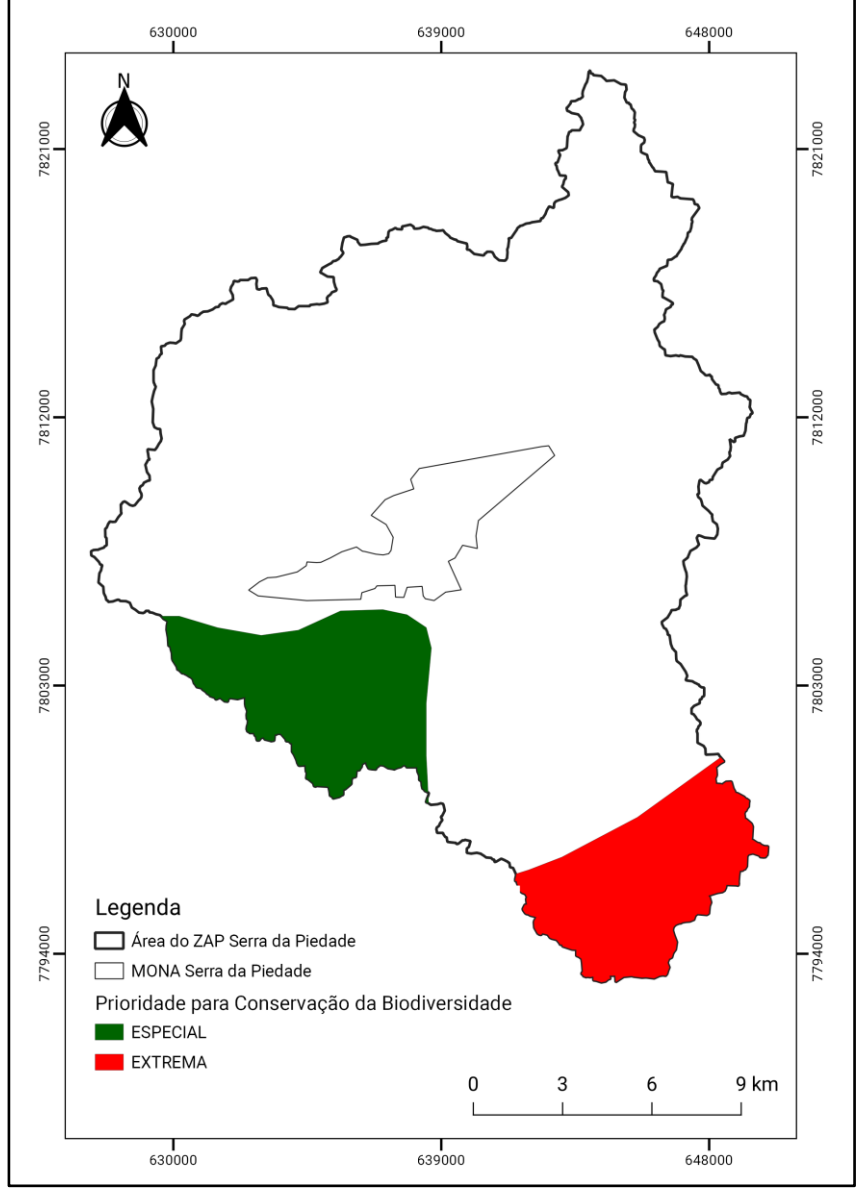

Figura 12 - Áreas prioritárias para a conservação da biodiversidade da área de estudo.

Fonte: Do autor (2022), adaptado de SISEMA (2021).

#### **5.1 Classificação do uso e cobertura da terra**

As classes mapeadas foram Acesso de Terra, Acesso Pavimentado, Afloramento Rochoso, Área Urbana, Barragem Minerária, Campos Rupestres, Cerrado, Corpo D'água, Cultivo, Edificação, Faixa de Servidão, Floresta Nativa, Floresta Plantada, Mineração, Pastagem, Solo Exposto, conforme pode ser visualizado na Figura 13.

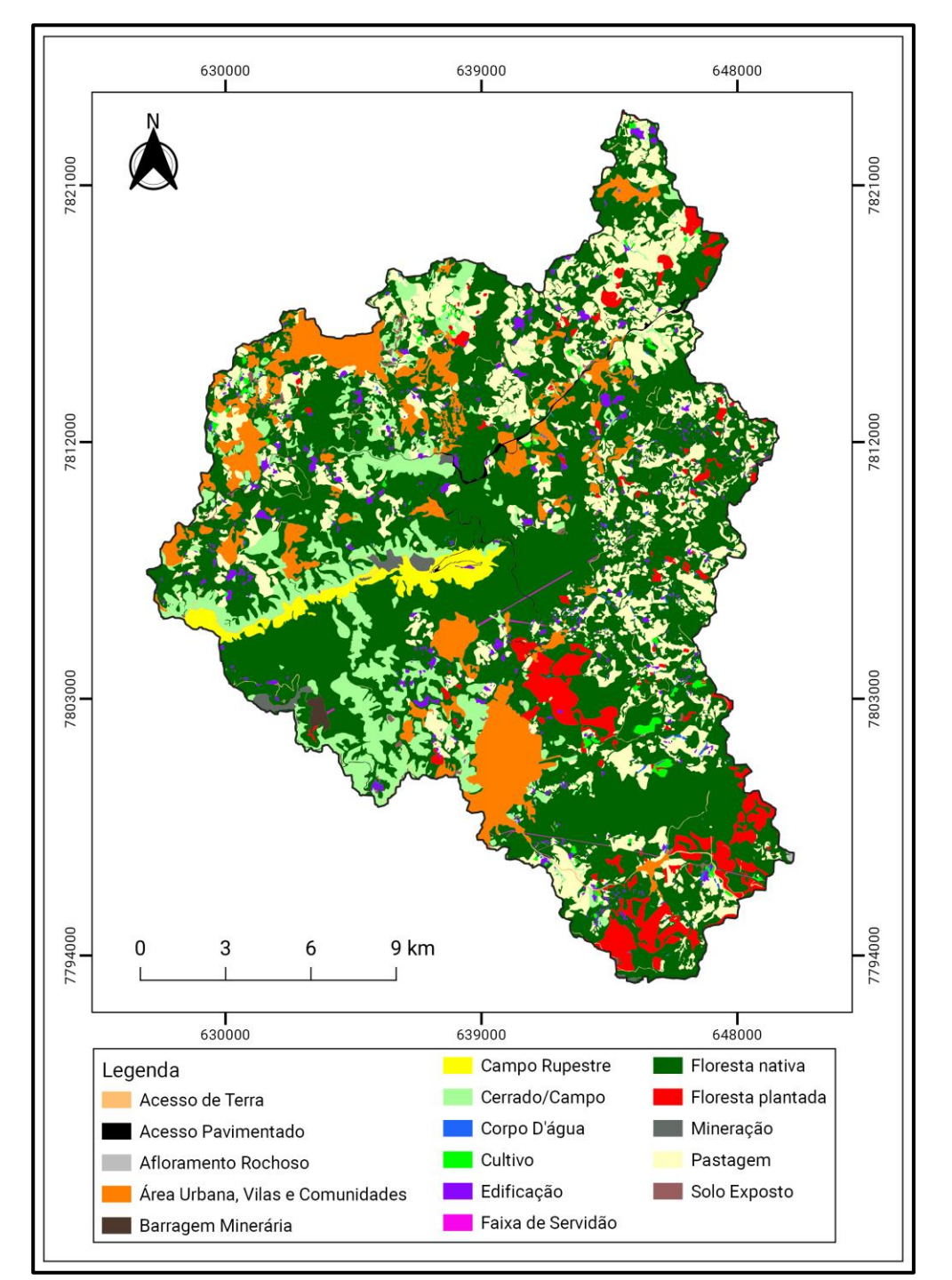

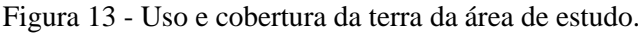

Fonte: Do autor (2022), adaptado de EMATER-MG; SEAPA; SEMAD; ADERI (2019).

Na Tabela 8, a seguir, apresentam-se as classes de uso e cobertura da terra, assim como a área, em hectares, e o porcentual de cada uma delas.

| <b>Classe</b>                    | Área (ha) | Porcentagem (%) |
|----------------------------------|-----------|-----------------|
| Floresta Nativa                  | 20.352,8  | 54,48%          |
| Pastagem                         | 6.414,2   | 17,17%          |
| Área Urbana, Vilas e Comunidades | 3.378,8   | 9,04%           |
| Cerrado/Campos                   | 3.034,3   | 8,12%           |
| Floresta Plantada                | 1.708,3   | 4,57%           |
| Edificação                       | 660,2     | 1,77%           |
| Campo Rupestre                   | 643,8     | 1,72%           |
| Cultivo                          | 247,5     | 0,66%           |
| Acesso de Terra                  | 187,2     | 0,50%           |
| Mineração                        | 177,8     | 0,48%           |
| Acesso Pavimentado               | 176,3     | 0,47%           |
| Solo Exposto                     | 146,1     | 0,39%           |
| Corpo D'água                     | 111,1     | 0,30%           |
| Barragem Minerária               | 63,2      | 0,17%           |
| Faixa de Servidão                | 45,1      | 0,12%           |
| Afloramento Rochoso              | 12,4      | 0,03%           |
| Total:                           | 37.359,1  | 100,00%         |

Tabela 8 - Representatividade das classes de usos e cobertura da terra.

Fonte: EMATER-MG; SEAPA; SEMAD; ADERI (2019).

A área total do território estudado é de 37.359 ha, sendo a cobertura da terra associada à vegetação natural, contendo as formações Campo Rupestre, Cerrado e Floresta Nativa, correspondendo a, aproximadamente, 65% do território estudado, com área total de 24.031 ha, com destaque para classe Floresta Nativa que corresponde a quase 55% da área estudada. As classes Afloramento Rochosos, Faixa de Servidão, Barragem Minerária, Corpo D'água e Solo Exposto ocupam uma pequena área do território, com menos de 1% da área total.

As florestas plantadas aparecem com área total de 1.708,3 ha, o que representa 4,57% do território.

As Áreas Urbanas, Vilas e Comunidades têm forte presença no território estudado com área de 3.378,8 ha, representando, aproximadamente, 9% da área total. Isso se deve ao fato de a área de estudo pertencer à Região Metropolitana de Belo Horizonte.

O uso do solo relacionado a pastagens corresponde a uma área total de 6.414 ha, representando, aproximadamente, 17% de todo o território. As pastagens, em grande parte, associam-se à vocação da bovinocultura, caracterizada como uma atividade familiar.

#### **5.1.1 Custo do uso e cobertura da terra**

O mapa de custo do uso e cobertura da terra (UCT) da área de estudo pode ser visualizado na Figura 14. As classes da imagem de custo do UCT correspondem à classificação mostrada anteriormente na Tabela 4.

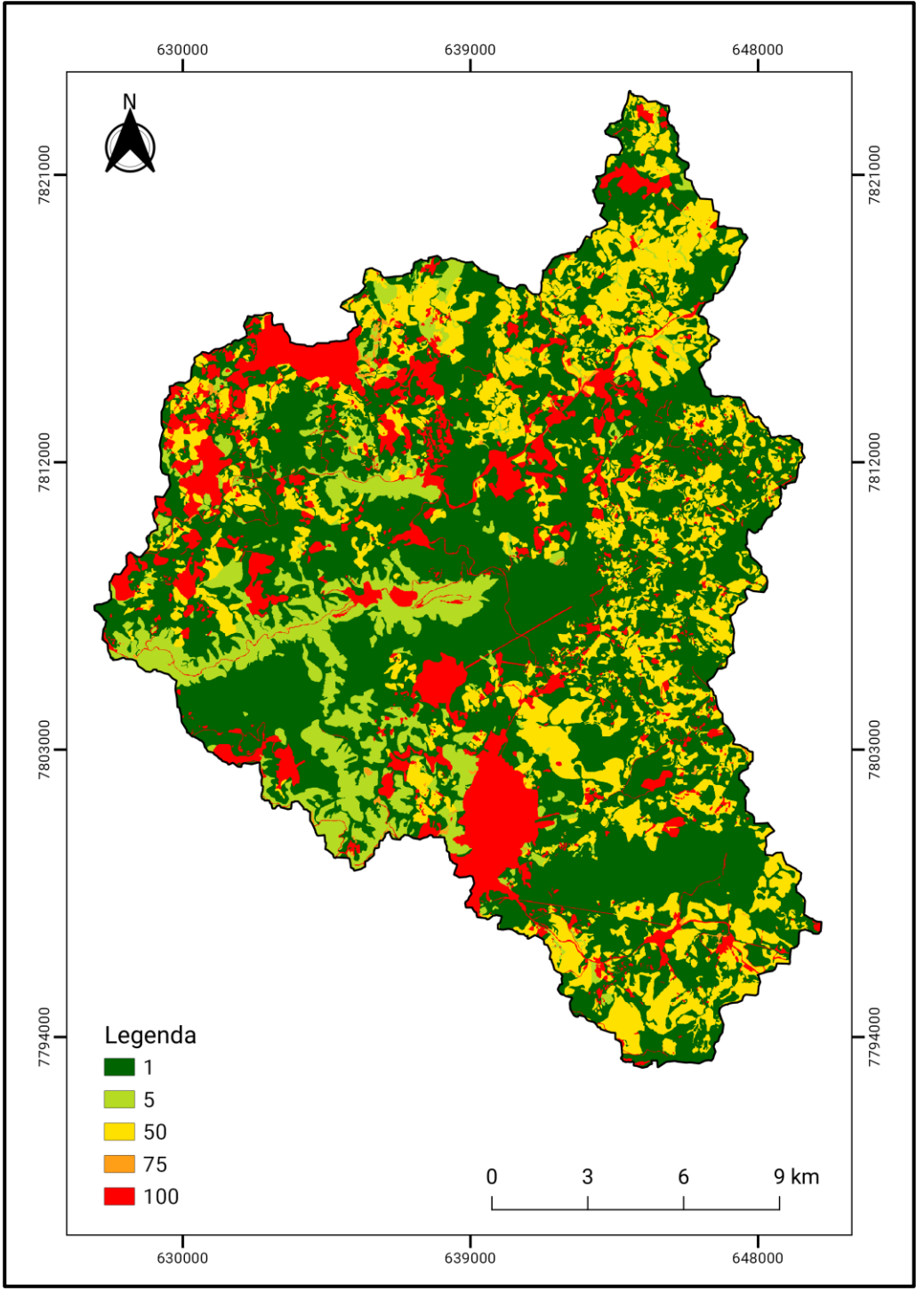

Figura 14 - Mapa de custo do uso e cobertura da terra.

Fonte: Do autor (2022).

## **5.2 Áreas de Preservação Permanente (APPs)**

As APPs hídricas consideradas neste estudo, de acordo com a Lei Florestal de Minas Gerais (MINAS GERAIS, 2013), é de cerca de 6.330 hectares, representando aproximadamente 17% de toda a área de estudo. O resultado do mapeamento das APPs pode ser visualizado na Figura 15.

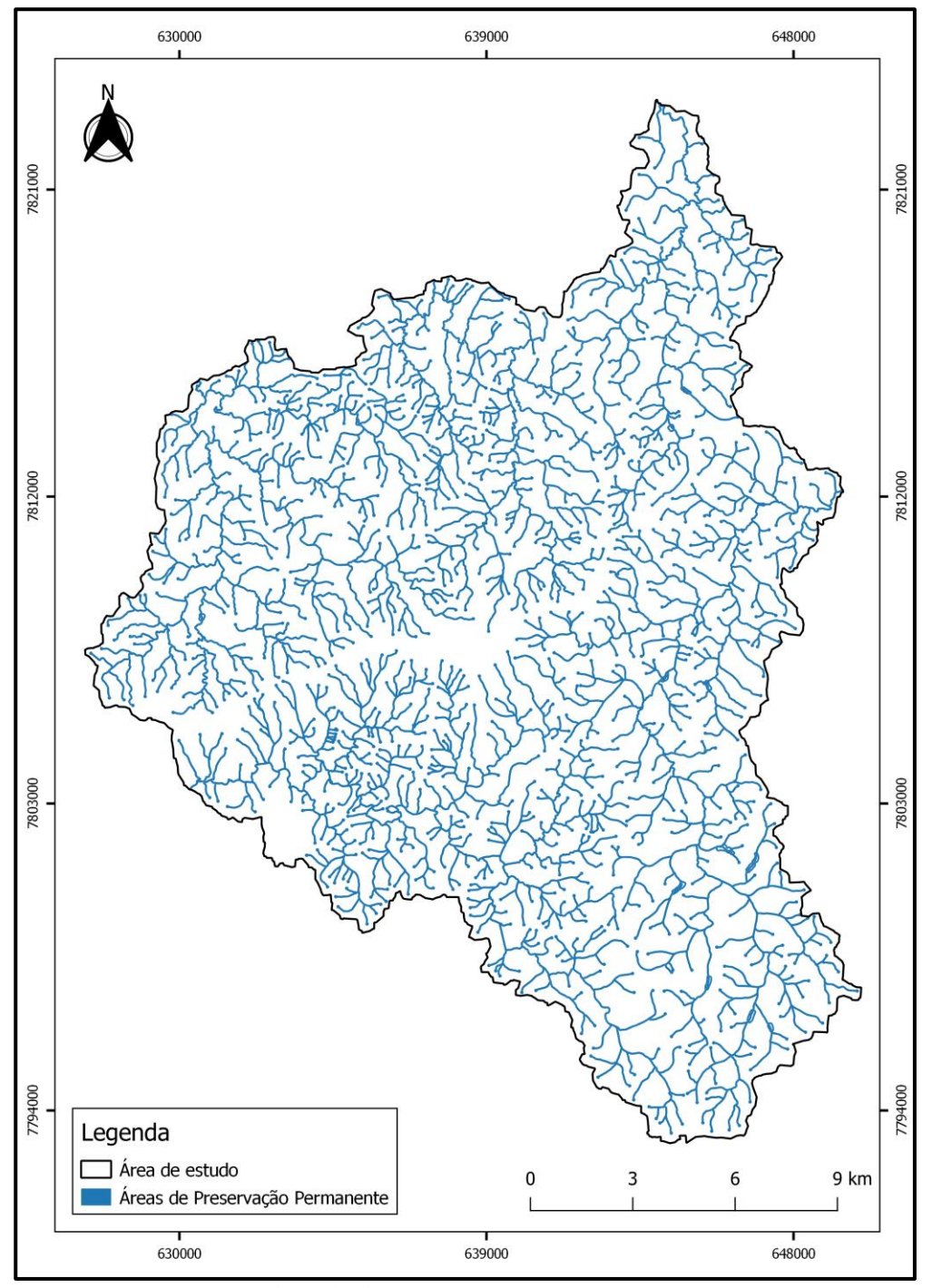

Figura 15 - Áreas de Preservação Permanente.

Fonte: Do autor (2022), adaptado de EMATER-MG; SEAPA; SEMAD; ADERI (2019).

A representação das APPs hídricas conservadas e antropizadas pode ser utilizada para indicar quais áreas de APP devem ser priorizadas para recuperação, qual a melhor forma para se fazer isto e ainda confrontar as informações com outros produtos, objetivando análises mais profundas.

Espacialmente as APPs hídricas conservadas são representadas pela interseção destas com as classes de uso e cobertura da terra Floresta Nativa, Cerrado, Campo Rupestre e Afloramento Rochoso. Ao oposto, as APPs hídricas antropizadas são interseccionadas com as classes Estradas, Áreas urbanas, Solo exposto, Edificação, Mineração, Barragem Minerária, Pastagem e Cultivos. O resultado desses cruzamentos pode ser visualizado na Figura 16.

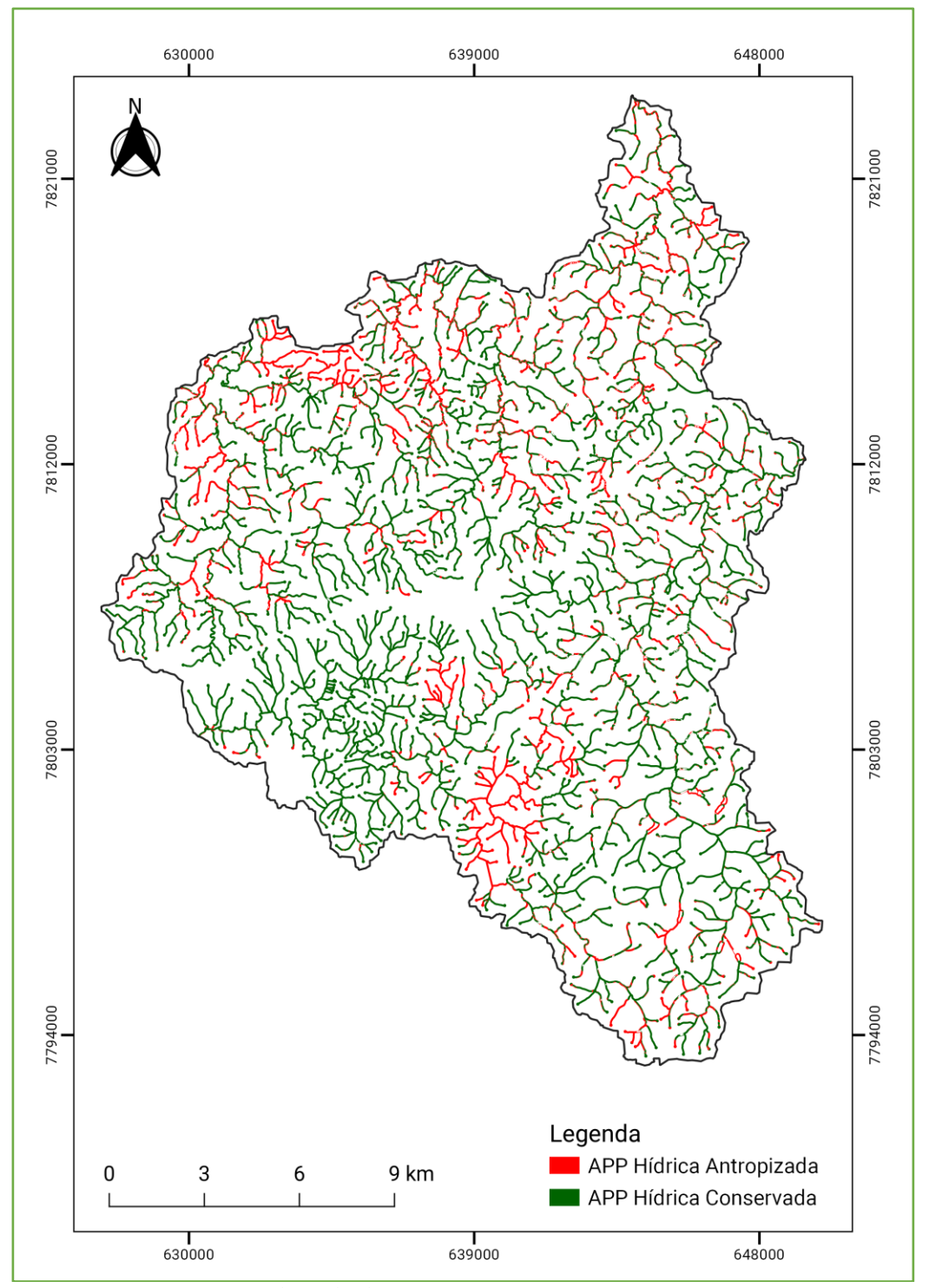

Figura 16 - Mapa das APPs conservadas e antropizadas.

Fonte: Do autor (2022), adaptado de EMATER-MG; SEAPA; SEMAD; ADERI (2019).

Nota-se uma concentração de APPs antropizadas na área de urbana de Caeté e na parte norte da região devido à proximidade com a rodovia federal BR-381. A Tabela 9, a seguir, mostra a relação de APPs conservada e antropizada por sub-bacia delimitada neste estudo.

| Sub-bacia                         | <b>Tipo de APP</b>                          | Área (ha)                         | Percentual $(\% )$ |
|-----------------------------------|---------------------------------------------|-----------------------------------|--------------------|
| Alto e Médio Ribeirão<br>do Peixe | Corpos d'água                               | 9,67                              | 1,03               |
|                                   | Antropizada                                 | 298,01                            | 31,79              |
|                                   | Conservada                                  | 629,86                            | 67,18              |
| Alto e Médio Ribeirão<br>Sabará   | Corpos d'água                               | 7,1                               | 0,42               |
|                                   | Antropizada                                 | 378,95                            | 22,43              |
|                                   | Conservada                                  | 1303,23                           | 77,15              |
| Alto Ribeirão<br>Vermelho         | Corpos d'água                               | 9,34                              | 0,67               |
|                                   | Antropizada                                 | 416,6                             | 30,08              |
|                                   | Conservada                                  | 959,05                            | 69,25              |
| Córrego Engenho<br>Velho          | Corpos d'água                               | 13,18                             | 1,89               |
|                                   | Antropizada                                 | 256,61                            | 36,78              |
|                                   | Conservada                                  | 427,95                            | 61,33              |
| Ribeirão Ribeiro Bonito           | Corpos d'água                               | 44,18                             | 2,73               |
|                                   | Antropizada                                 | 332,16                            | 20,50              |
|                                   | Conservada                                  | 1.243,85                          | 76,77              |
| ZAP Serra da Piedade              | Corpos d'água                               | 83,47                             | 1,32               |
|                                   | Antropizada                                 | 1.682,47                          | 26,58              |
|                                   | Conservada<br><b>FILITED CEIDI</b><br>CDMAD | 4.563,93<br>$\lambda$ DEDI (0010) | 72,10              |

Tabela 9 – Percentual de APPs conservada e antropizada por sub-bacia.

Fonte: EMATER; SEAPA; SEMAD; ADERI (2019).

Do total de área destinada à preservação permanente, de acordo com a lei florestal mineira (MINAS GERAIS, 2013), 26,58% (1.682,47 hectares) encontra-se em uso conflitante de uso e cobertura da terra, já desconsiderando as classes Afloramento Rochoso, Floresta Nativa e outras fisionomias de vegetação nativa (72,10 %) e Corpos d'água (1,32 %), uma vez que já são classes de uso e cobertura da terra conservadas.

O uso e ocupação da terra nas Áreas de Preservação Permanente demonstram um grau alto de preservação em que o conjunto de sub-bacias se encontra. Devido à alta porcentagem de Cobertura de Vegetação Nativa nas Áreas de Preservação Permanente (72,10%) alguns de seus papéis primordiais podem ser desempenhados, como, por exemplo, a estabilidade do solo, controle hidrológico (regulando o escoamento superficial e subsuperficial) e evitando o carreamento direto para o ambiente aquático de sedimentos, nutrientes e produtos químicos,

bem como essas áreas ripárias conservadas servir de corredor para a movimentação da fauna (BORGES et al., 2011).

# **5.2.1 Geração do custo de APP**

A Figura 17 mostra o custo de APP, que é resultado da reclassificação do arquivo matricial da APP final.

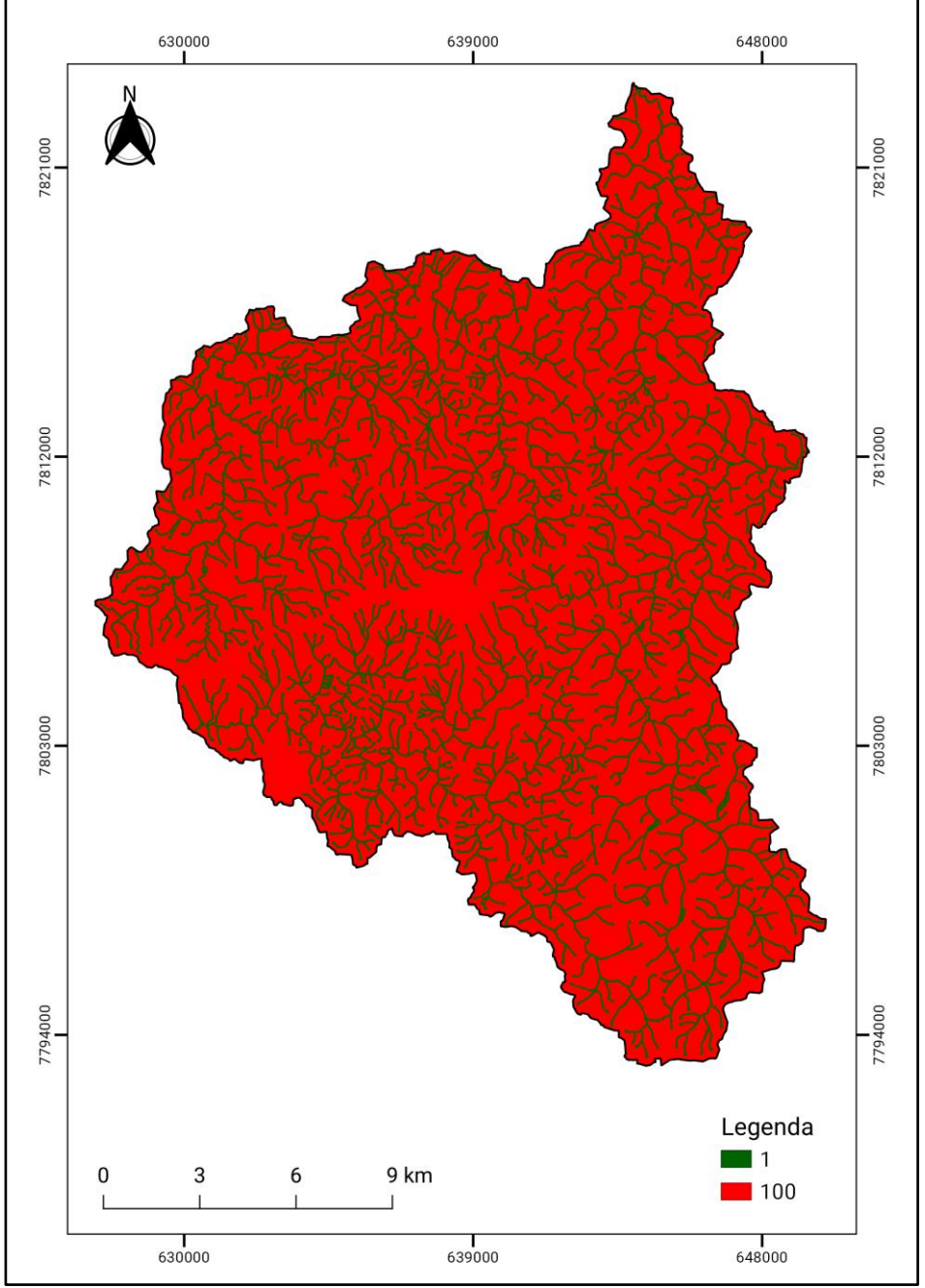

Figura 17 - Mapa de custo das APPs.

Fonte: Do autor (2022).

Como se nota nesta figura, as APPs foram reclassificadas com nota 1 (menor custo) ao passo que as áreas fora das APPs tiveram a nota 100 (maior custo).

### **5.3 Custo de Declividade**

O mapa da imagem matricial de custo da declividade pode ser visualizado na Figura 18.

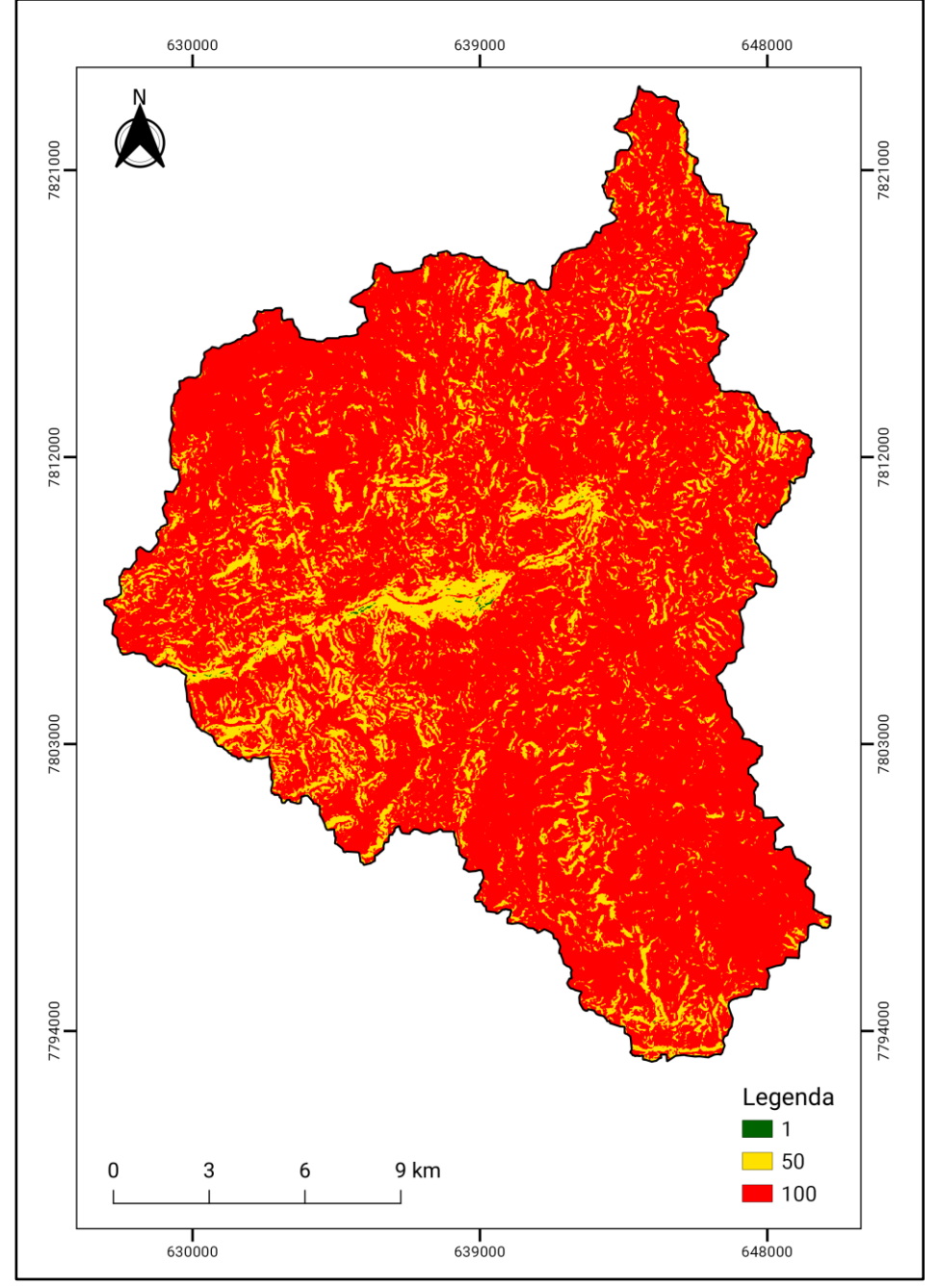

Figura 18 - Mapa do custo de declividade.

Fonte: Do autor (2022).

As áreas soerguidas da região que são as cristas e escarpas da serra da Piedade e da serra do Espinhaço estão mostradas em verde por possuírem menor custo (1), enquanto as áreas com declividade menor que 20°, representadas em vermelho, correspondem àquelas de maior custo (100).

### **5.4 Custo de Fragmentos de Vegetação Nativa**

Para a obtenção do custo de fragmentos foi elaborado o mapa de fragmentos de vegetação nativa, mostrado na Figura 19, que inclui áreas de Campo Rupestre, Cerrado e Floresta Estacional Semidecidual. Em seguida é apresentado, na Figura 20, o mapa de classes de tamanho de fragmentos.

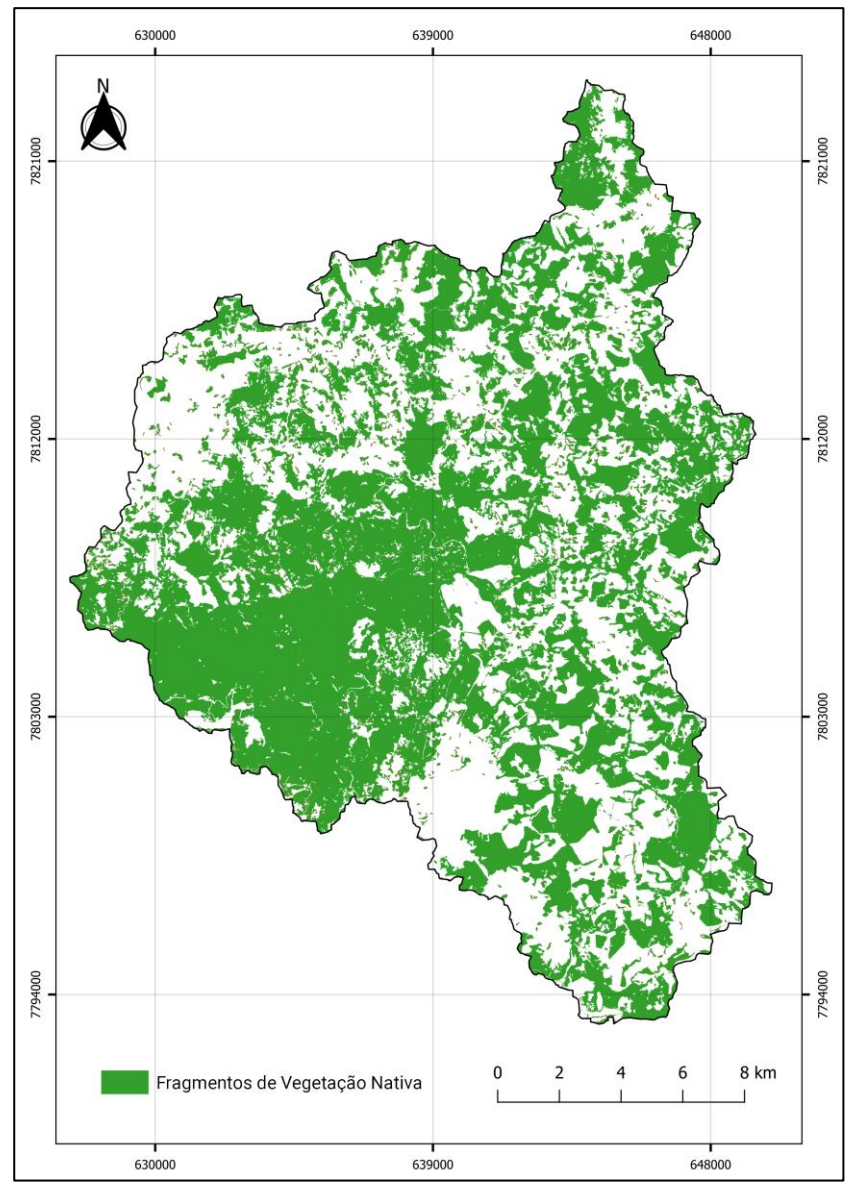

Figura 19 - Mapa de fragmentos de vegetação nativa.

Fonte: Do autor (2022).

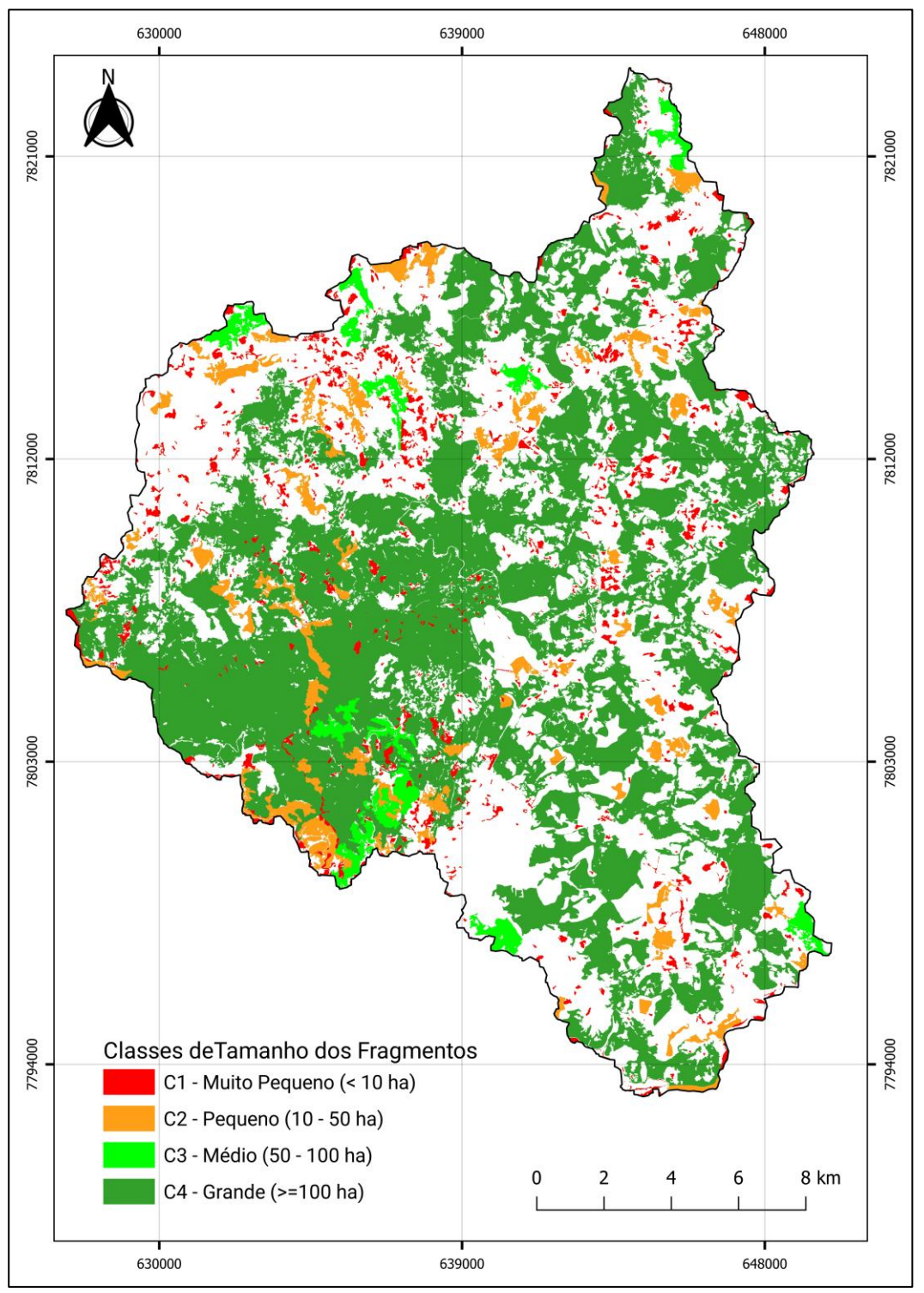

Figura 20 - Mapa de classes de tamanho de fragmentos de vegetação nativa.

Fonte: Do autor (2022).

A partir do mapa de fragmentos de vegetação nativa foi elaborado o mapa de custo de fragmentos, mostrado na Figura 21.

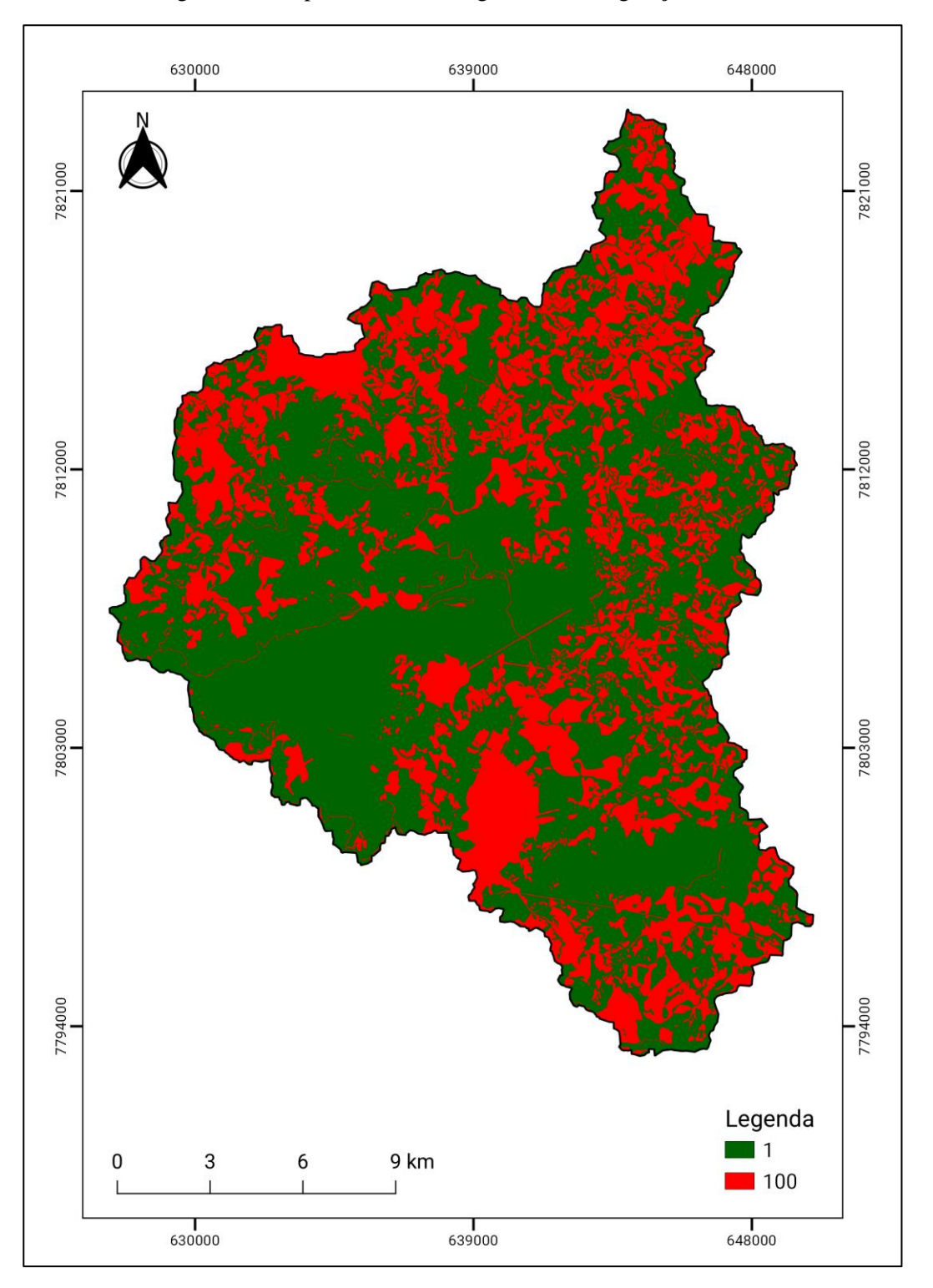

Figura 21 - Mapa de custo de fragmentos de vegetação nativa.

Fonte: Do autor (2022).

### **5.5 Custo Total**

Com base nos custos de declividade, de uso e cobertura da terra, de APP e de fragmentos, e através do método de decisão multicritério (AHP), apresentado na Tabela 7, foi gerada a imagem matricial de custo total, que pode ser visualizada na Figura 22.

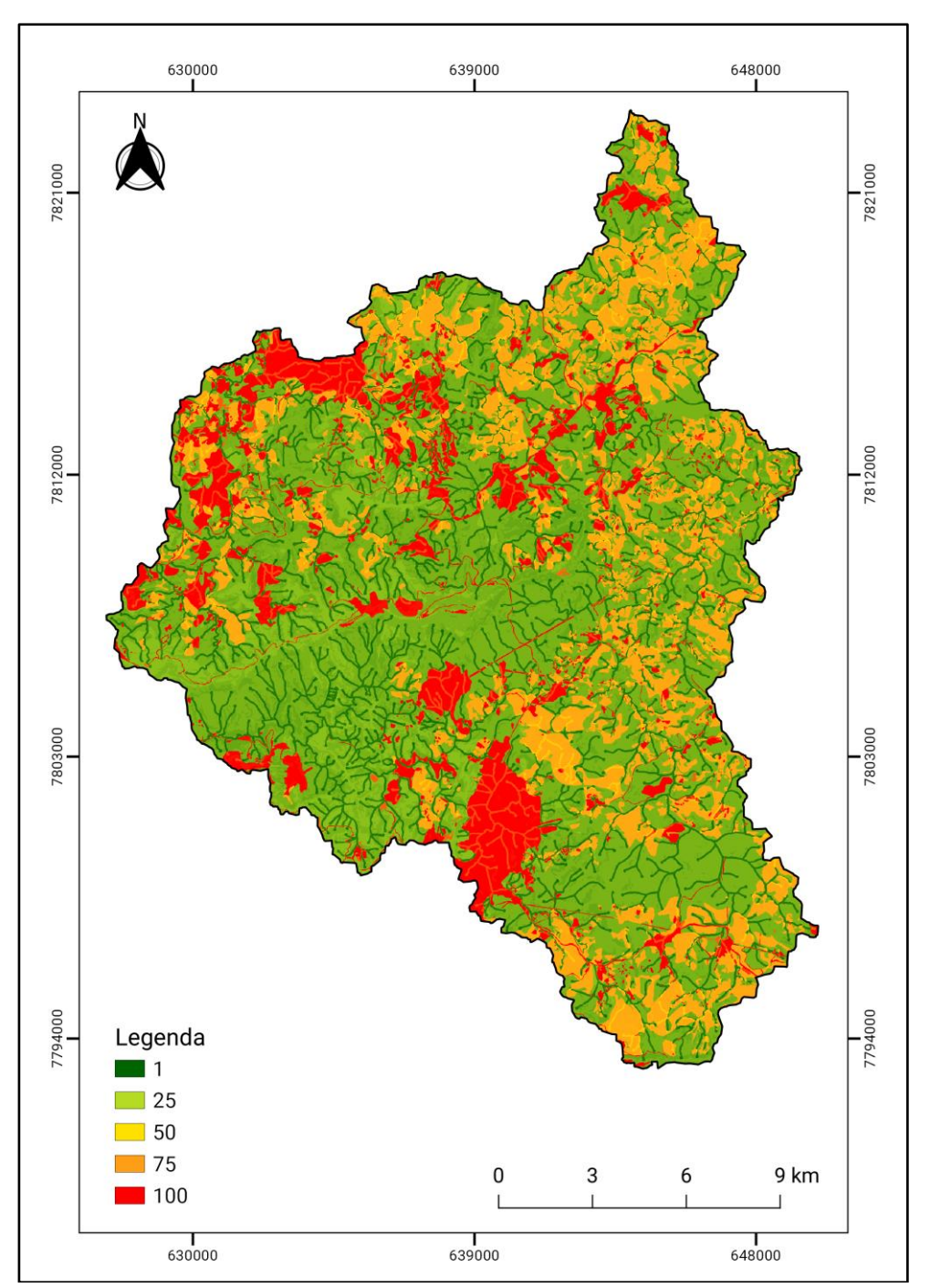

Figura 22 - Mapa da imagem do custo total.

Fonte: Do autor (2022).

A partir da imagem de custo total foi gerado no QGIS a imagem matricial de custo cumulativo, mostrado na Figura 23.

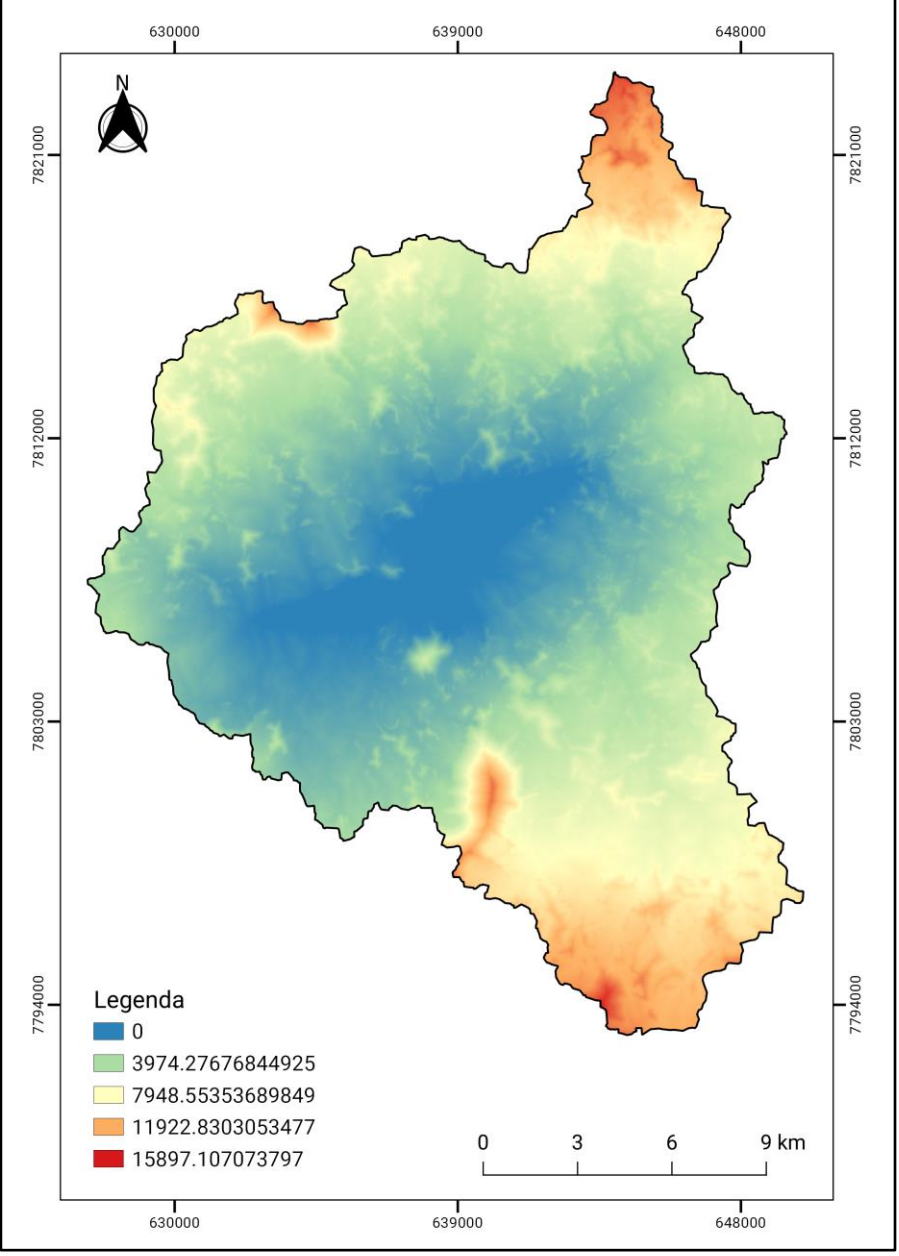

Figura 23 - Mapa da imagem de custo cumulativo.

Fonte: Do autor (2022).

#### **5.6 Corredor ecológico**

Tendo como base a imagem de custo cumulativo que, por sua vez, foi gerada por meio das imagens matriciais das APPs, uso e cobertura da terra, fragmentos e declividade da região da Serra da Piedade, foi elaborado o mapa de traçados dos Corredores Ecológicos (CE)

utilizando o modelo *Least-Cost Path Analysis* (LCP) que delimita rotas de menor distância e com menor custo, ou seja, escolhe rotas de menor resistência à passagem da fauna. Foram delimitados corredores do tipo contínuo, de modo que fique interligados entre si, pois esta opção atende a um maior número de elementos da fauna e da flora, conforme Bergher (2008). A Figura 24 mostra os traçados de corredores ecológicos gerados pela LCP no QGIS.

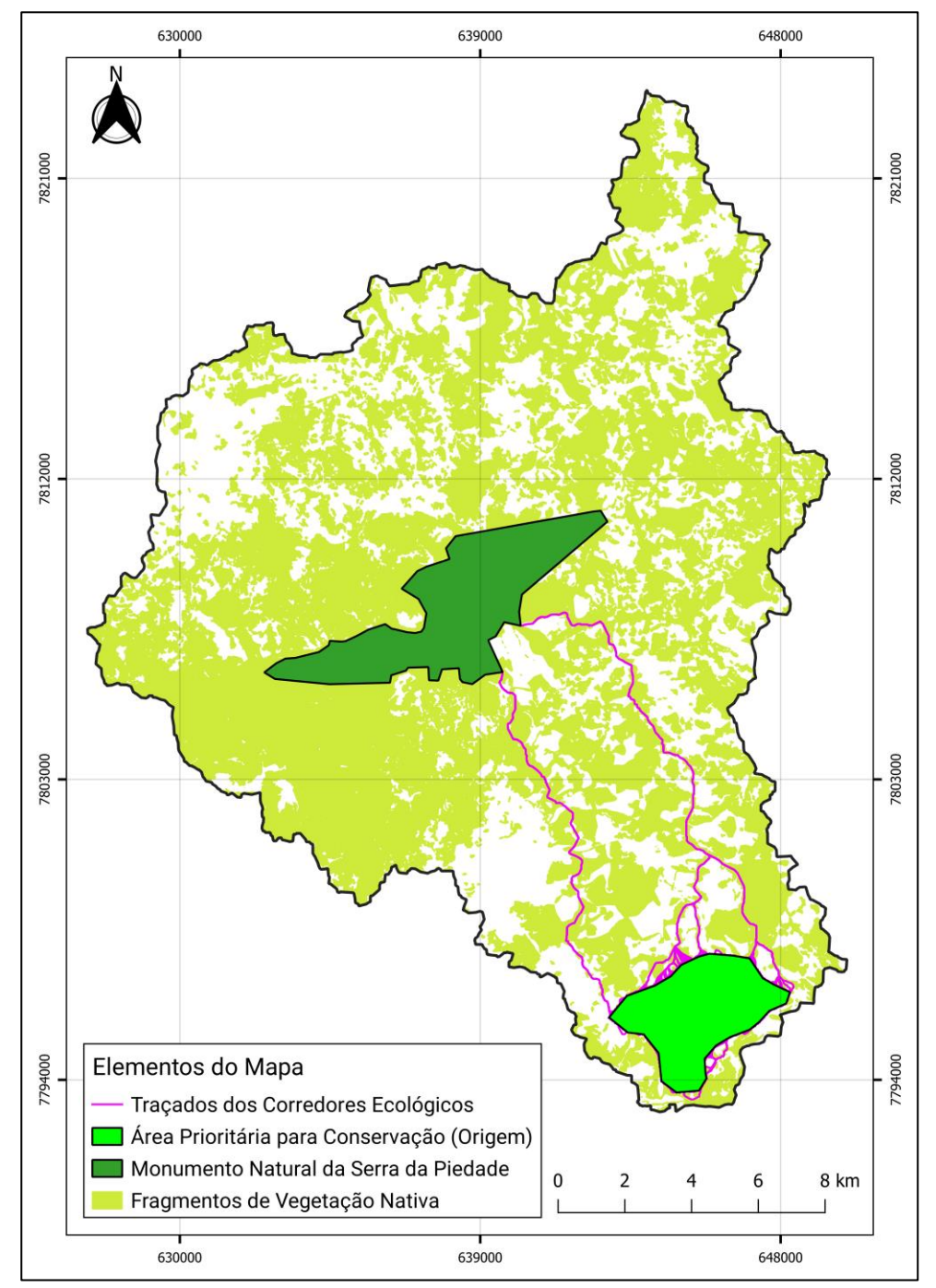

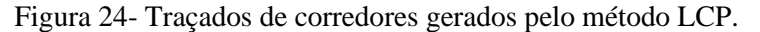

Fonte: Do autor (2022).

A partir dos traçados definidos pela LCP, foi escolhida a melhor rota para definição do corredor final, tendo como referência o trabalho de revisão de Gregory et al. (2021) sobre as melhores práticas de manejo de corredores ecológicos. De acordo com esses autores, deve-se evitar a passagem do CE por áreas urbanas, evitar, sempre que possível o desenvolvimento urbano dentro da área do CE, bem como evitar a passagem do CE por barreiras lineares criadas pelo homem que possam cruzá-lo. Assim, foi levado em consideração maior distância de áreas urbanas e maior presença de vegetação nativa e considerando o mapa de classes de tamanho de fragmentos florestais (vide Figura 18). O CE final (Figura 25) apresenta comprimento de 15.768,920 metros, largura de 1.576,892 metros, sendo 788, 446 metros de largura de cada lado do corredor, conforme determina a Resolução Conama nº 09/1996.

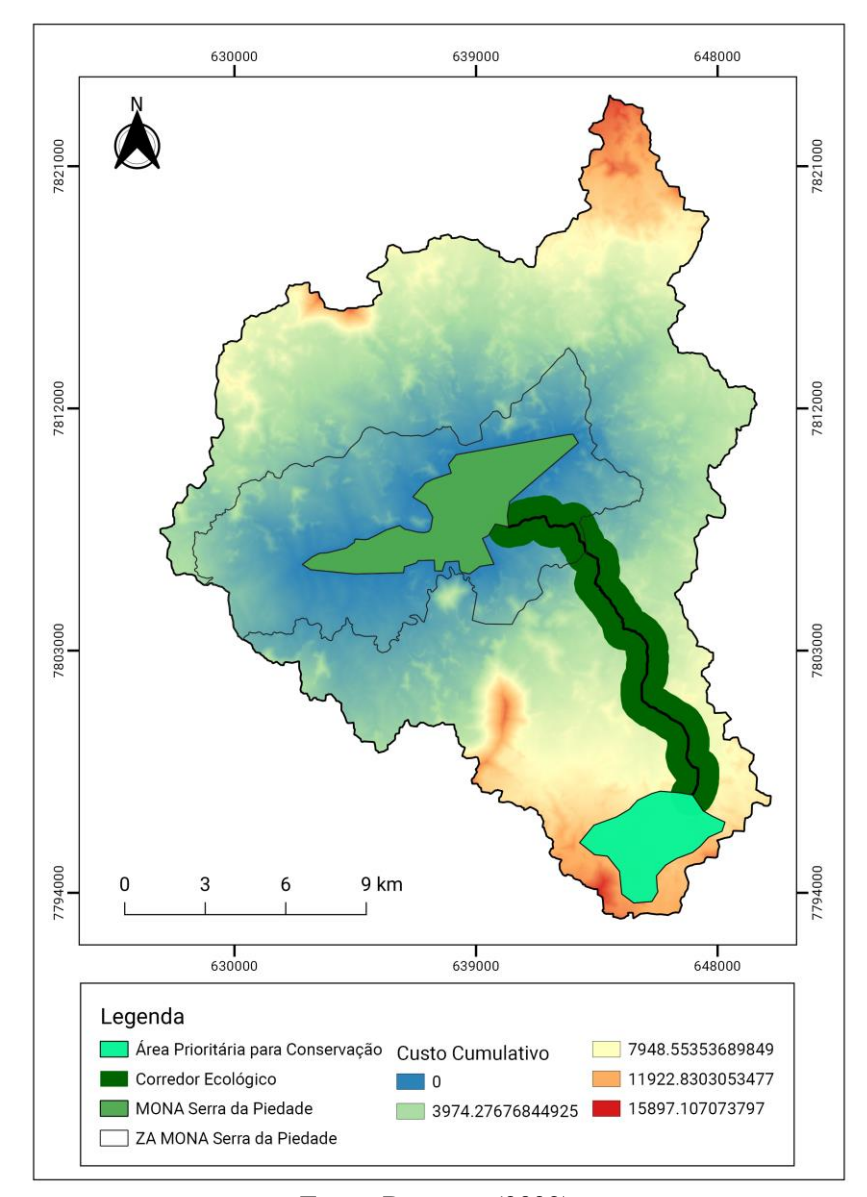

Figura 25 - Corredor ecológico final escolhido.

Fonte: Do autor (2022).

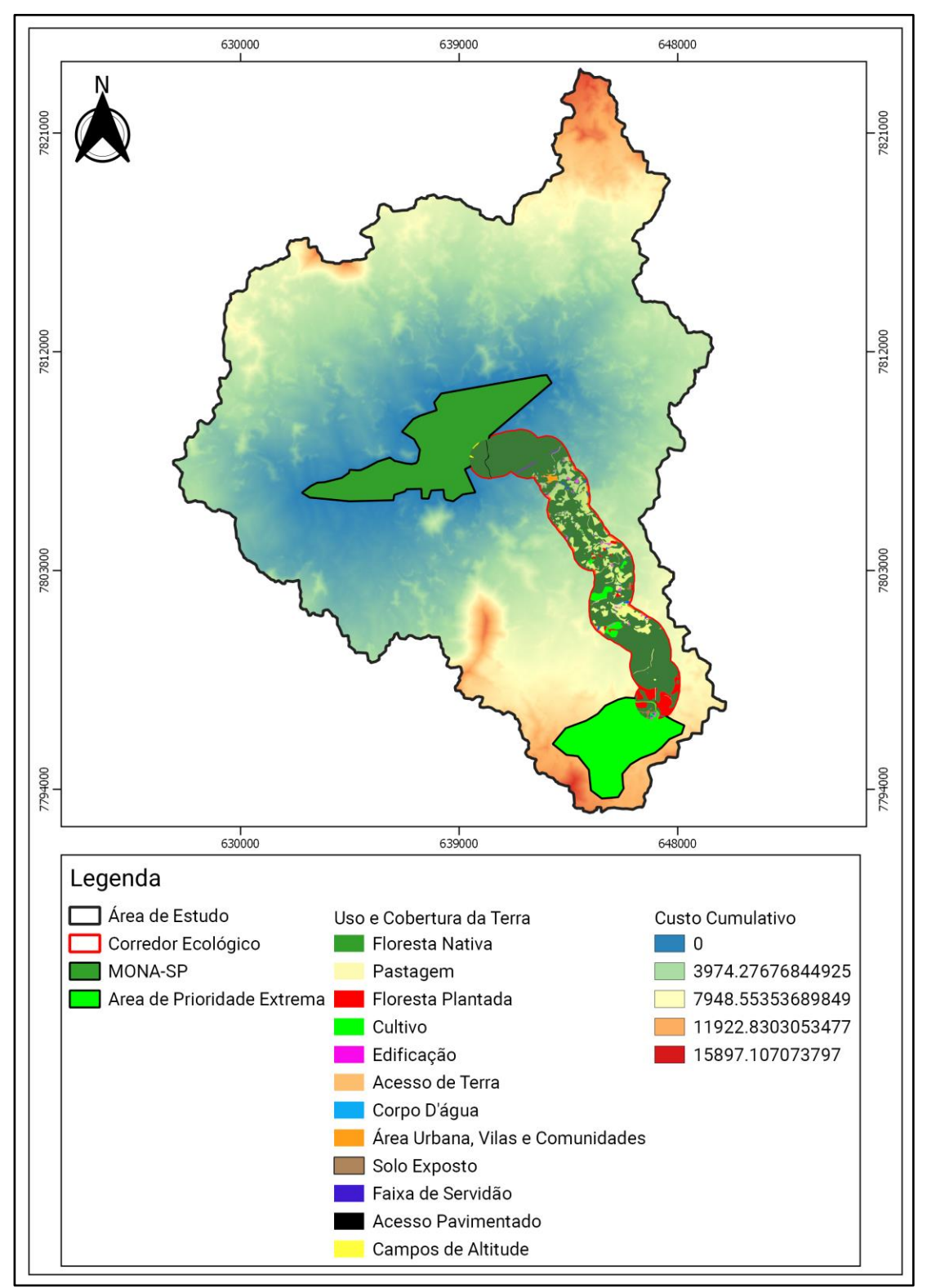

A Figura 26 mostra o mapa de uso e cobertura da terra na área do CE escolhido.

Figura 26 - Uso e ocupação da terra do corredor ecológico final.

Fonte: Do autor (2022).

Nota-se o predomínio da classe "floresta nativa" (72,7%), seguida de "pastagem" (16,2%) e "florestas plantadas" (4,4%). Assim, verificou-se que o método LCP é efetivo para a delimitação de corredores ecológicos, pois indica as áreas mais conservadas para comporem o CE. Na Tabela 10 a seguir pode ser visualizado o percentual de cada classe de uso e cobertura da terra no CE delimitado.

| <b>Classe</b>                    | Área (ha) | Porcentagem (%) |
|----------------------------------|-----------|-----------------|
| Floresta Nativa                  | 1.859,453 | 72,694          |
| Pastagem                         | 414,511   | 16,205          |
| Floresta Plantada                | 113,368   | 4,432           |
| Cultivo                          | 65,595    | 2,564           |
| Edificação                       | 30,987    | 1,211           |
| Acesso de Terra                  | 20,846    | 0,815           |
| Corpo D'água                     | 16,752    | 0,655           |
| Área Urbana, Vilas e Comunidades | 12,639    | 0,494           |
| Solo Exposto                     | 10,206    | 0,399           |
| Faixa de Servidão                | 6.757     | 0,264           |
| Acesso Pavimentado               | 4,210     | 0,165           |
| Campos de Altitude               | 2,675     | 0,105           |
| Total:                           | 2.557,933 | 100,000         |

Tabela 10 - Percentual de classes de uso e cobertura da terra do corredor ecológico.

Fonte: Do autor (2022).

O mapa de Áreas de Preservação Permanente (APP) conservadas e antropizadas com destaque para a área do CE escolhido é mostrado na Figura 27. Nota-se o predomínio de APP conservada na rota do corredor com áreas antropizadas esparsas. Verifica-se também que o CE abarca boa parte da calha Ribeirão Ribeiro Bonito. De acordo com Costa (2019), a Bacia Hidrográfica do Ribeirão Ribeiro Bonito apresenta conflito pelo uso dos recursos hídricos e suas águas abastecem o município de Caeté. Desta forma, a implantação do CE escolhido com restauração florestal das áreas degradadas no seu interior irá contribuir para o aumento da quantidade e qualidade de água nesta bacia, o que pode minimizar a situação de conflito por este recurso.

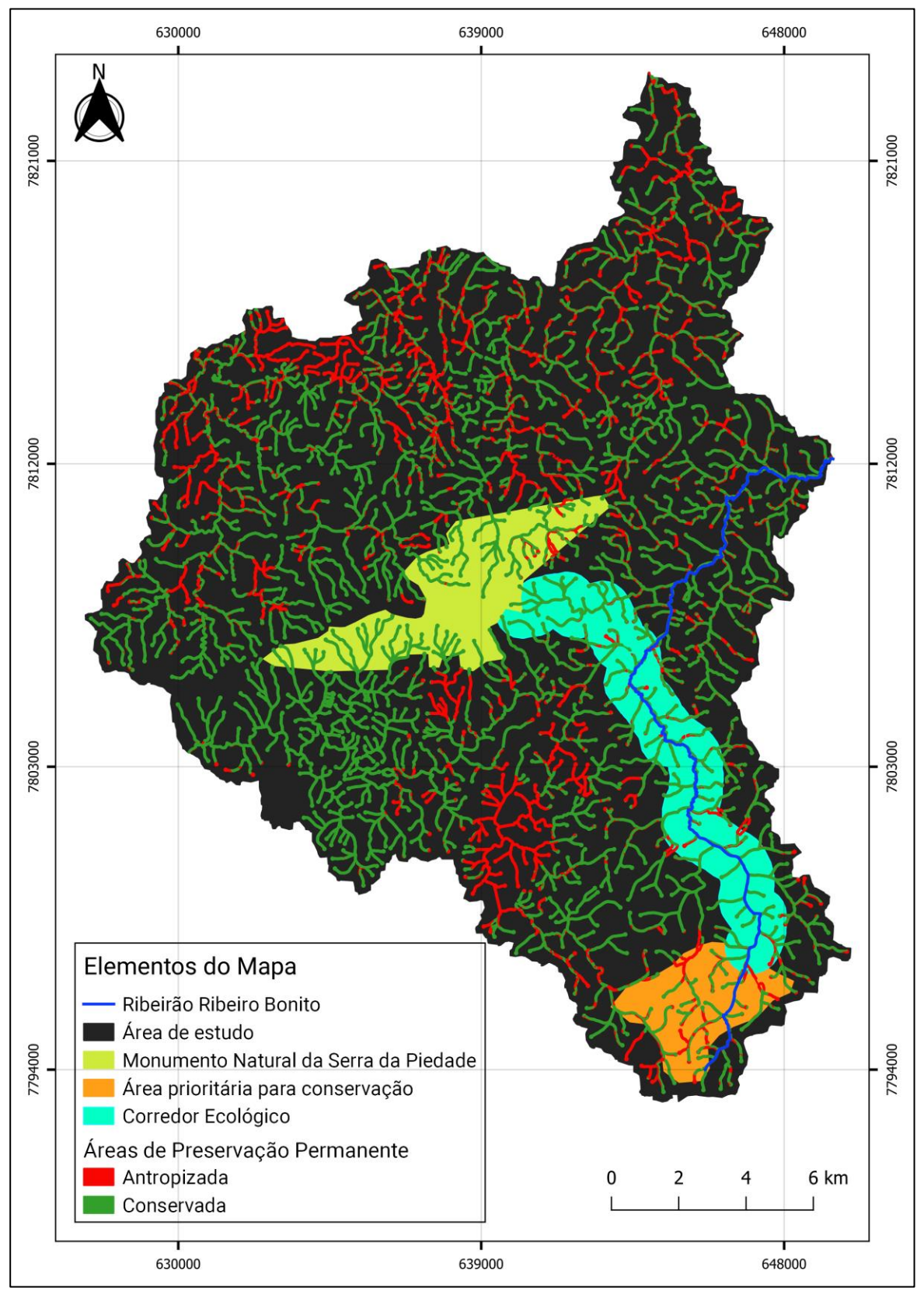

Figura 27 - APP conservada e antropizada no corredor ecológico.

Fonte: Do autor (2022).

As áreas de Reserva Legal (RL) são também consideradas aptas para comporem corredores ecológicos. Dessa forma, realizou-se o recorte para o território de estudo das áreas de RL obtidas do Sistema Nacional de Cadastro Ambiental Rural (SICAR). Verifica-se, através da Figura 28, que as áreas de RL estão fragmentadas e dispersas no território.

A Lei de Proteção da Vegetação Nativa, Lei Federal 12.651/2012, determina que, ao propor a localização da RL no Cadastro Ambiental Rural (CAR), dever-se-á considerar o Plano Diretor de Bacia Hidrográfica, o Zoneamento Ecológico-Econômico, a formação de corredores ecológicos com outra RL, APP, Unidade de Conservação ou outra área legalmente protegida, as áreas de maior importância para a conservação da biodiversidade e áreas de maior fragilidade ambiental (BRASIL, 2012).

Como RL é inscrita pelo proprietário ou posseiro rural no CAR, ela está sujeita à análise e aprovação pelo órgão estadual competente. Na área da Serra da Piedade, cabe ao Instituto Estadual de Florestas (IEF) determinar o cumprimento da Lei Florestal de Minas Gerais, Lei 20.922/2013, sobretudo no se refere ao artigo 26, que elenca os critérios a serem observados para alocação da RL (MINAS GERAIS, 2013).

A implantação do CE depende fortemente da alocação das áreas de RL para promover uma maior conectividade entre os maiores fragmentos florestais e propiciar a maior permeabilidade da matriz que atua de forma complementar ao corredor. Assim, serão mantidos os processos ecológicos, tais como a dispersão de espécies, a recolonização de áreas degradadas, fluxo gênico, movimentação da biota etc. (TAKAHASHI et al., 2021).

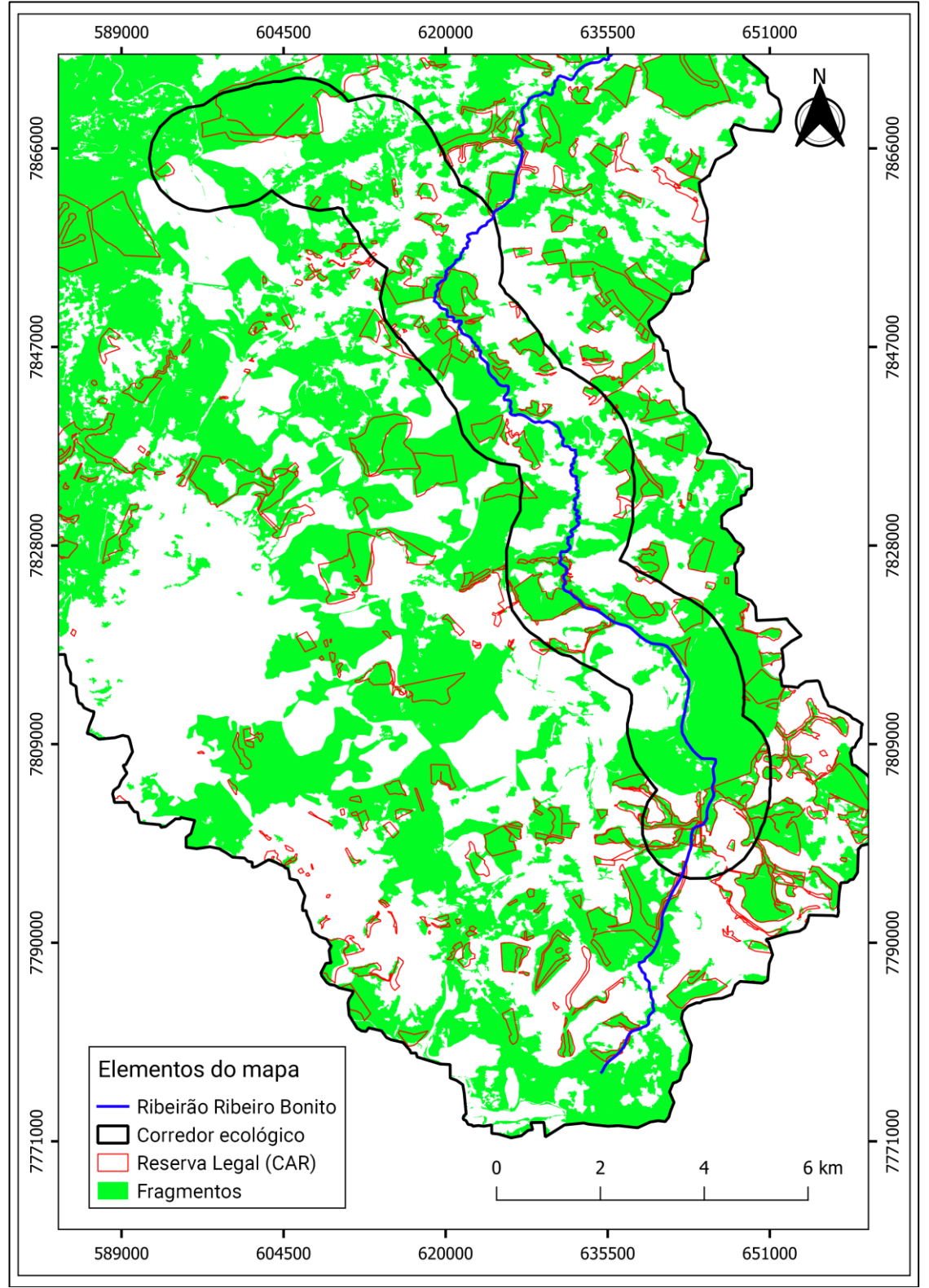

Figura 28 - Áreas de Reserva Legal

Fonte: Do autor (2022).

Por fim, faz-se necessário analisar as barreiras ao CE proposto, representadas pelas estradas. Em termos de dificuldade, as estradas são consideradas barreiras para o CE, pois além de serem intransponíveis para muitas espécies, existem ainda maiores riscos devido ao aumento do atropelamento, em face do grande fluxo e alta velocidade dos veículos. A Figura 29 apresenta o mapa de estradas na área de estudo, com destaque para o CE escolhido.

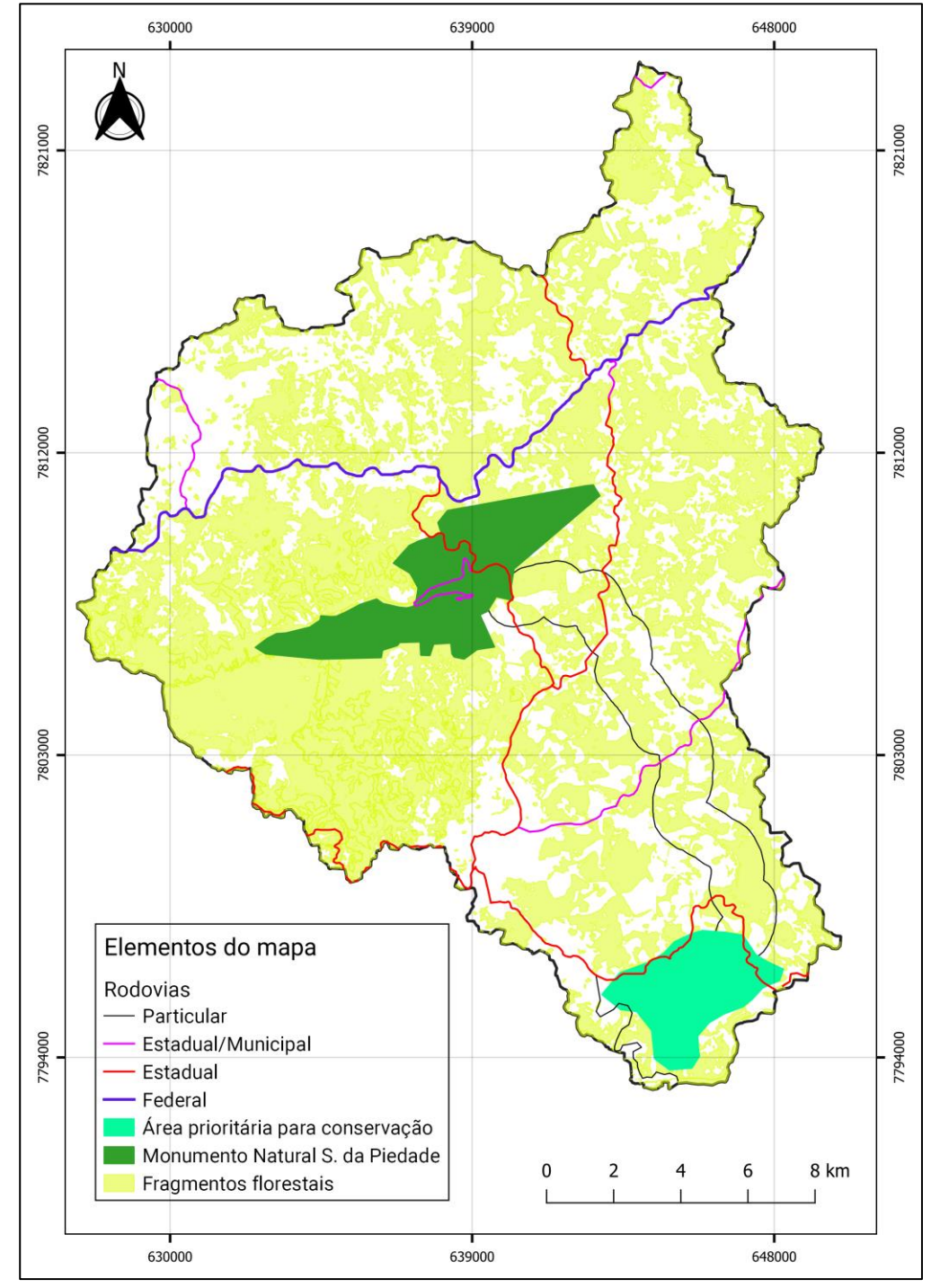

Figura 29 - Estradas da área de estudo.

Fonte: Do autor (2022).

Existem três estradas que cortam o CE escolhido, quais sejam: a rodovia estadual MG-262 na parte sul do corredor, MG-435 na parte norte do CE e uma estrada de terra municipal pertencente ao município de Caeté, que corta o CE na sua parte média.

Para minimizar tal situação, devem-se construir passagens de fauna especialmente projetados para facilitar o movimento de animais sob e sobre as rodovias em alguns pontos chave das mesmas. Outras medidas de segurança são a instalação de redutores de velocidade nas rodovias, sinalização vertical e horizontal para alertar os motoristas a fim de reduzir a taxa de atropelamentos de animais silvestres, instalação de cercas, dentre outras medidas de mitigação.

Para Hilty e colaboradores (2020), mitigar a fragmentação causada por estradas com passagens de fauna pode ser uma maneira eficaz de restaurar a conectividade, sendo o acompanhamento da restauração importante para documentar os resultados.

# **6 CONCLUSÃO**

A partir dos dados obtidos e analisados, foi possível concluir que:

- ➢ A metodologia LCP associada ao método de decisão multicritério (AHP) mostrou-se eficiente e constitui uma importante ferramenta para o planejamento e implantação de traçados de corredores ecológicos com menor custo e menor distância.
- ➢ O CE escolhido tem grande cobertura vegetal e áreas em regeneração, além de uma maior área de APP conservada e apresenta um grande potencial turístico.
- ➢ A área do corredor deve ser considerada prioritária para o desenvolvimento de atividades sustentáveis, tais como turismo rural e ecoturismo, visando a geração de renda para os proprietários rurais.
- ➢ A metodologia proposta, usando o QGIS, pode ser replicada para outros estudos e áreas para implementação de corredores ecológicos.

# **REFERÊNCIAS**

ARROYO-RODRÍGUEZ, V. et al. Designing optimal human-modified landscapes for forest biodiversity conservation. **Ecology Letters**, v. 23, p. 1404-1420, 2020.

ASF. ALASKA SATELLITE FACILITY DATA SEARCH. 2021. **Vertex is the Alaska Satellite Facility's data portal for remotely sensed imagery of the Earth**. NASA. Disponível em: < https://vertex.daac.asf.alaska.edu/>. Acesso em 10 jul. 2021.

ASSOCIAÇÃO DE DESENVOLVIMENTO INTEGRAL (ADERI); INSTITUTO ESTADUAL DE FLORESTAS DE MINAS GERAIS (IEF/MG). **Plano de Manejo do Monumento Natural Estadual da Serra da Piedade**. ANDRADE, M. A.; MANSUR, T.; PORTUGAL, A. S.; FRANCO, A. R. et al. (Orgs.) Minas Gerais: ADERI/EF, 2020. 112p.

BERGHER, I. S. **Estratégias para edificação de micro-corredores ecológicos entre fragmentos de Mata Atlântica no Sul do Espírito Santo**. 2008. 108 f. Dissertação (Mestrado em Produção Vegetal) – Universidade Federal do Espírito Santo, Alegre, 2008.

BORGES, L. A. C.; REZENDE, J. L. P.; PEREIRA, J. A. A.; JUNIOR, L. M. C.; BARROS, D. A. Áreas de Preservação Permanente na legislação brasileira. **Ciência Rural**, v. 41, n. 7, p. 1202-1210, 2011.

BRASIL. **Resolução CONAMA nº 9, de 24 de outubro de 1996**. Define "corredor de vegetação entre remanescentes" como área de trânsito para a fauna, Brasília, DF: Conselho Nacional do Meio Ambiente [2002]. Disponível em: [http://conama.mma.gov.br/?option=com\\_sisconama&task=arquivo.download&id=208.](http://conama.mma.gov.br/?option=com_sisconama&task=arquivo.download&id=208)  Acesso em: 27/07/2021.

BRASIL**. Lei nº 9.985, de 18 de julho de 2000**. Regulamenta o art. 225, § 1o, incisos I, II, III e VII da Constituição Federal, institui o Sistema Nacional de Unidades de Conservação da Natureza e dá outras providências. Brasília, DF: Presidência da República [2000]. Disponível em: [http://www.planalto.gov.br/ccivil\\_03/leis/l9985.htm.](http://www.planalto.gov.br/ccivil_03/leis/l9985.htm) Acesso em: 20/07/2021.

BRASIL**. Lei 12.651 de 25 de maio de 2012**. Dispõe sobre a proteção da vegetação nativa; altera as Leis nºs 6.938, de 31 de agosto de 1981, 9.393, de 19 de dezembro de 1996, e 11.428, de 22 de dezembro de 2006; revoga as Leis nºs 4.771, de 15 de setembro de 1965, e 7.754, de 14 de abril de 1989, e a Medida Provisória nº 2.166-67, de 24 de agosto de 2001; e dá outras providências. Brasília, DF: Presidência da República [2012]. Disponível em: http://www.planalto.gov.br/ccivil 03/ ato2011-2014/2012/lei/l12651.htm. Acesso em: 20/07/2021.

CÂMARA, G. et al. **Anatomia de Sistemas de Informação Geográfica**. [S.l.]: [s.n.], 1996, p. 193. Disponível em: <http://www.dpi.inpe.br/gilberto/livro/anatomia.pdf>. Acesso em 24 de jul. 2021.

CÂMARA, G.; DAVIS, C.; MONTEIRO, A. M. V. **Introdução à Ciência da Geoinformação**. [S.l.]: [s.n.], 2004. Disponível em: <http://www.dpi.inpe.br/gilberto/livro/introd/>. Acesso em 24 jul. 2021.

COMITÊ DA BACIA HIDROGRÁFICA DO RIO DAS VELHAS. **Plano diretor de recursos hídricos das bacias hidrográficas do rio das Velhas**. Belo Horizonte, 2015. Disponível em: <http://siga.cbhvelhas.org.br/portal/sigaweb.zul>. Acesso em: 12 jun. 2021.

CLIMATE-DATA.ORG. **Clima Caeté**. Disponível em: <https://pt.climate-data.org/americado-sul/brasil/minas-gerais/caete-25012/>. Acesso em: 17 jul. 2021.

COSTA, P. G. **Subsídios para a resolução de conflitos pelo uso dos recursos hídricos: o caso da bacia hidrográfica do Ribeiro Bonito, em Caeté-MG**. 2019. 78 p. Dissertação (Mestrado Profissional em Tecnologias e Inovações Ambientais) – Universidade Federal de Lavras, Lavras, 2019.

DIXO, M.; METZGER, J. P.; MORGANTE, J. S.; ZAMUDIO, K. R. Habitat fragmentation reduces genetic diversity and connectivity among toad populations in the Brazilian Atlantic Coastal Forest. **Biological Conservation**, v. 142, n. 8, p. 1560-1569, aug. 2009.

DRIEZEN, K. et al. Evaluating least-cost model predictions with empirical dispersal data: a case-study using radiotracking data of hedgehogs (*Erinaceus europaeus*). **Ecological Modelling**, v. 209, p. 314-322, 2007.

DRUMMOND, G. M.; MARTINS, C. S.; MACHADO, A. B. M.; SEBAIO, F. A.; ANTONINI, Y. 2005. **Biodiversidade em Minas Gerais: um atlas para sua conservação**. 2 ed. Belo Horizonte: Fundação Biodiversitas, 270 p.

EFFAT, H. A.; HASSAN, O. A. Designing and evaluation of three alternatives highway routes using the Analytical Hierarchy Process and the least-cost path analysis, Application in Sinai Peninsula, Egypt. **The Egyptian Journal of Remote Sensing and Space Science**. V. 16, n. 2, p. 141-151, dec. 2013.

ELSEN, P. R.; MONAHAN, W. B.; MERENLENDER, A. M. Global patterns of protection of elevational gradients in mountain ranges. **Proceedings of National Academy of Sciences**, v. 115, n. 23, p. 6004-6009, 2018.

EMPRESA DE ASSISTÊNCIA TÉCNICA E EXTENSÃO RURAL DO ESTADO DE MINAS GERAIS; SECRETARIA DE ESTADO DE AGRICULTURA, PECUÁRIA E ABASTECIMENTO; SECRETARIA DE ESTADO DE MEIO AMBIENTE E DESENVOLVIMENTO SUSTENTÁVEL; ASSOCIAÇÃO DE DESENVOLVIMENTO INTEGRAL. **Zoneamento ambiental produtivo do conjunto de sub-bacias hidrográficas do Monumento Natural Estadual Serra da Piedade e de seu entorno**. Minas Gerais: EMATER-MG/SEAPA/SEMAD/ADERI, 2019. 66p.

ETHERINGTON, T. R. Least-Cost Modelling and Landscape Ecology: concepts, applications and opportunities. **Curr Landscape Ecol Rep**, v. 1, p. 40-53, 2016.

FAHRIG, L. Effects of Habitat Fragmentation on Biodiversity. **Annual Review of Ecology, Evolution, and Systematics**, v. 34, n. 1, p. 487–515, 2003.

FENU, G.; PAU, P. L. Connectivity analysis of ecological landscape networks by cut node ranking. **Applied Network Science**, v. 3, n. 22, p. 1-15, 2018.

FUNDAÇÃO ESTADUAL DO MEIO AMBIENTE (FEAM); SECRETARIA DE ESTADO DE AGRICULTURA, PECUÁRIA E ABASTECIMENTO (SEAPA). **Metodologia para Elaboração do Zoneamento Ambiental Produtivo de sub-bacias hidrográficas**. 3ª Edição, 2020. Disponível em:< http://www.feam.br/images/stories/2021/AVALIACAO\_AMBIENTAL/Metodologia\_ZAP\_3 ed.pdf >. Acesso em 17 jul. de 2021.

GILBERT-NORTON, L., WILSON, R., STEVENS, J. R., BEARD, K. H. A Meta-Analytic review of corridor effectiveness. **Conservation Biology**, v. 24, n. 3, p. 660-668. 2010.

GREGORY, A.; SPENCER, E; BEIER, P.; GARDING, E. Toward best management practices for ecological corridors. **Land**, v. 10, n. 2, p.1-25. 2021.

GROSS, M. Brazil's fragmented forests. **Current Biology**, v. 27, n. 14, p. 681–684, 2017.

HADDAD, N. M. Habitat fragmentation and its lasting impact on Earth's ecosystem. **Science Advances**, v. 1, n. 2, p. 1-9, 2015.

HILTY, J. A.; LIDICKER JR., W. Z.; MERENLENDER, A. M. (ed.). **Corridor Ecology: the science and practice of linking landscapes for biodiversity conservation**. Washington: Island Press, 2006. 323 p.

HILTY, J., WORBOYS, G. L., KEELEY, A., WOODLEY, S., LAUSCHE, B., LOCKE, H., CARR, M., PULSFORD I., PITTOCK, J., WHITE, J. W., THEOBALD, D. M., LEVINE, J., REULING, M., WATSON, J. E. M., AMENT, R., AND TABOR, G. M. (2020). **Guidelines for conserving connectivity through ecological networks and corridors**. Best Practice Protected Area Guidelines Series No. 30. Gland, Switzerland: IUCN.

INSTITUTO BRASILEIRO DO MEIO AMBIENTE E DOS RECURSOS NATURAIS RENOVÁVEIS (IBAMA). **Corredores Ecológicos: experiências em planejamento e implementação**. Brasília: MMA, 2007. 57 p.

INSTITUTO MINEIRO DE GESTÃO DAS ÁGUAS (IGAM). **Construção de Base Ottocodificada de Minas Gerais (Manual Técnico)**. Belo Horizonte. 2012. 72 p.

INSTITUTO NACIONAL DE COLONIZAÇÃO E REFORMA AGRÁRIA (INCRA). **Manual de Obtenção de Terras e Perícia Judicial**. Brasília. DF. 2007. p. 137. Disponível em: <https://silo.tips/download/manual-de-obtenao-de-terras-e-pericia-judicial>. Acesso em: 12 jun. 2021.

JOLY, C. A.; SCARANO, F. R.; SEIXAS, C. S.; METZGER, J. P.; OMETTO, J. P.; BUSTAMANTE, M. M. C.; PADGURSCHI, M. C. G.; PIRES, A. P. F.; CASTRO, P. F. D.; GADDA, T.; TOLEDO, P. (ed.) **Diagnóstico Brasileiro de Biodiversidade & Serviços Ecossistêmicos**. São Carlos: Editora Cubo, 2019, 351 p.

LI, H. et al. Application of least-cost path model to identify a giant panda dispersal corridor network after the Wenchuan earthquake - Case study of Wolong Nature Reserve in China. **Ecological Modelling**, v. 221, n. 6, p. 944–952, 2010.

LINO, A.; FONSECA, C.; ROJAS, D.; FISCHER, E.; PEREIRA, M. J. R. A meta-analysis of the effects of habitat loss and fragmentation on genetic diversity in mammals. **Mammalian Biology**, v. 94, p. 69-76, jan. 2019.

LOUZADA, F. L. R. de O. **Proposta de corredor ecológico para interligação dos Parques Estaduais de Forno Grande e Pedra Azul, ES, utilizando geotecnologias**. 2010. 108 f. Dissertação (Mestrado em Ciências Florestais) - Universidade Federal do Espírito Santo, Jerônimo Monteiro, 2010.

LOUZADA, F. L. R. de O. Proposta de corredores ecológicos para interligação de parques estaduais utilizando geotecnologia, Espírito Santo (ES)-Brasil. **Revista Geografica Venezolana**, v. 53, n. 2, p. 239-254, 2012.

LOUZADA, F. L. R. de O.; SANTOS, A. R. dos; SILVA, A. G. da. **Delimitação de corredores ecológicos no ArcGIS 9.3**. 1. ed. Alegre: CAUFES, 2010. V. 91.

MINAS GERAIS. Lei nº 20.922, de 16 de outubro de 2013. **Dispõe sobre as Políticas Florestal e de Proteção à Biodiversidade no Estado. Belo Horizonte, MG**: Assembleia Legislativa de Minas Gerais [2013]. Disponível em: [https://www.almg.gov.br/consulte/legislacao/completa/completa-nova](https://www.almg.gov.br/consulte/legislacao/completa/completa-nova-min.html?tipo=Lei&num=20922&ano=2013)[min.html?tipo=Lei&num=20922&ano=2013](https://www.almg.gov.br/consulte/legislacao/completa/completa-nova-min.html?tipo=Lei&num=20922&ano=2013) Acesso em: 327/04/2022.

MITCHELL, M. G. E., BENNETT, E. M., GONZALEZ, A. Forest fragments modulate the provision of multiple ecosystem services. **Journal of Applied Ecology**. V, 51, n. 4, p. 909– 918, 2014.

MITTERMEIER, R. A.; GIL, P. R.; HOFFMANN, M.; PILGRIM, J.; BROOKS, T.; MITTERMEIER, C. G.; LAMOREUX, J.& DA FONSECA, G. A. B. 2004. **Hotspots revisited: earth's biologically richest and most endangered ecorregions**. Mexico City (México); Cemex.

MINISTÉRIO DO MEIO AMBIENTE. **Avaliação e ação prioritárias para a conservação da biodiversidade da Mata Atlântica e Campos Sulinos**. Conservation International do Brasil, Fundação SOS Mata Atlântica, Fundação Biodiversitas, Instituto de Pesquisas Ecológicas, SMA de SP e SEMAD/Instituto Estadual de Florestas – MG, Brasília: MMA/SBF, 2000. 40 p.

MOREIRA, T. R. **Proposta de implantação de corredores ecológicos como estratégia para mitigação de impactos ambientais na bacia hidrográfica do rio Doce, Brasil**. 2019. 95 f. Dissertação (Mestrado em Ciências Florestais) – Universidade Federal do Espírito Santo, Jerônimo Monteiro, 2019.

OLIVEIRA, A. P. G. et al. Uso de geotecnologias para o estabelecimento de áreas para corredores de biodiversidade. **Revista Árvore**, v. 39, n. 4, p. 595–602, 2015.

OLIVEIRA, R. A. **Proposta metodológica para estimar o custo em SIG da criação de corredores ecológicos.** 2022. 121 p. Tese (Doutorado em Ciências Ambientais) – Universidade Estadual Paulista Júlio de Mesquita Filho, Sorocaba, 2022.
QGIS. **A liderança do SIG de código aberto**. 2020. Disponível em: <https://www.qgis.org/pt\_BR/site/about/index.html>. Acesso em: 12 set. 2020.

PEREIRA, V. H. C.; CESTARO, L. A. 2016. Corredores ecológicos no Brasil: avaliação sobre os principais critérios utilizados na definição de áreas potenciais. **Caminhos de Geografia**, v. 17, n. 58, p. 16-33, maio. 2016.

PFEIFER, M. et al. Creation of forest edges has a global impact on forest vertebrates. **Nature**, v. 551 (7679), n. 9, p. 187-191, nov. 2017.

PIERIK, M. E. et al. Designing ecological corridors in a fragmented landscape: a fuzzy approach to circuit connectivity analysis. **Ecological Indicators**, v. 67, p. 807-820, 2016.

RAMBALDI, D. M, OLIVEIRA, D. A. S. (org.) **Fragmentação de Ecossistemas: Causas, efeitos sobre a biodiversidade e recomendações de políticas públicas**. Brasília: MMA/SBF, 2003. 510 p.

RESASCO, J. Meta-analysis on a decade of testing corridor efficacy: what new have we learned? **Current Landscape Ecology Reports**, v. 4, p. 61-69, 2019.

RIBEIRO, M. C. et al. The Brazilian Atlantic Forest: how much is left, and how is the remaining forest distributed? Implications for conservation: conservation issues in the Brazilian Atlantic Forest. **Biological Conservation**, v. 142, n. 6, p. 1141-1153, 2009.

ROCHA, C. H. B. et al. **Comparação de modelos digitais de elevação obtidos de diferentes bases de dados - curvas de nível e pontos cotados IBGE, LIDAR, SRTM e ALOS**. In: CONGRESSO BRASILEIRO DE CARTOGRAFIA E XXVI EXPOSICARTA, 2017, Rio de Janeiro. Anais [...] Rio de Janeiro, 2017. p. 1302-1306.

RUCHKYS, U. A.; RENGER, F. E.; NOCE, C. M.; MACHADO, M. M. M. Serra da Piedade, Quadrilátero Ferrífero, MG: da lenda do Sabarabuçu ao patrimônio histórico, geológico, paisagístico e religioso. *In*: WINGE, M.; SCHOBBENHAUS, C.; BERBERT-BORN, M.; QUEIROZ, E. T.; CAMPOS, D.A.; SOUZA, C. R. G.; FERNANDES, A. C. S. (Ed.) **Sítios geológicos e paleontológicos do Brasil**. 2. ed. Brasília: Ministério de Minas e Energia; CPRM/SGB; SIGEP, 2009, v. 2, p. 203-212.

RUSHDI, A. M. A.; HASSAN, A. K. Reliability of migration between habitat patches with heterogeneous ecological corridors. **Ecological Modelling**, v. 304, p. 1–10, 2015.

SAATY, T. L. A scaling method for priorities in hierarchical structures. **Journal of Mathematical Psychology**, v. 15, n. 3, p. 234–281, 1977.

SANTOS, J. S. et al. Delimitation of ecological corridors in the Brazilian Atlantic Forest. **Ecological Indicators**, v. 88, p. 414-424, may. 2018.

SANTOS-SILVA, E. E. et al. Habitat fragmentation and the future structure of tree assemblages in a fragmented Atlantic forest landscape. **Plant Ecology**, v. 217, n. 9, p. 1129–1140, 2016.

SEOANE, C. E. S. et al. Corredores ecológicos como ferramenta para a desfragmentação de florestas tropicais. **Pesquisa Florestal Brasileira**, v. 30, n. 63, p. 207–216, 2010.

SISEMA**. Infraestrutura de Dados Espaciais do Sistema Estadual de Meio Ambiente e Recursos Hídricos**. Belo Horizonte: IDE-SISEMA, 2021. Disponível em: <http://idesisema.meioambiente.mg.gov.br/>. Acesso em: 20 jun. 2021.

SOARES-FILHO, B. et al. Cracking Brazil's Forest Code. **Science**, v. 344, p. 363-364, 2014.

SOUZA, C. C.; CUNHA, M. C. O uso de geotecnologias como ferramenta de auxílio na análise ambiental no município de Jataí, Goiás. **Geoambiente on-line**, n. 38, Set-Dez, p. 151-174, 2020. Disponível em: <https://www.revistas.ufg.br/geoambiente/article/view/63586/35703>. Acesso em: 07 ago. 2021.

TABARELLI, M.; AGUIAR, A. V.; RIBEIRO, M. C.; METZGER, J. P.; PERES, C. A. 2010. Prospects for biodiversity conservation in the Atlantic Forest: Lessons from aging humanmodified landscapes. **Biological Conservation**. 143: 2328–2340.

TAKAHASHI, R. S. et al. Implementação de corredores ecológicos no Distrito Federal e entorno baseado em critérios ponderados. **Anuário do Instituto de Geociências**. v. 44, 2021. Disponível em: [https://revistas.ufrj.br/index.php/aigeo/article/view/36167/pdf.](https://revistas.ufrj.br/index.php/aigeo/article/view/36167/pdf) Acesso em: 22/05/2022.

UNIVERSIDADE FEDERAL DE VIÇOSA (UFV); FUNDAÇÃO CENTRO TECNOLÓGICO DE MINAS GERAIS (CETEC-MG); Universidade Federal de Lavras (UFLA); FUNDAÇÃO ESTADUAL DO MEIO AMBIENTE (FEAM). **Mapa de Solos do Estado de Minas Gerais: legenda expandida**. Belo Horizonte: Fundação Estadual do Meio Ambiente, 2010.

VIANA, V. M.; PINHEIRO, L. A. F. V. **Conservação da biodiversidade em fragmentos florestais**. Série Técnica IPEF, v. 12, n. 32, p. 25–42, 1998.